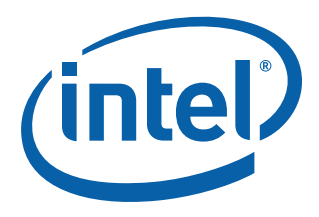

# **Intel® Processor Identification and the CPUID Instruction**

**Application Note 485**

*August 2009*

Order Number: 241618-036

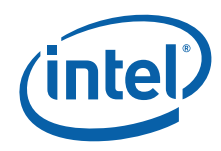

INFORMATION IN THIS DOCUMENT IS PROVIDED IN CONNECTION WITH INTEL® PRODUCTS. NO LICENSE, EXPRESS OR IMPLIED, BY ESTOPPEL OR OTHERWISE, TO ANY INTELLECTUAL PROPERTY RIGHTS IS GRANTED BY THIS DOCUMENT. EXCEPT AS PROVIDED IN INTEL'S TERMS AND CONDITIONS OF SALE FOR SUCH PRODUCTS, INTEL ASSUMES NO LIABILITY WHATSOEVER,<br>AND INTEL DISCLAIMS ANY EXPRESS OR IMPLIED WARRANTY, RELATING TO SALE AND/OR USE OF INTEL PRODUCTS INCLUDING LIABILITY OR WARRANTIES RELATING TO FITNESS FOR A PARTICULAR PURPOSE, MERCHANTABILITY, OR INFRINGEMENT OF ANY PATENT, COPYRIGHT OR OTHER INTELLECTUAL PROPERTY RIGHT. Intel products are not intended for use in medical, life saving, life sustaining, critical control or safety systems, or in nuclear facility applications.

Intel may make changes to specifications and product descriptions at any time, without notice.

Designers must not rely on the absence or characteristics of any features or instructions marked "reserved" or "undefined." Intel<br>reserves these for future definition and shall have no responsibility whatsoever for conflic changes to them.

Intel processors may contain design defects or errors known as errata which may cause the product to deviate from published specifications. Current characterized errata are available on request.

Contact your local Intel sales office or your distributor to obtain the latest specifications and before placing your product order.

Copies of documents which have an order number and are referenced in this document, or other Intel literature may be obtained by calling 1-800-548-4725 or by visiting Intel's website at http://www.intel.com.

Intel, Pentium, Pentium M, Celeron, Celeron M, Intel NetBurst, Intel Xeon, Pentium II Xeon, Pentium III Xeon, Intel SpeedStep, OverDrive, MMX, Intel486, Intel386, IntelDX2, Core Solo, Core Duo, Core 2 Duo, Atom, Core i7 and the Intel logo are trademarks<br>or registered trademarks of Intel Corporation or its subsidiaries in the United States and othe

Copyright © 1993-2009, Intel Corporation. All rights reserved.

† Hyper-Threading Technology requires a computer system with an Intel® processor supporting Hyper-Threading Technology and an HT Technology enabled chipset, BIOS and operating system. Performance will vary depending on the specific hardware and software you use. See http://www.intel.com/products/ht/hyperthreading\_more.htm for more information including details on which processors support HT Technology.

\* Other brands and names may be claimed as the property of others.

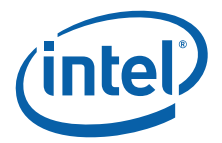

# **Contents**

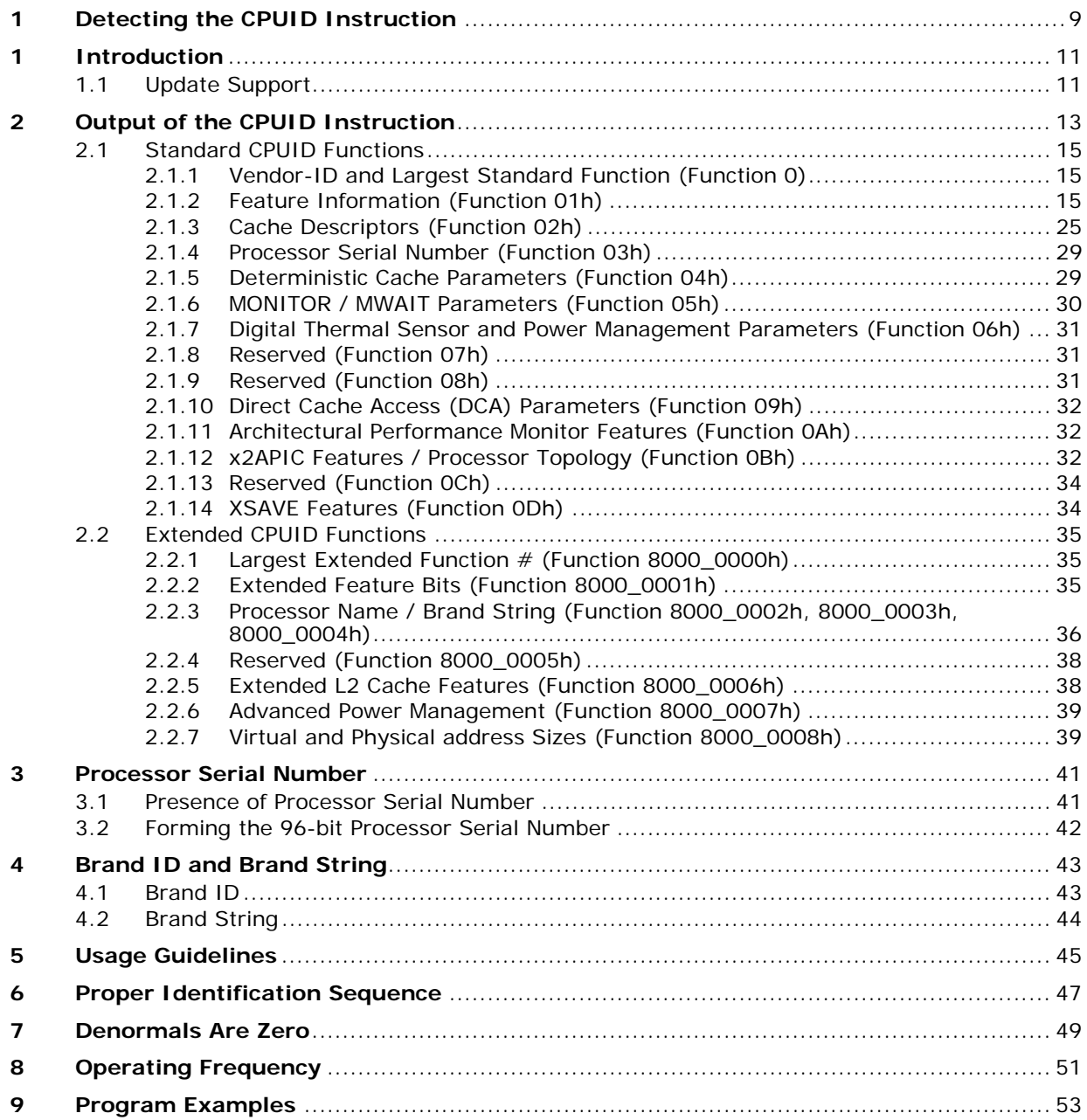

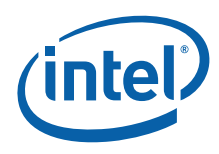

# **Figures**

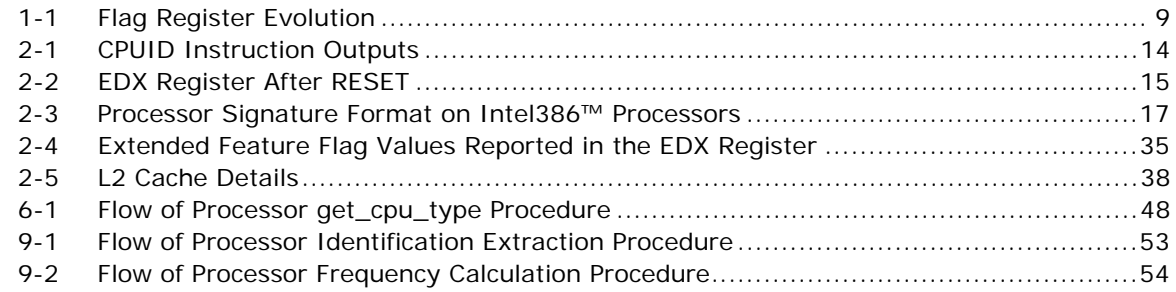

# **Tables**

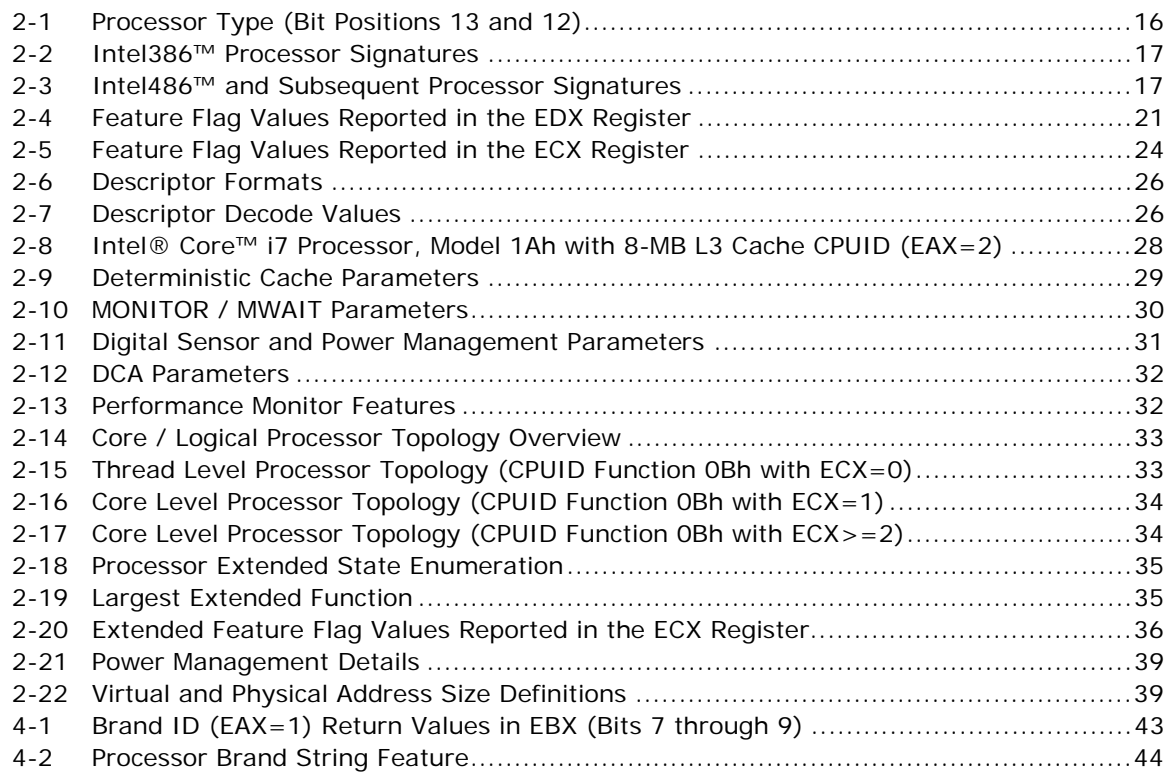

# **Examples**

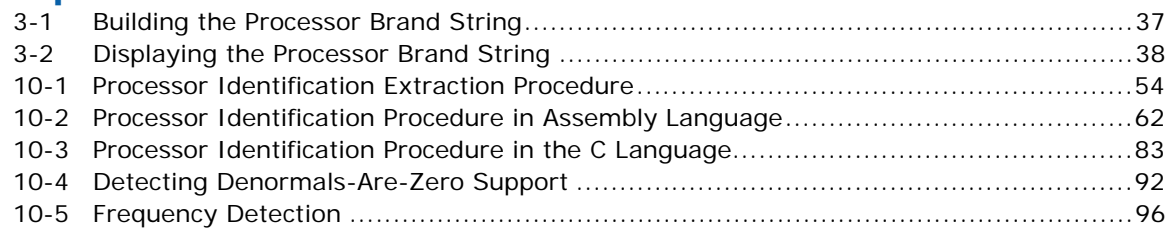

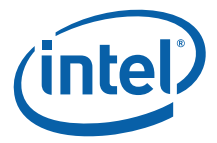

# **Revision History**

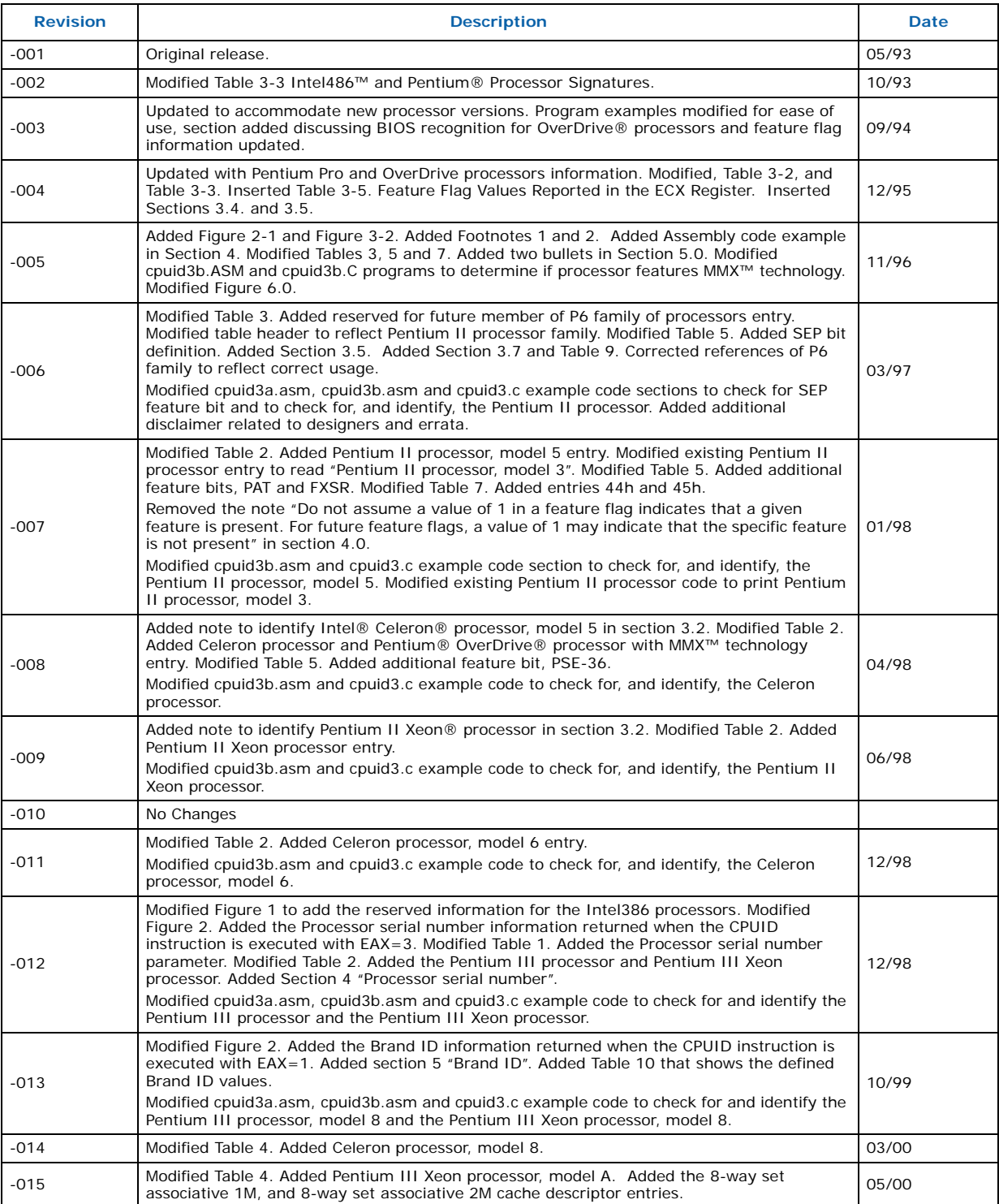

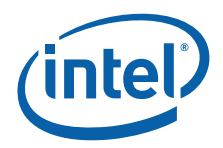

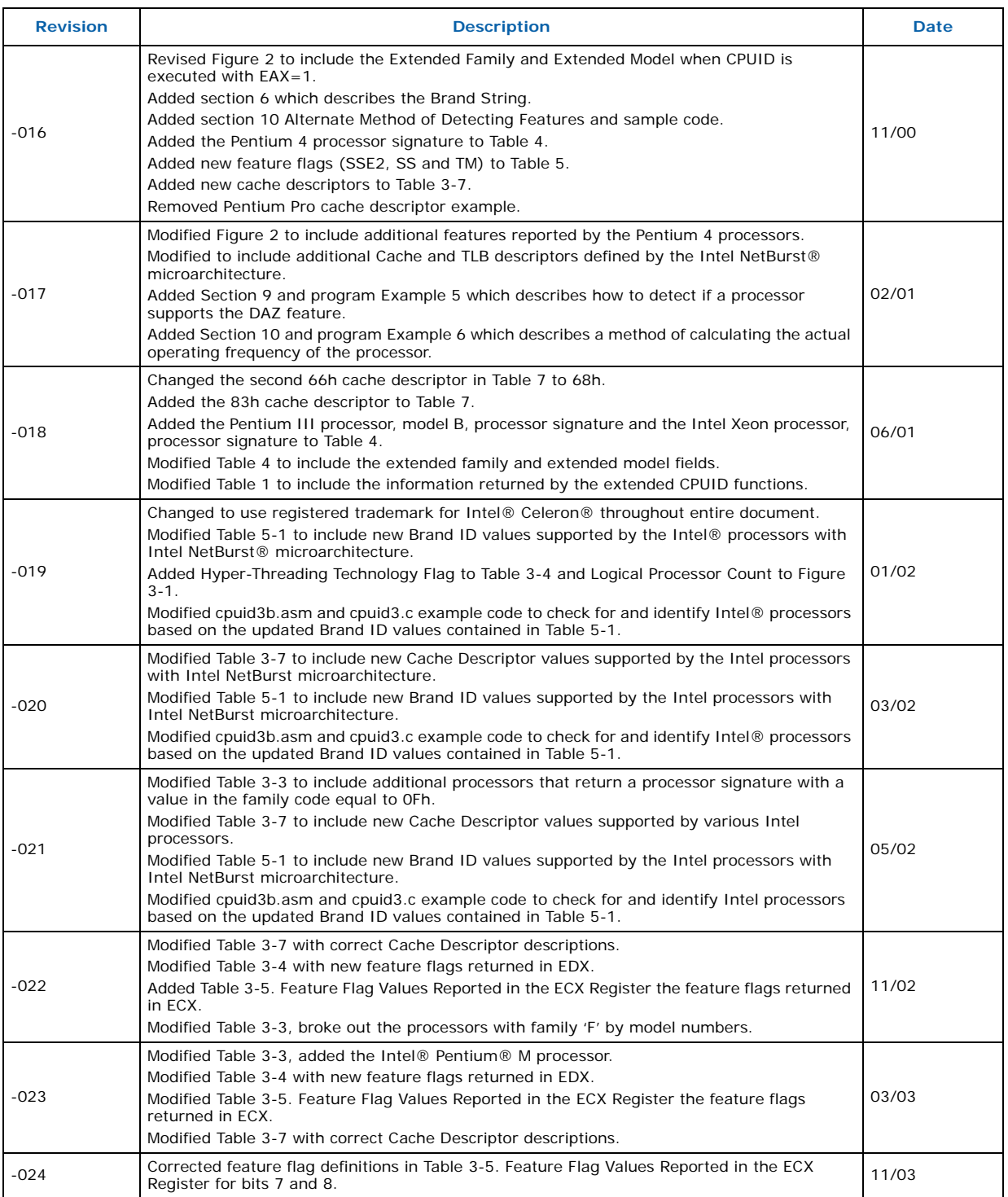

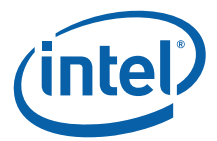

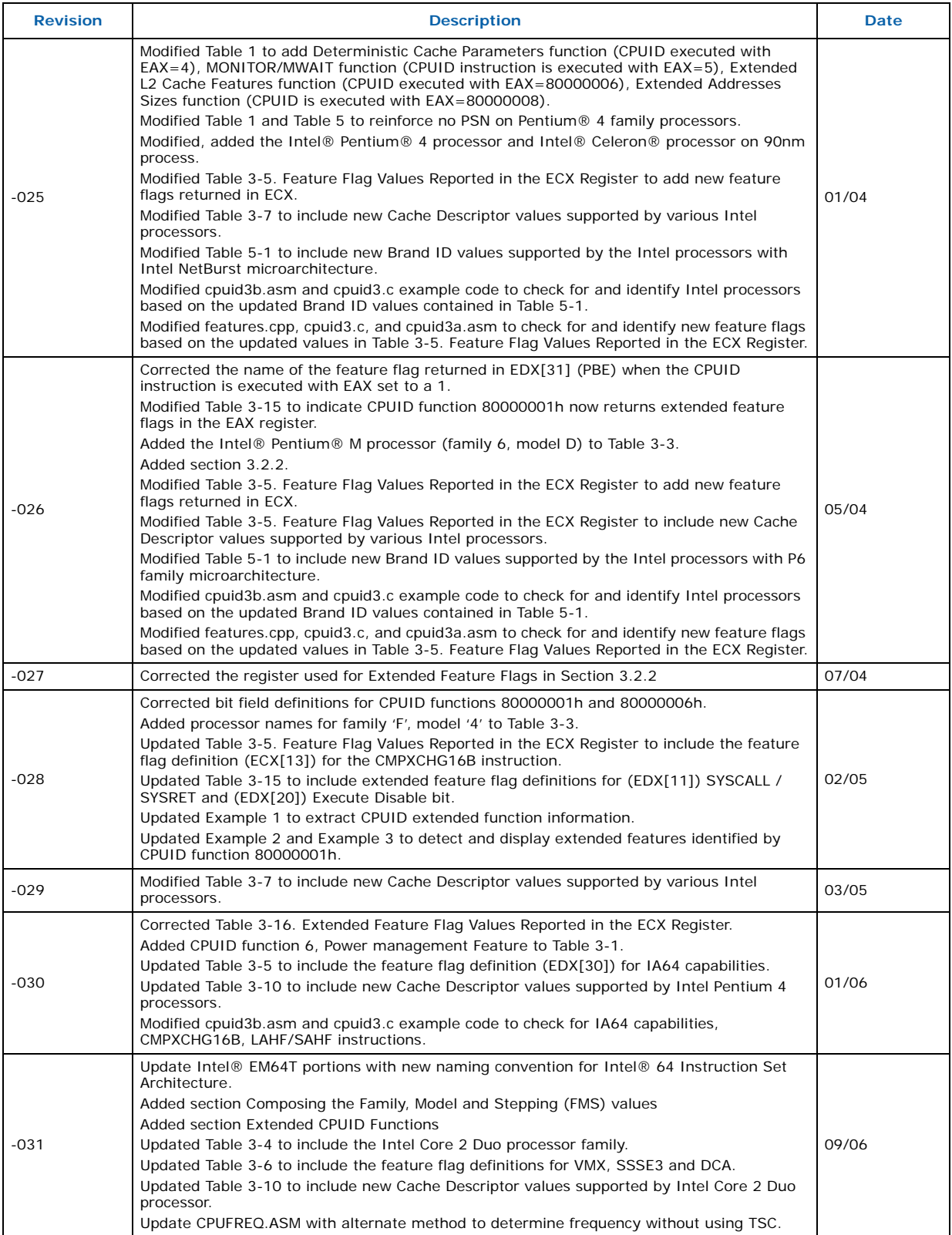

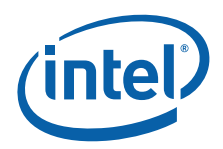

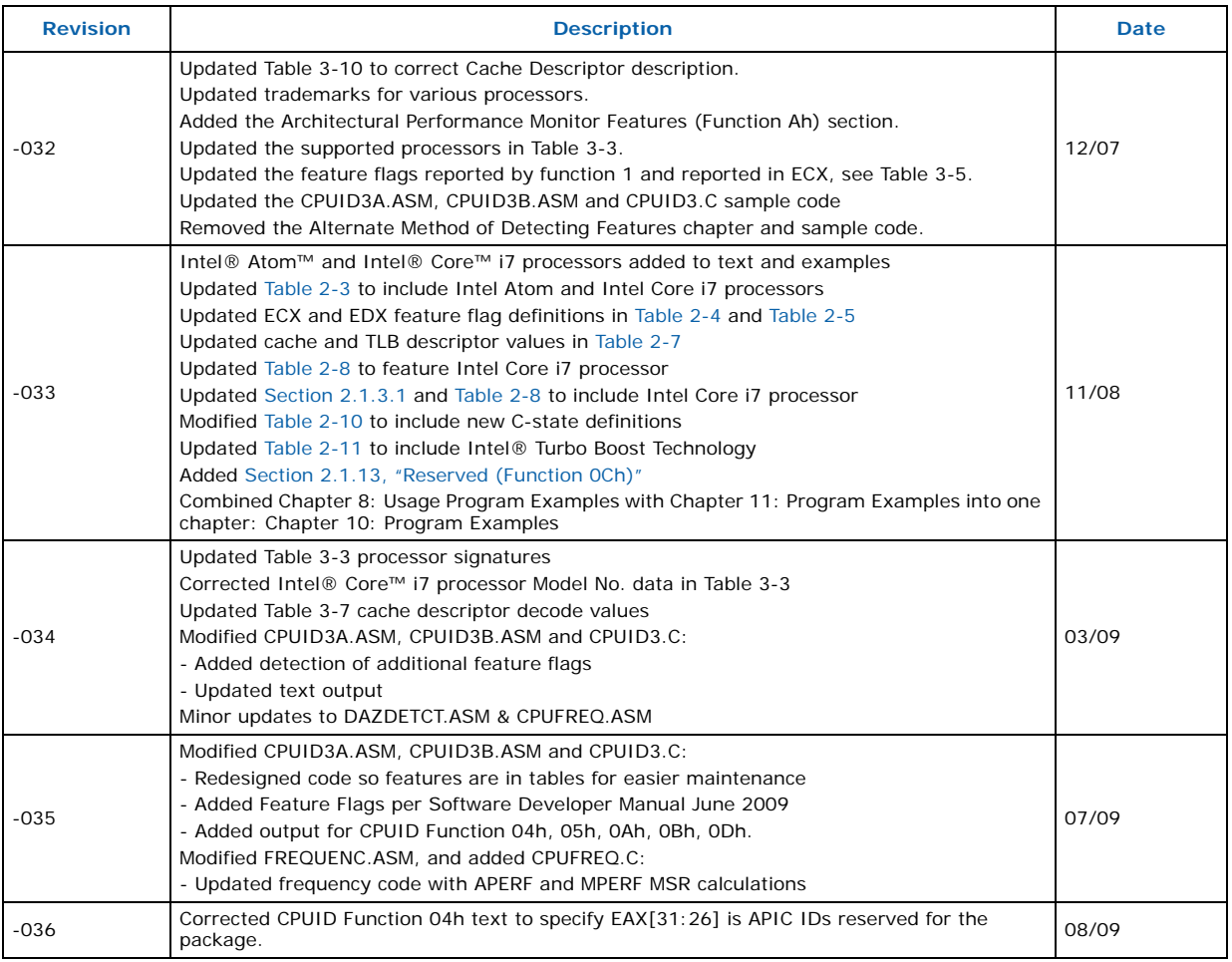

**§**

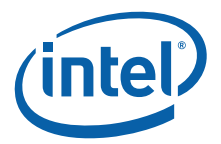

# <span id="page-8-0"></span>**1 Detecting the CPUID Instruction**

The Intel486 family and subsequent Intel processors provide a straightforward method for determining whether the processor's internal architecture is able to execute the CPUID instruction. This method uses the ID flag in bit 21 of the EFLAGS register. If software can change the value of this flag, the CPUID instruction is executable<sup>1</sup> (see [Figure 1-1\)](#page-8-1).

<span id="page-8-1"></span>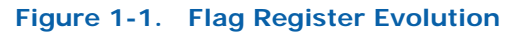

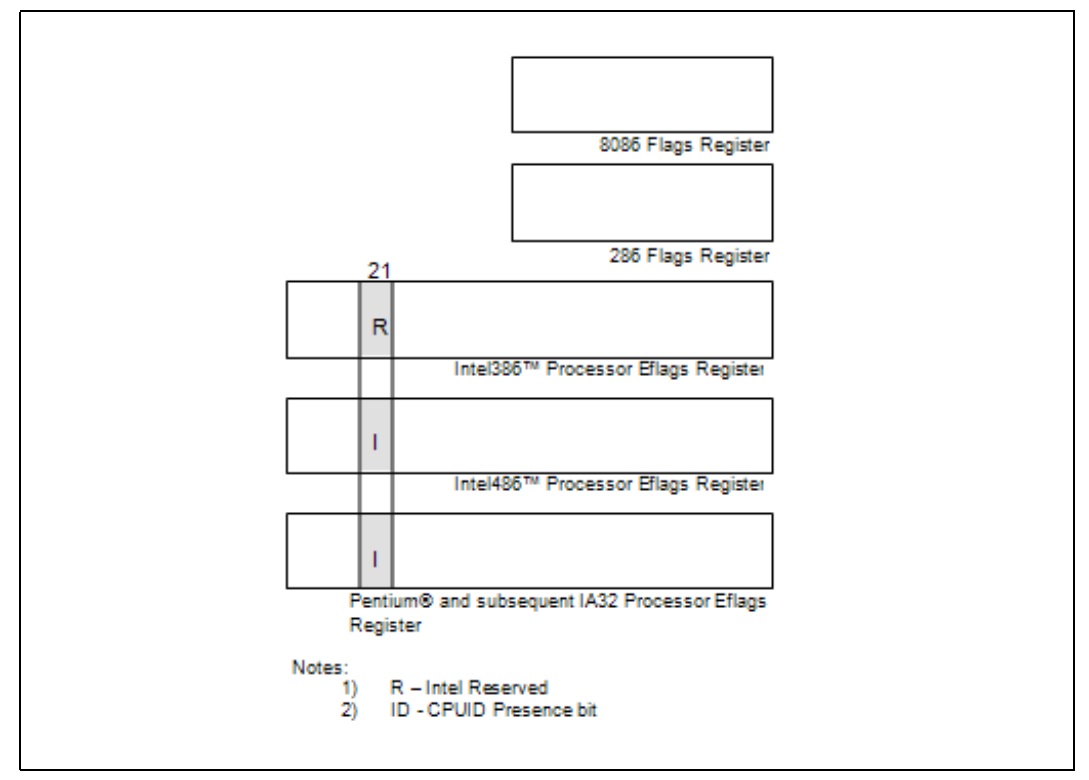

The POPF, POPFD, PUSHF, and PUSHFD instructions are used to access the flags in EFLAGS register. The program examples at the end of this application note show how to use the PUSHFD instruction to read and the POPFD instruction to change the value of the ID flag.

**§**

<sup>1.</sup> Only in some Intel486™ and succeeding processors. Bit 21 in the Intel386™ processor's Eflag register cannot be changed by software, and the Intel386 processor cannot execute the CPUID instruction. Execution of CPUID on a processor that does not support this instruction will result in an invalid opcode exception.

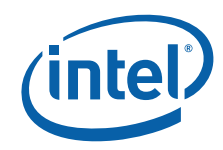

**Detecting the CPUID Instruction**

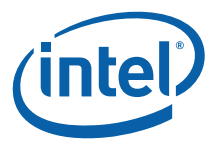

# <span id="page-10-0"></span>**1 Introduction**

As the Intel® Architecture evolves with the addition of new generations and models of processors (8086, 8088, Intel286, Intel386™, Intel486™, Pentium® processors, Pentium® OverDrive® processors, Pentium® processors with MMX™ technology, Pentium® OverDrive® processors with MMX<sup>™</sup> technology, Pentium® Pro processors, Pentium® II processors, Pentium® II Xeon® processors, Pentium® II Overdrive® processors, Intel® Celeron® processors, Mobile Intel® Celeron® processors, Intel® Celeron® D processors, Intel® Celeron® M processors, Pentium® III processors, Mobile Intel® Pentium® III processor - M, Pentium® III Xeon® processors, Pentium® 4 processors, Mobile Intel® Pentium® 4 processor – M, Intel® Pentium® M processor, Intel® Pentium® D processor, Pentium® processor Extreme Edition, Intel® Pentium® dual-core processor, Intel® Pentium® dual-core mobile processor, Intel® Core™ Solo processor, Intel® Core™ Duo processor, Intel® Core™ Duo mobile processor, Intel® Core™2 Duo processor, Intel® Core™2 Duo mobile processor, Intel® Core™2 Quad processor, Intel® Core™2 Extreme processor, Intel® Core™2 Extreme mobile processor, Intel® Xeon® processors, Intel® Xeon® processor MP, Intel® Atom™ processor, and Intel® Core™ i7 processor), it is essential that Intel provide an increasingly sophisticated means with which software can identify the features available on each processor. This identification mechanism has evolved in conjunction with the Intel Architecture as follows:

- 1. Originally, Intel published code sequences that could detect minor implementation or architectural differences to identify processor generations.
- 2. With the advent of the Intel386 processor, Intel implemented processor signature identification that provided the processor family, model, and stepping numbers to software, but only upon reset.
- 3. As the Intel Architecture evolved, Intel extended the processor signature identification into the CPUID instruction. The CPUID instruction not only provides the processor signature, but also provides information about the features supported by and implemented on the Intel processor.

This evolution of processor identification was necessary because, as the Intel Architecture proliferates, the computing market must be able to tune processor functionality across processor generations and models with differing sets of features. Anticipating that this trend will continue with future processor generations, the Intel Architecture implementation of the CPUID instruction is extensible.

This application note explains how to use the CPUID instruction in software applications, BIOS implementations, and various processor tools. By taking advantage of the CPUID instruction, software developers can create software applications and tools that can execute compatibly across the widest range of Intel processor generations and models, past, present, and future.

## <span id="page-10-1"></span>**1.1 Update Support**

Intel processor signature and feature bits information can be obtained from the developer's manual, programmer's reference manual and appropriate processor documentation. In addition, updated versions of the programming examples included in this application note are available through your Intel representative, or visit Intel's website at <http://developer.intel.com/>.

**Introduction**

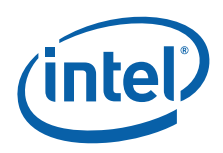

<span id="page-12-0"></span>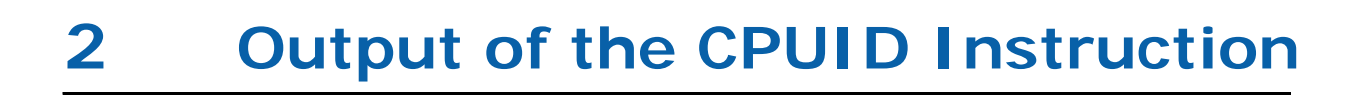

The CPUID instruction supports two sets of functions. The first set returns basic processor information; the second set returns extended processor information. [Figure 2-1](#page-13-0) summarizes the basic processor information output by the CPUID instruction. The output from the CPUID instruction is fully dependent upon the contents of the EAX register. This means that, by placing different values in the EAX register and then executing CPUID, the CPUID instruction will perform a specific function dependent upon whatever value is resident in the EAX register. In order to determine the highest acceptable value for the EAX register input and CPUID functions that return the basic processor information, the program should set the EAX register parameter value to "0" and then execute the CPUID instruction as follows:

```
MOV EAX, 00h
CPUID
```
After the execution of the CPUID instruction, a return value will be present in the EAX register. Always use an EAX parameter value that is equal to or greater than zero and less than or equal to this highest EAX "returned" value.

In order to determine the highest acceptable value for the EAX register input and CPUID functions that return the extended processor information, the program should set the EAX register parameter value to "80000000h" and then execute the CPUID instruction as follows:

MOV EAX, 80000000h CPUID

After the execution of the CPUID instruction, a return value will be present in the EAX register. Always use an EAX parameter value that is equal to or greater than 80000000h and less than or equal to this highest EAX "returned" value. On current and future IA-32 processors, bit 31 in the EAX register will be clear when CPUID is executed with an input parameter greater than the highest value for either set of functions, and when the extended functions are not supported. All other bit values returned by the processor in response to a CPUID instruction with EAX set to a value higher than appropriate for that processor are model specific and should not be relied upon.

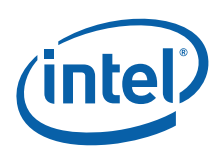

## <span id="page-13-0"></span>**Figure 2-1. CPUID Instruction Outputs**

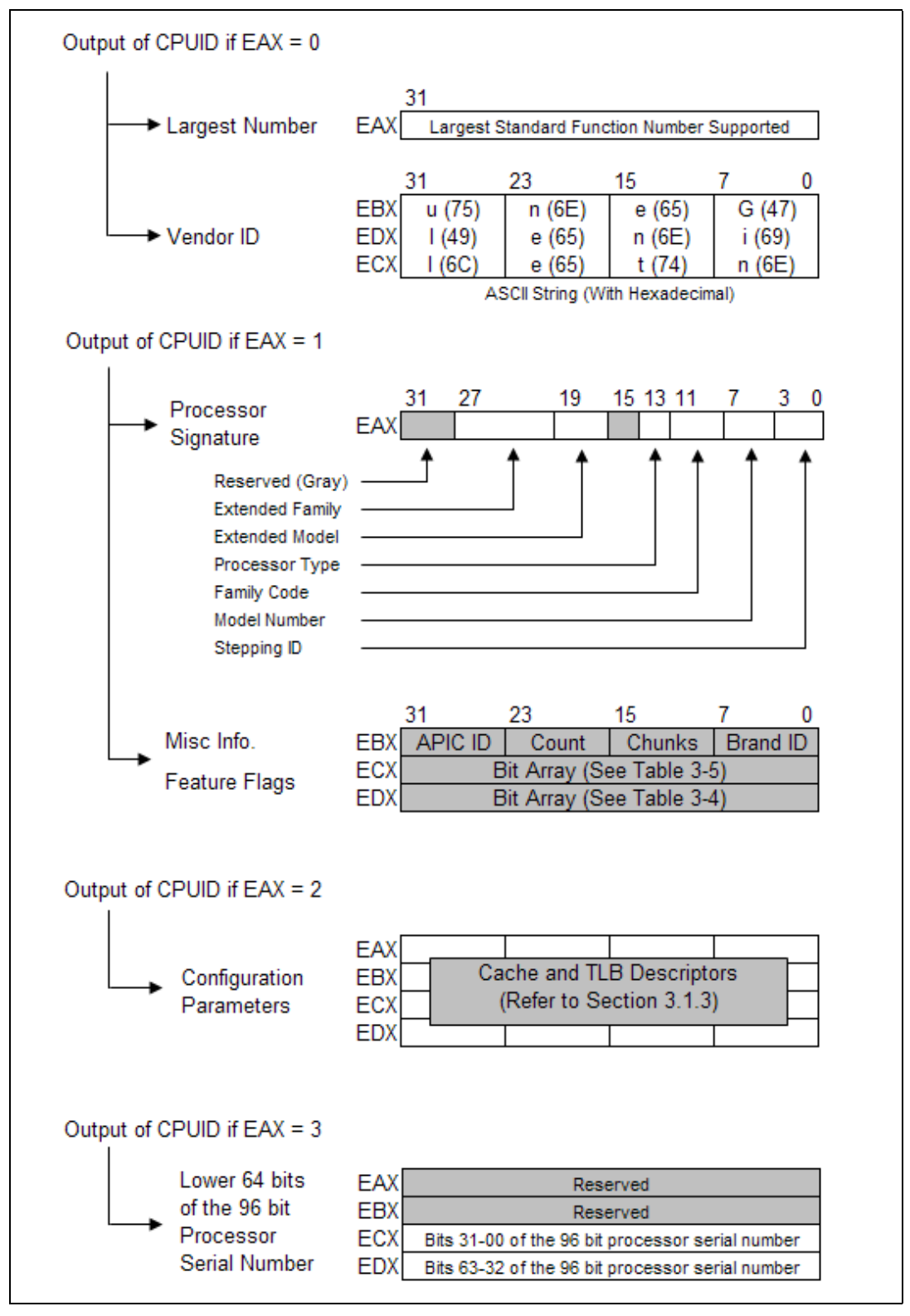

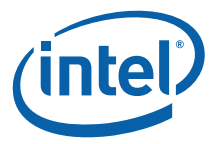

## <span id="page-14-0"></span>**2.1 Standard CPUID Functions**

## <span id="page-14-1"></span>**2.1.1 Vendor-ID and Largest Standard Function (Function 0)**

In addition to returning the largest standard function number in the EAX register, the Intel Vendor-ID string can be verified at the same time. If the EAX register contains an input value of 0, the CPUID instruction also returns the vendor identification string in the EBX, EDX, and ECX registers (see [Figure 2-1\)](#page-13-0). These registers contain the ASCII string:

#### **GenuineIntel**

While any imitator of the Intel Architecture can provide the CPUID instruction, no imitator can legitimately claim that its part is a genuine Intel part. The presence of the "GenuineIntel" string is an assurance that the CPUID instruction and the processor signature are implemented as described in this document. If the "GenuineIntel" string is not returned after execution of the CPUID instruction, do not rely upon the information described in this document to interpret the information returned by the CPUID instruction.

## <span id="page-14-2"></span>**2.1.2 Feature Information (Function 01h)**

## **2.1.2.1 Processor Signature**

Beginning with the Intel486 processor family, the EDX register contains the processor identification signature after RESET (see [Figure 2-2\)](#page-14-3). **The processor identification signature is a 32-bit value**. The processor signature is composed from eight different bit fields. The fields in gray represent reserved bits, and should be masked out when utilizing the processor signature. The remaining six fields form the processor identification signature.

## <span id="page-14-3"></span>**Figure 2-2. EDX Register After RESET**

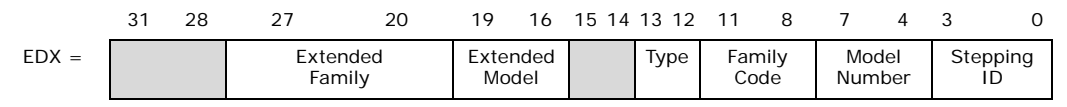

Processors that implement the CPUID instruction also return the 32-bit processor identification signature after reset. However, the CPUID instruction gives you the flexibility of checking the processor signature at any time. [Figure 2-2](#page-14-3) shows the format of the 32-bit processor signature for the Intel486 and subsequent Intel processors. Note that the EDX processor signature value after reset is equivalent to the processor signature output value in the EAX register in [Figure 2-1](#page-13-0). [Table 2-3](#page-16-2) below shows the values returned in the EAX register currently defined for these processors.

The extended family, bit positions 20 through 27 are used in conjunction with the family code, specified in bit positions 8 through 11, to indicate whether the processor belongs to the Intel386, Intel486, Pentium, Pentium Pro or Pentium 4 family of processors. P6 family processors include all processors based on the Pentium Pro processor architecture and have an extended family equal to 00h and a family code equal to 06h. Pentium 4 family processors include all processors based on the Intel NetBurst® microarchitecture and have an extended family equal to 00h and a family code equal to 0Fh.

The extended model specified in bit positions 16 through 19, in conjunction with the model number specified in bits 4 though 7 are used to identify the model of the processor within the processor's family. The stepping ID in bits 0 through 3 indicates the revision number of that model.

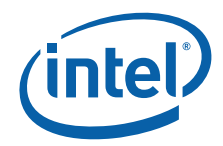

The processor type values returned in bits 12 and 13 of the EAX register are specified in [Table 2-1](#page-15-0) below. These values indicate whether the processor is an original OEM processor, an OverDrive processor, or a dual processor (capable of being used in a dual processor system).

## <span id="page-15-0"></span>**Table 2-1. Processor Type (Bit Positions 13 and 12)**

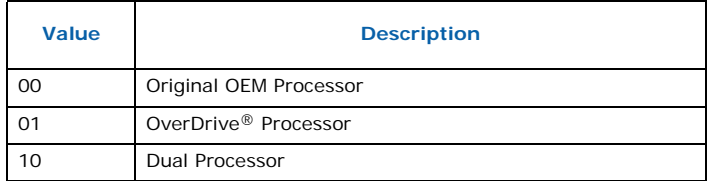

The Pentium II processor, model 5, the Pentium II Xeon processor, model 5, and the Celeron processor, model 5 share the same extended family, family code, extended model and model number. To differentiate between the processors, software should check the cache descriptor values through executing CPUID instruction with EAX =  $2$ . If no L2 cache is returned, the processor is identified as an Intel® Celeron® processor, model 5. If 1-MB or 2-MB L2 cache size is reported, the processor is the Pentium II Xeon processor otherwise it is a Pentium II processor, model 5 or a Pentium II Xeon processor with 512-KB L2 cache.

The Pentium III processor, model 7, and the Pentium III Xeon processor, model 7, share the same extended family, family code, extended model and model number. To differentiate between the processors, software should check the cache descriptor values through executing CPUID instruction with  $EAX = 2$ . If 1M or 2M L2 cache size is reported, the processor is the Pentium III Xeon processor otherwise it is a Pentium III processor or a Pentium III Xeon processor with 512 KB L2 cache.

The processor brand for the Pentium III processor, model 8, the Pentium III Xeon processor, model 8, and the Celeron processor, model 8, can be determined by using the Brand ID values returned by the CPUID instruction when executed with EAX equal to 01h. Further information regarding Brand ID and Brand String is detailed in [Chapter 4](#page-42-3) of this document.

Older versions of Intel486 SX, Intel486 DX and IntelDX2™ processors do not support the CPUID instruction, and return the processor signature only at reset.<sup>1</sup> Refer to [Table 2-3](#page-16-2) to determine which processors support the CPUID instruction.

[Figure 2-3](#page-16-0) shows the format of the processor signature for Intel386 processors. The Intel386 processor signature is different from the signature of other processors. [Table 2-2](#page-16-1) provides the processor signatures of Intel386™ processors.

<sup>1.</sup> All Intel486 SL-enhanced and Write-Back enhanced processors are capable of executing the CPUID instruction. See [Table 2-3.](#page-16-2)

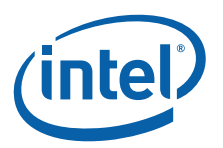

## <span id="page-16-0"></span>**Figure 2-3. Processor Signature Format on Intel386™ Processors**

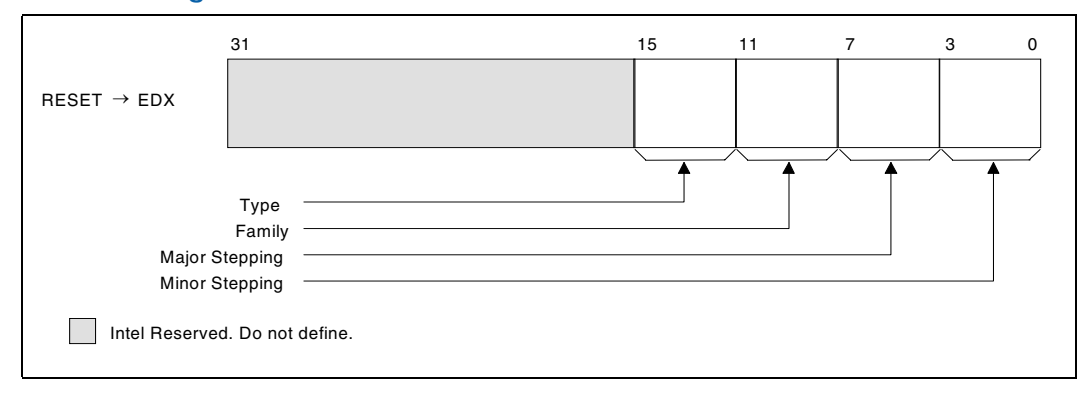

## <span id="page-16-1"></span>**Table 2-2. Intel386™ Processor Signatures**

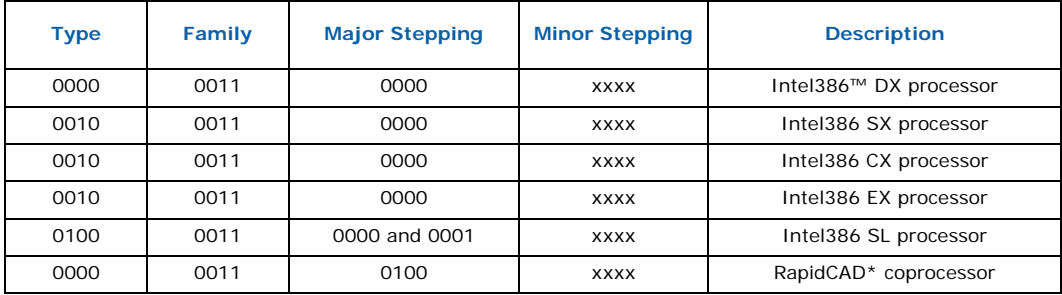

## <span id="page-16-2"></span>**Table 2-3. Intel486™ and Subsequent Processor Signatures (Sheet 1 of 4)**

<span id="page-16-3"></span>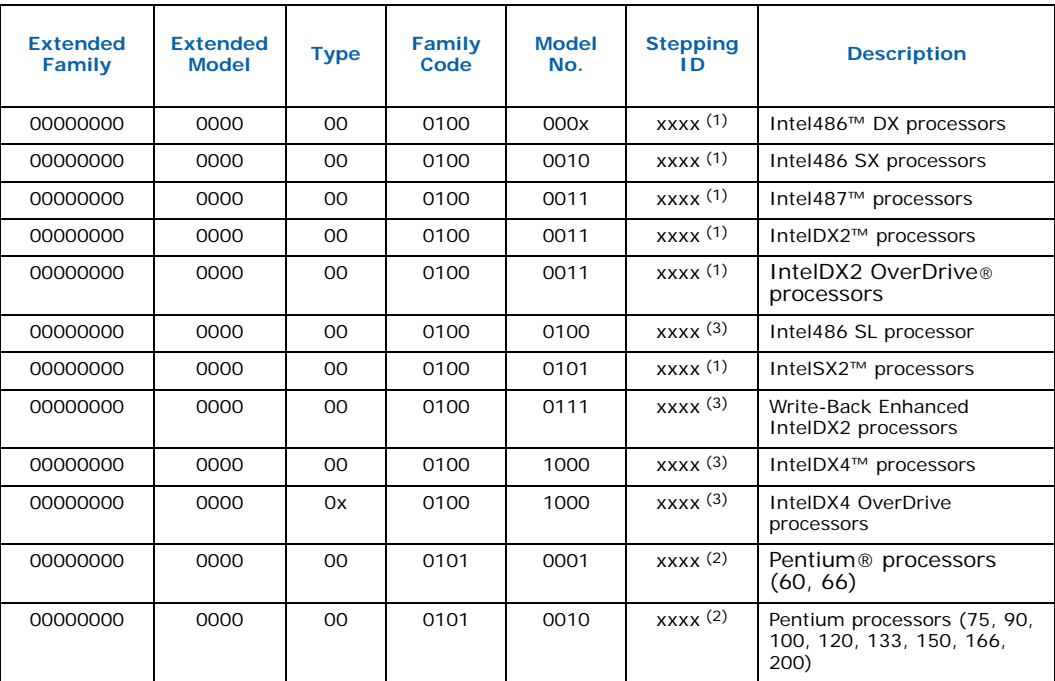

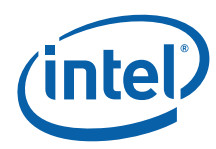

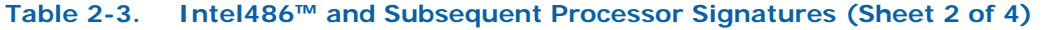

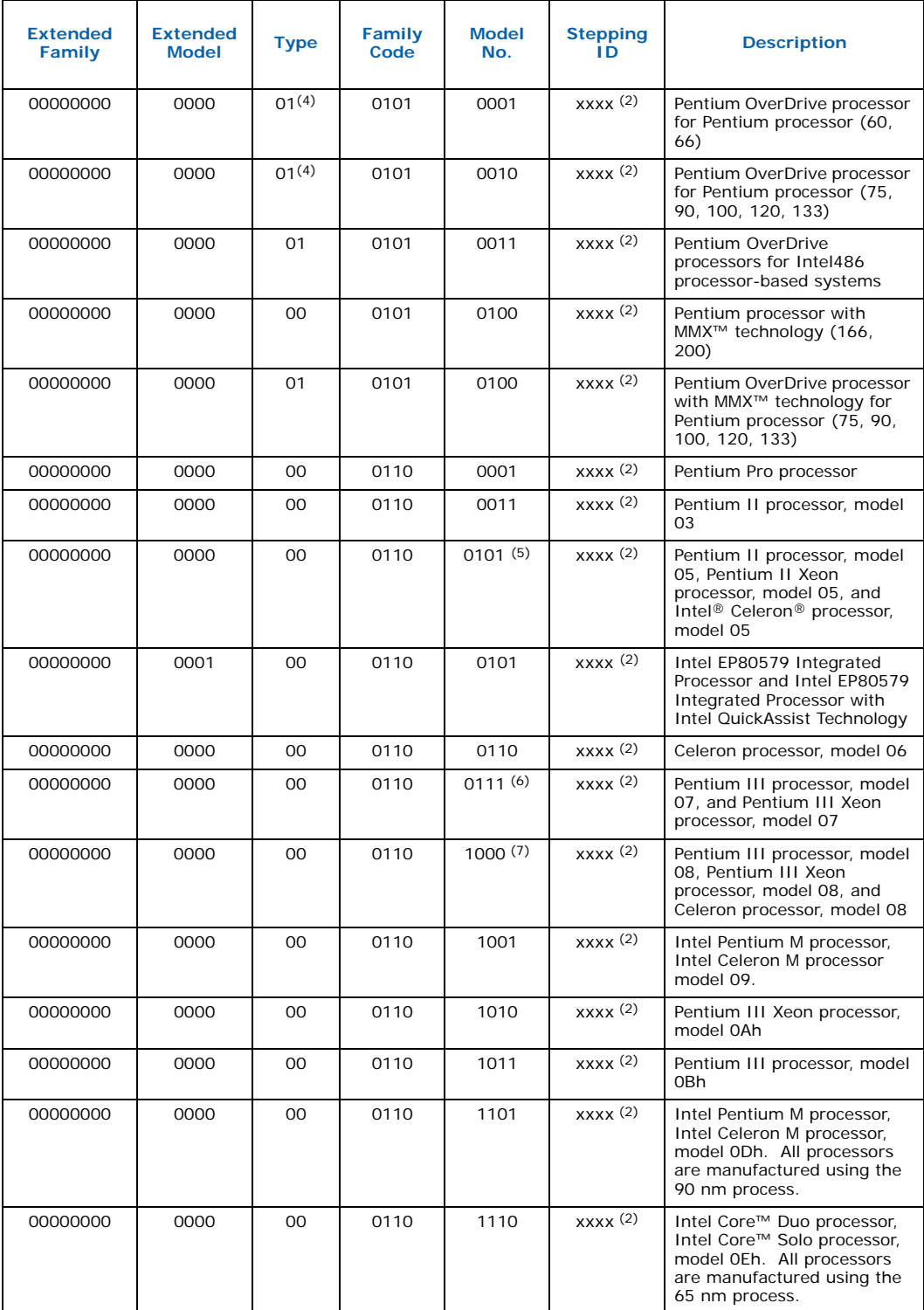

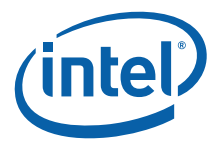

## **Table 2-3. Intel486™ and Subsequent Processor Signatures (Sheet 3 of 4)**

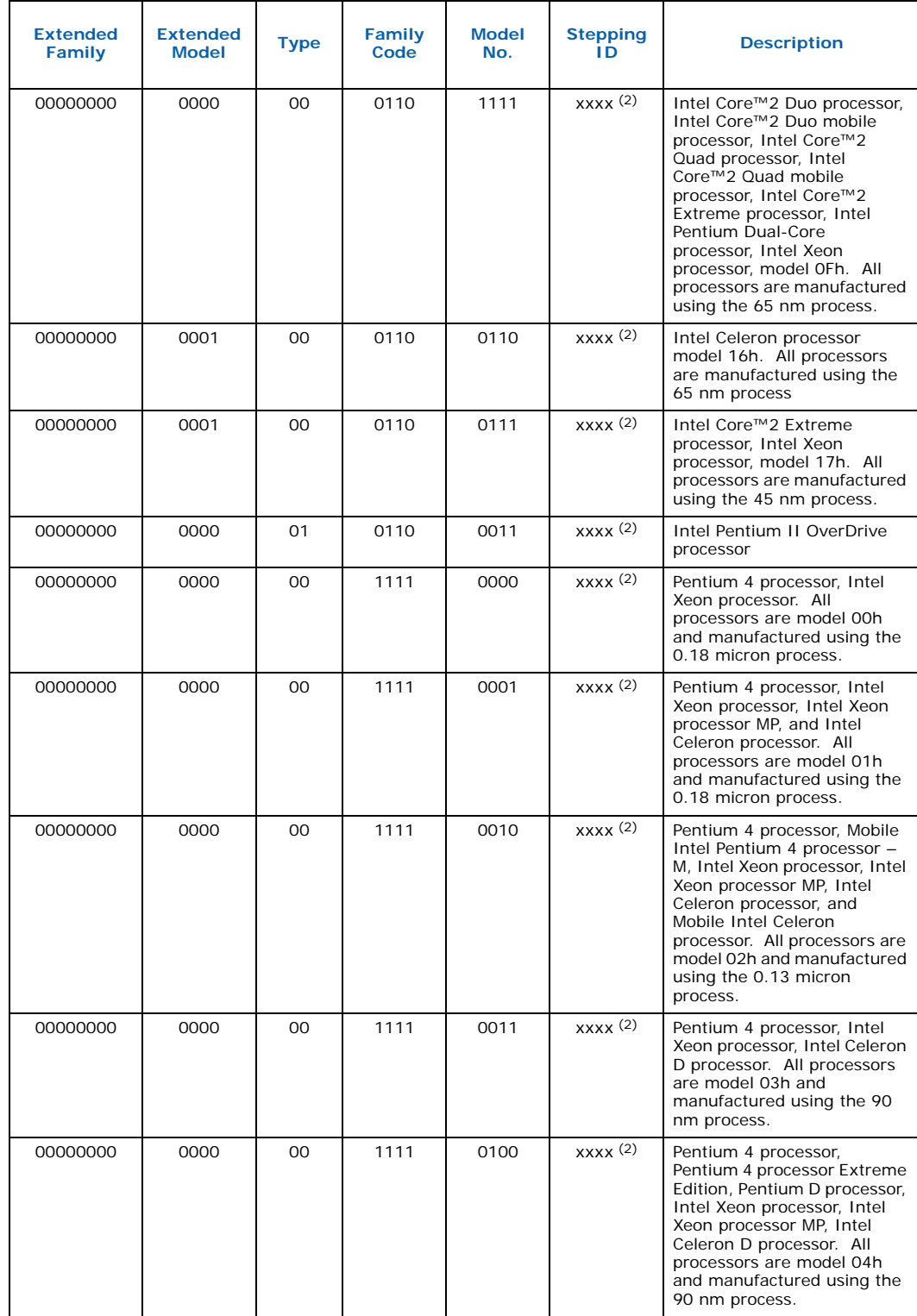

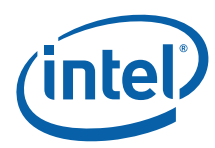

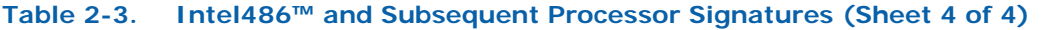

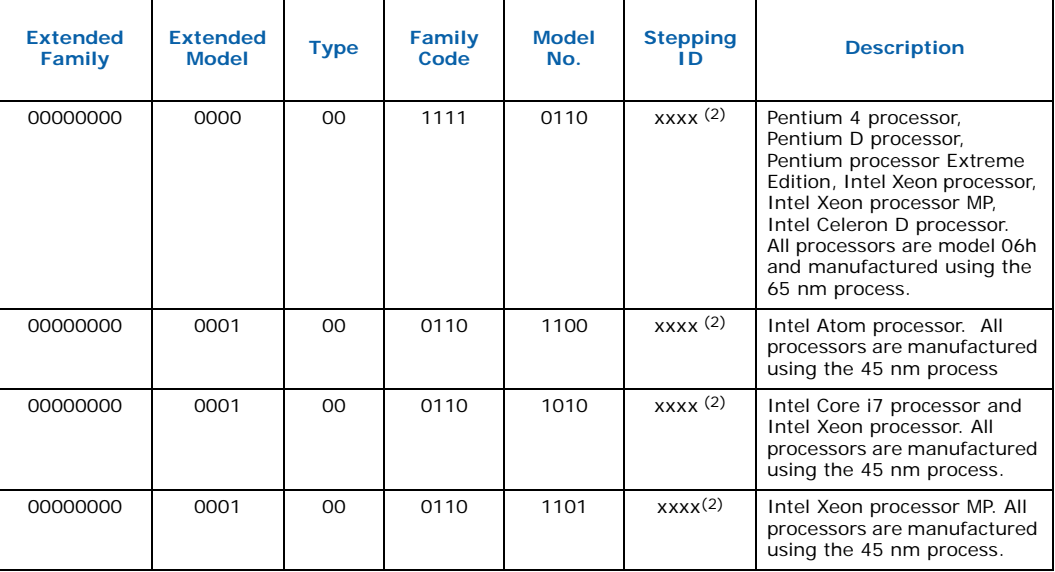

#### *Notes:*

This processor does not implement the CPUID instruction.

- 2. Refer to the Intel486™ documentation, the Pentium® Processor Specification Update (Document Number 242480), the Pentium® Pro Processor Specification Update (Document Number 242689), the Pentium® II Processor Specification Update (Document Number 243337), the Pentium® II Xeon Processor Specification Update (Document Number 243776), the Intel® Celeron® Processor Specification Update (Document Number 243748), the Pentium ® III Processor Specification Update (Document Number 244453), the Pentium® III Xeon® Processor Specification Update (Document Number 244460), the Pentium® 4 Processor Specification Update (Document Number 249199), the Intel® Xeon® Processor Specification Update (Document Number 249678) or the Intel® Xeon® Processor MP Specification Update (Document Number 290741) for the latest list of stepping numbers.
- 3. Stepping 3 implements the CPUID instruction.
- 4. The definition of the type field for the OverDrive processor is 01h. An erratum on the Pentium OverDrive processor will always return 00h as the type.
- 5. To differentiate between the Pentium II processor, model 5, Pentium II Xeon processor and the Celeron processor, model 5, software should check the cache descriptor values through executing CPUID instruction with EAX = 2. If no L2 cache is returned, the processor is identified as an Celeron processor, model 5. If 1M or 2M L2 cache size is reported, the processor is the Pentium II Xeon processor otherwise it is a Pentium II processor, model 5 or a Pentium II Xeon processor with 512-KB L2 cache size.
- 6. To differentiate between the Pentium III processor, model 7 and the Pentium III Xeon processor, model 7, software should check the cache descriptor values through executing CPUID instruction with EAX = 2. If 1M or 2M L2 cache size is reported, the processor is the Pentium III Xeon processor otherwise it is a Pentium III processor or a Pentium III Xeon processor with 512-KB L2 cache size.
- 7. To differentiate between the Pentium III processor, model 8 and the Pentium III Xeon processor, model 8, software should check the Brand ID values through executing CPUID instruction with EAX = 1.
- 8. To differentiate between the processors with the same processor Vendor ID, software should execute the Brand String functions and parse the Brand String.

## **2.1.2.2 Composing the Family, Model and Stepping (FMS) values**

The processor family is an 8-bit value obtained by adding the Extended Family field of the processor signature returned by CPUID Function 1 with the Family field.

#### **Equation 2-1.Calculated Family Value**

- F = Extended Family + Family
- $F = CPUID(1).EAX[27:20] + CPUID(1).EAX[11:8]$

The processor model is an 8-bit value obtained by shifting left 4 the Extended Model field of the processor signature returned by CPUID Function 1 then adding the Model field.

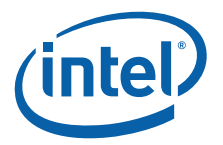

#### **Equation 2-2.Calculated Model Value**

M = (Extended Model << 4) + Model  $M = (CPUID(1).EAX[19:16] << 4) + CPUID(1).EAX[7:4]$ 

The processor stepping is a 4-bit value obtained by copying the *Stepping* field of the processor signature returned by CPUID function 1.

#### **Equation 2-3.Calculated Stepping Value**

S = Stepping  $S = CPUID(1).EAX[3:0]$ 

## **Recommendations for Testing Compliance**

New and existing software should be inspected to ensure code always uses:

- 1. The full 32-bit value when comparing processor signatures;
- 2. The full 8-bit value when comparing processor families, the full 8-bit value when comparing processor models; and
- 3. The 4-bit value when comparing processor steppings.

## **2.1.2.3 Feature Flags**

When the EAX register contains a value of 1, the CPUID instruction (in addition to loading the processor signature in the EAX register) loads the EDX and ECX register with the feature flags. The feature flags (when a Flag = 1) indicate what features the processor supports. [Table 2-4](#page-20-0) and [Table 2-5](#page-23-0) detail the currently-defined feature flag values.

For future processors, refer to the programmer's reference manual, user's manual, or the appropriate documentation for the latest feature flag values.

Use the feature flags in applications to determine which processor features are supported. By using the CPUID feature flags to determine processor features, software can detect and avoid incompatibilities introduced by the addition or removal of processor features.

#### <span id="page-20-1"></span>**Bit** Name **Description when Flag = 1 Comments** 0 FPU Floating-point Unit On-Chip The processor contains an FPU that supports the Intel387 floating-point instruction set. 1 VME Virtual Mode Extension The processor supports extensions to virtual-8086 mode. 2 DE Debugging Extension The processor supports I/O breakpoints, including the CR4.DE bit for enabling debug extensions and optional trapping of access to the DR4 and DR5 registers. 3 PSE Page Size Extension The processor supports 4-MB pages. 4 TSC Time Stamp Counter The RDTSC instruction is supported including the CR4.TSD bit for access/privilege control. 5 MSR Model Specific Registers Model Specific Registers are implemented with the RDMSR, WRMSR instructions 6 PAE Physical Address Extension Physical addresses greater than 32 bits are supported. 7 MCE Machine-Check Exception Machine-Check Exception, INT18, and the CR4.MCE enable bit are supported.

#### <span id="page-20-0"></span>**Table 2-4. Feature Flag Values Reported in the EDX Register (Sheet 1 of 3)**

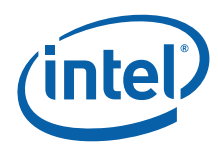

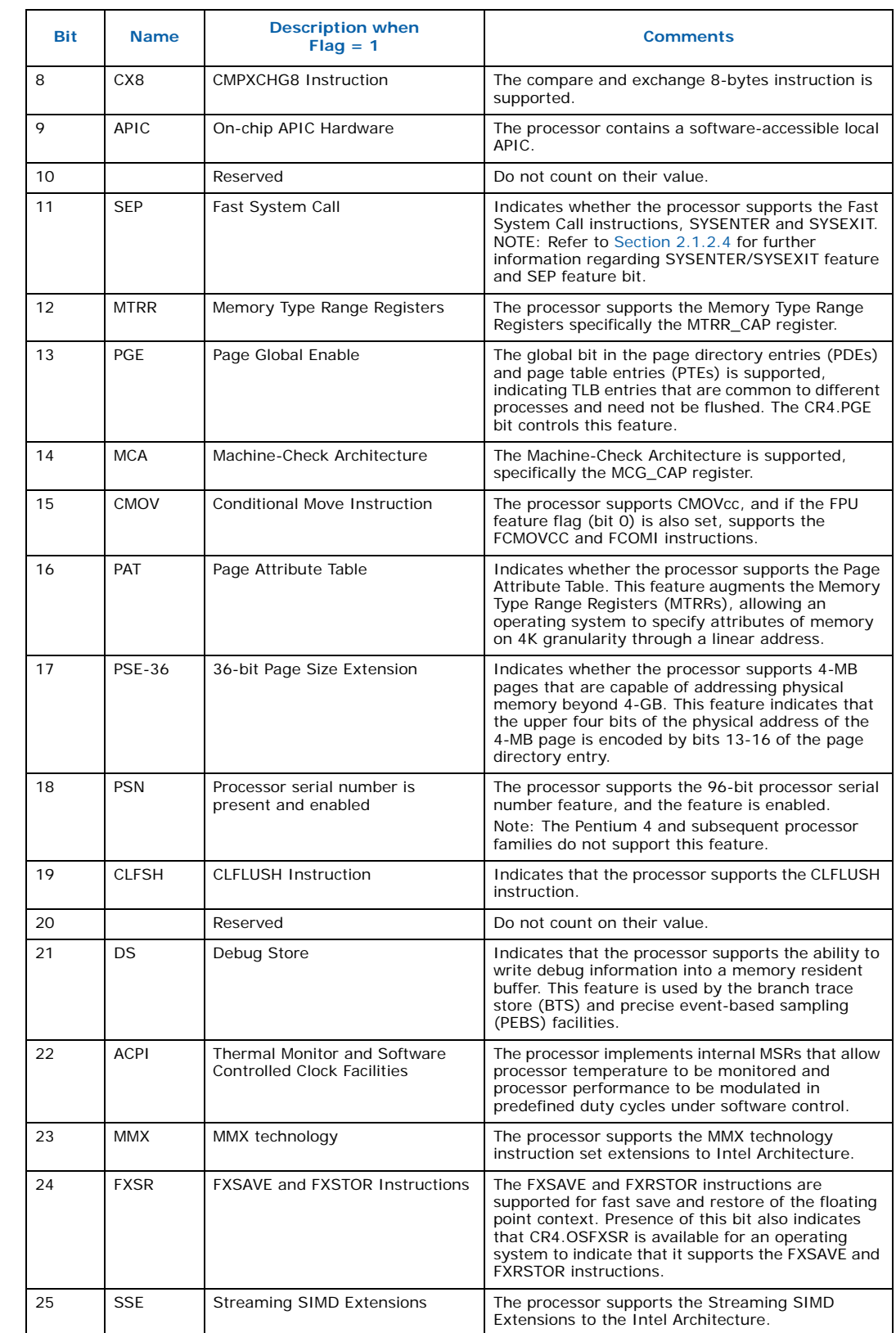

## **Table 2-4. Feature Flag Values Reported in the EDX Register (Sheet 2 of 3)**

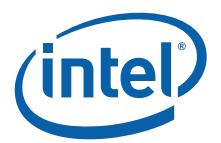

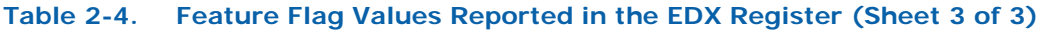

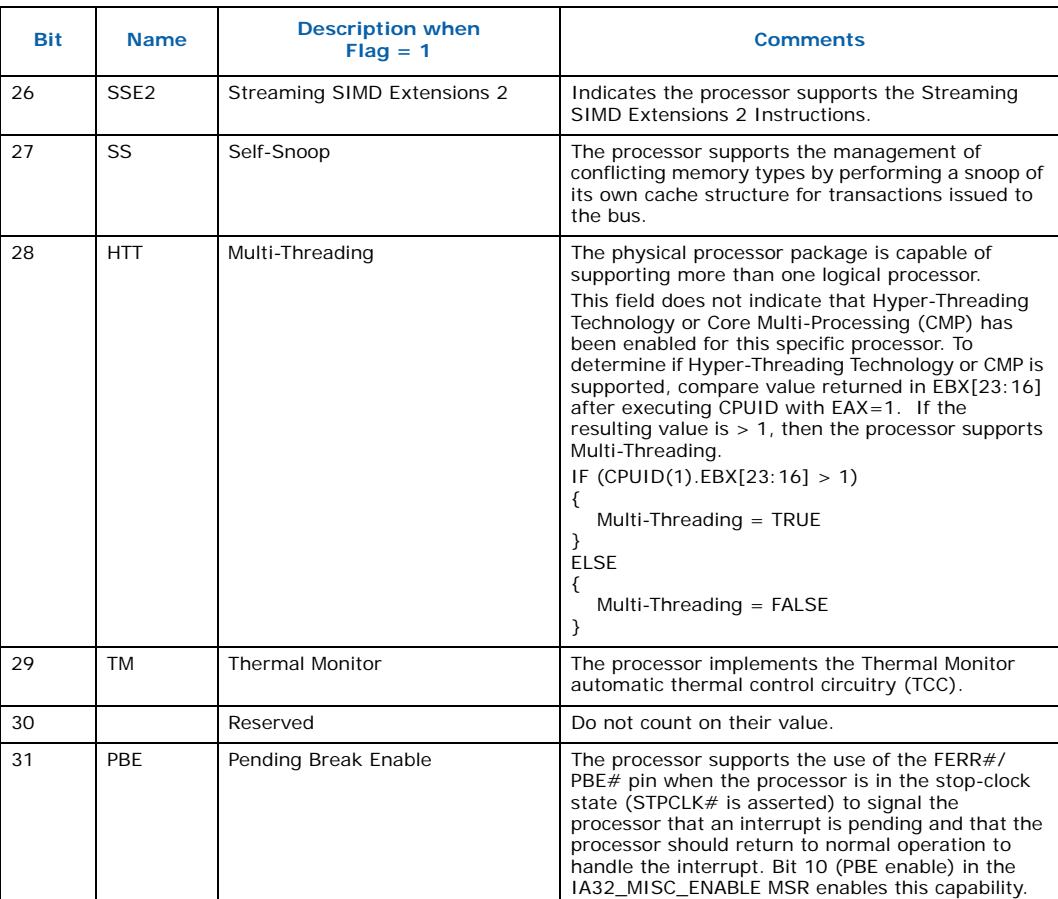

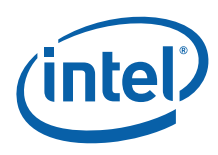

<span id="page-23-1"></span>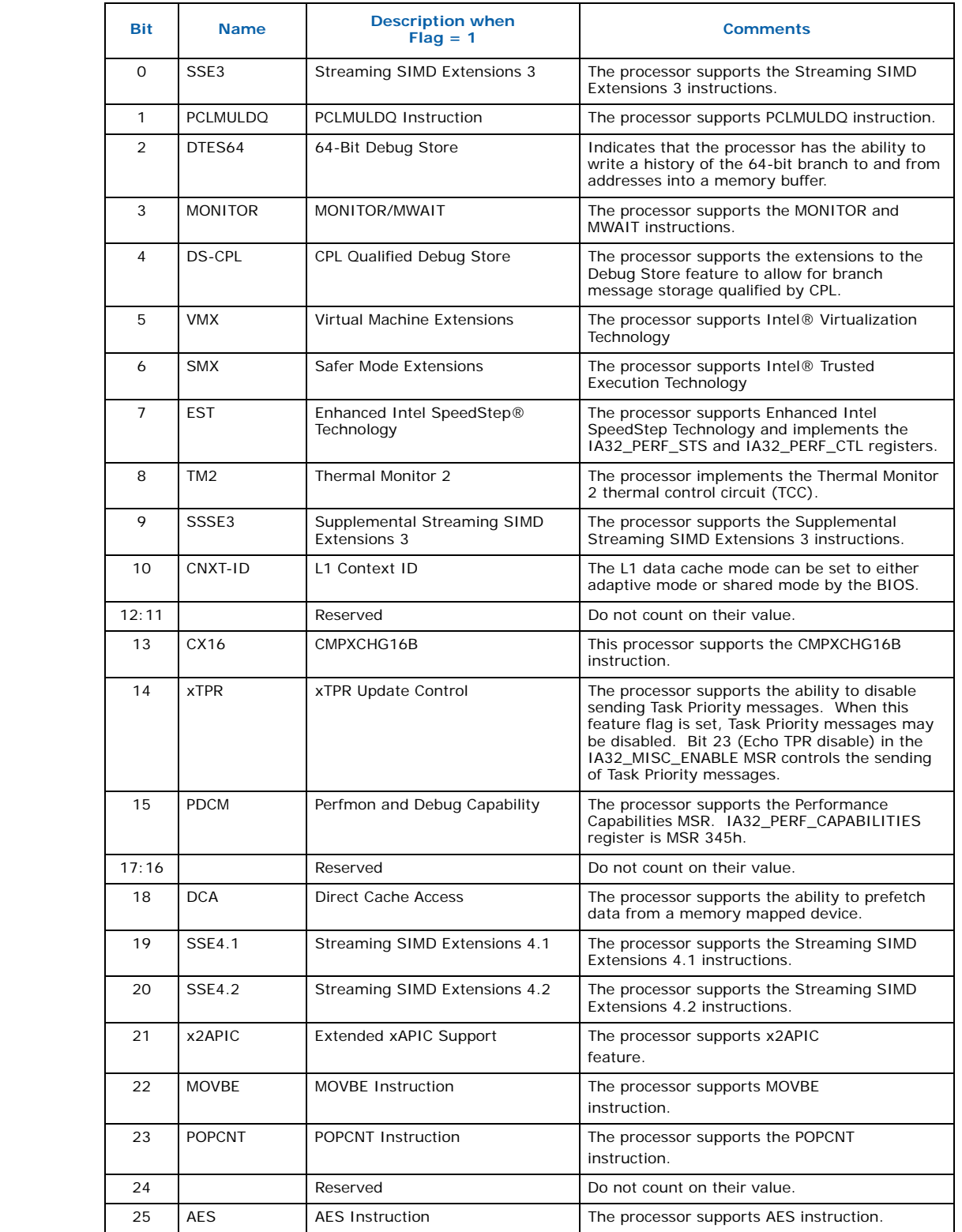

## <span id="page-23-0"></span>**Table 2-5. Feature Flag Values Reported in the ECX Register (Sheet 1 of 2)**

T

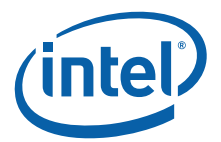

## **Table 2-5. Feature Flag Values Reported in the ECX Register (Sheet 2 of 2)**

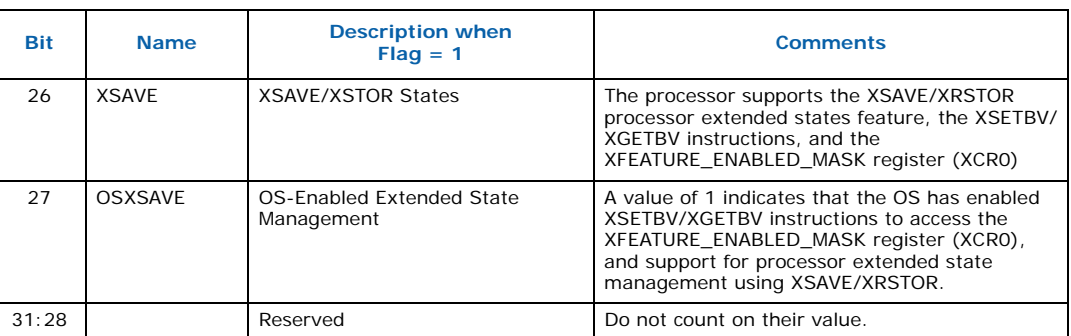

## <span id="page-24-1"></span>**2.1.2.4 SYSENTER/SYSEXIT – SEP Features Bit**

The SYSENTER Present (SEP) Feature bit (returned in EDX bit 11 after execution of CPUID Function 1) indicates support for SYSENTER/SYSEXIT instructions. An operating system that detects the presence of the SEP Feature bit must also qualify the processor family and model to ensure that the SYSENTER/SYSEXIT instructions are actually present:

```
IF (CPUID SEP Feature bit is set, i.e. CPUID (1).EDX[11] == 1)
{
      IF ((Processor Signature & 0x0FFF3FFF) < 0x00000633)
          Fast System Call is NOT supported
      ELSE
          Fast System Call is supported
}
```
The Pentium Pro processor (Model = 1) returns a set SEP CPUID feature bit, but should not be used by software.

## <span id="page-24-0"></span>**2.1.3 Cache Descriptors (Function 02h)**

When the EAX register contains a value of 2, the CPUID instruction loads the EAX, EBX, ECX and EDX registers with descriptors that indicate the processor's cache and TLB characteristics. The lower 8 bits of the EAX register (AL) contain a value that identifies the number of times the CPUID must be executed in order to obtain a complete image of the processor's caching systems. For example, the Intel® Core™ i7 processor returns a value of 01h in the lower 8 bits of the EAX register to indicate that the CPUID instruction need only be executed once (with  $EAX = 2$ ) to obtain a complete image of the processor configuration.

The remainder of the EAX register, the EBX, ECX and EDX registers, contain the cache and Translation Lookaside Buffer (TLB) descriptors. [Table 2-6](#page-25-0) shows that when bit 31 in a given register is zero, that register contains valid 8-bit descriptors. To decode descriptors, move sequentially from the most significant byte of the register down through the least significant byte of the register. Assuming bit 31 is 0, then that register contains valid cache or TLB descriptors in bits 24 through 31, bits 16 through 23, bits 8 through 15 and bits 0 through 7. Software must compare the value contained in each of the descriptor bit fields with the values found in [Table 2-7](#page-25-1) to determine the cache and TLB features of a processor.

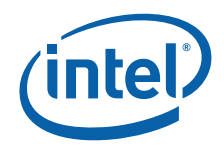

[Table 2-7](#page-25-1) lists the current cache and TLB descriptor values and their respective characteristics. This list will be extended in the future as necessary. Between models and steppings of processors the cache and TLB information may change bit field locations, therefore it is important that software not assume fixed locations when parsing the cache and TLB descriptors.

## <span id="page-25-0"></span>**Table 2-6. Descriptor Formats**

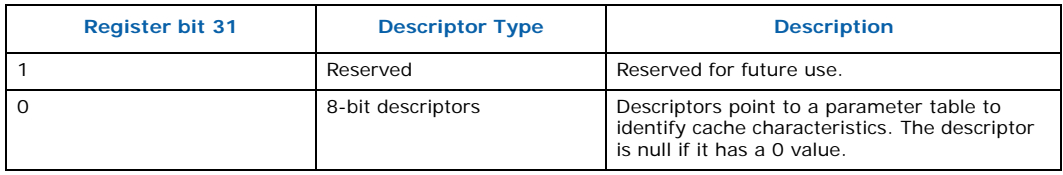

## <span id="page-25-1"></span>**Table 2-7. Descriptor Decode Values (Sheet 1 of 3)**

<span id="page-25-2"></span>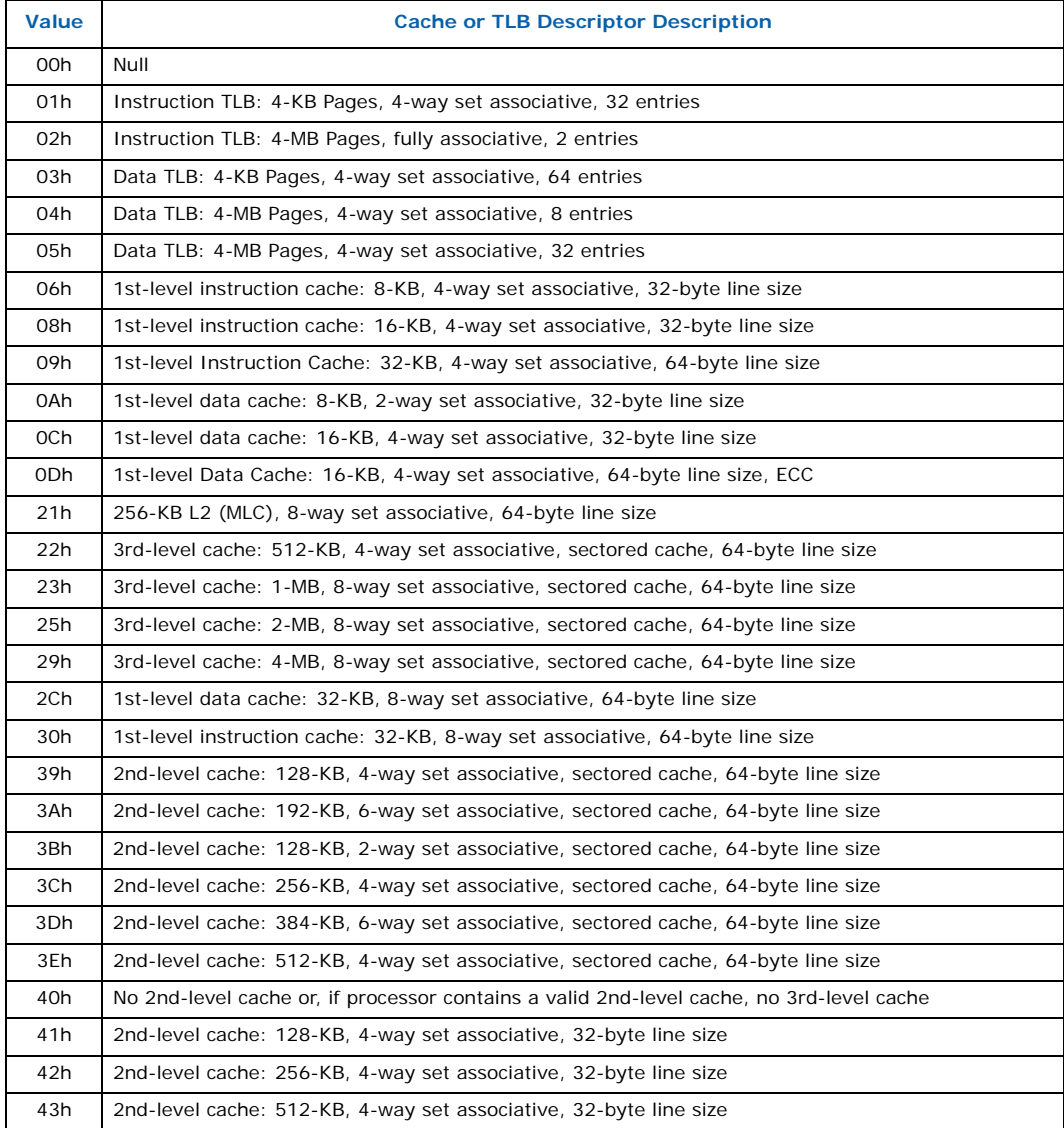

## **Table 2-7. Descriptor Decode Values (Sheet 2 of 3)**

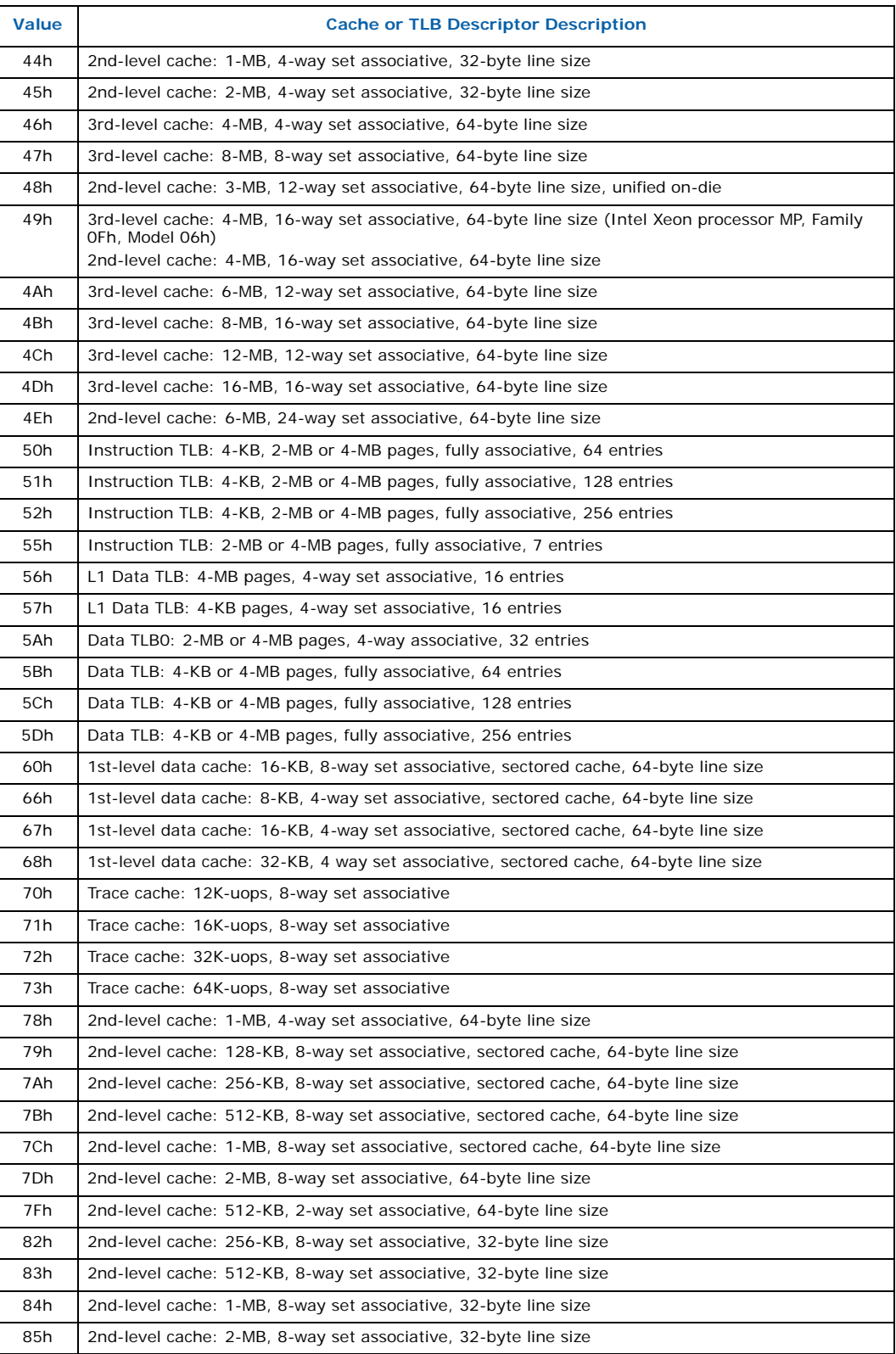

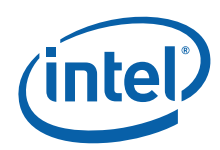

### **Table 2-7. Descriptor Decode Values (Sheet 3 of 3)**

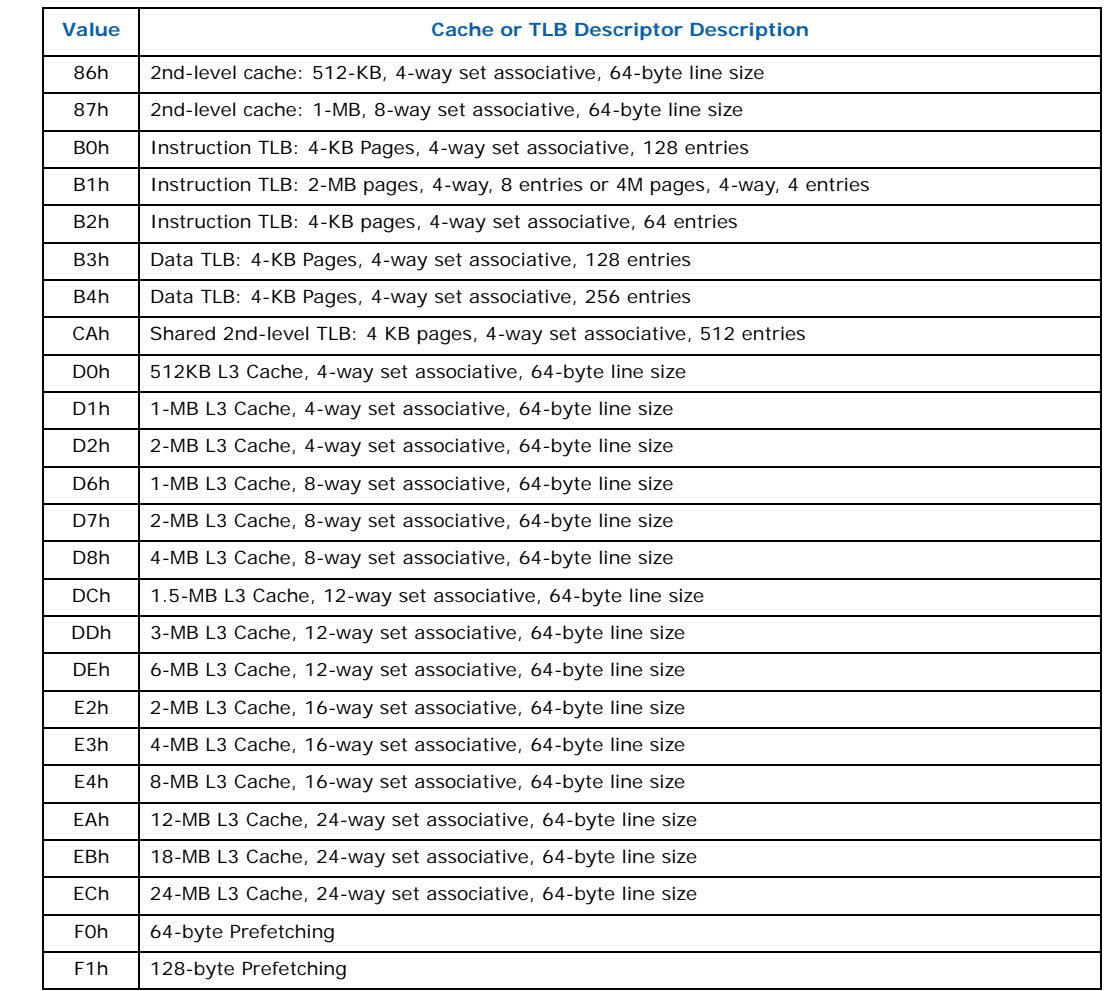

## **2.1.3.1 Intel® Core™ i7 Processor, Model 1Ah Output Example**

<span id="page-27-2"></span>The Core i7 processor, model 1Ah returns the values shown in [Table 2-8.](#page-27-0) Since the value of AL=1, it is valid to interpret the remainder of the registers. [Table 2-8](#page-27-0) also shows the MSB (bit 31) of all the registers are 0 which indicates that each register contains valid 8 bit descriptor.

## <span id="page-27-0"></span>**Table 2-8. Intel® Core™ i7 Processor, Model 1Ah with 8-MB L3 Cache CPUID (EAX=2)**

<span id="page-27-1"></span>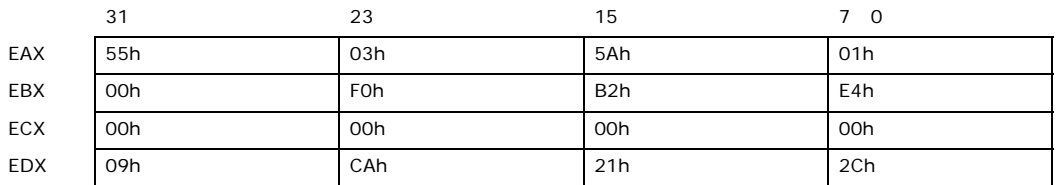

The register values in [Table 2-8](#page-27-0) show that this Core i7 processor has the following cache and TLB characteristics:

- (55h) Instruction TLB: 2-MB or 4-MB pages, fully associative, 7 entries
- (03h) Data TLB: 4-KB Pages, 4-way set associative, 64 entries

Π П П

ľ Ī П

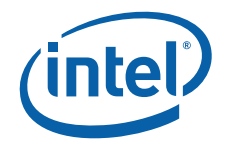

- (5Ah) Data TLB0: 2-MB or 4-MB pages, 4-way associative, 32 entries
- (01h) Instruction TLB: 4-KB Pages, 4-way set associative, 32 entries
- (F0h) 64-byte Prefetching
- (B2h) Instruction TLB: 4-KB pages, 4-way set associative, 64 entries
- (E4h) 8-MB L3 Cache, 16-way set associative, 64-byte line size
- (09h) 1st-level Instruction Cache: 32-KB, 4-way set associative, 64-byte line size
- (CAh) Shared 2nd-level TLB: 4-KB pages, 4-way set associative, 512 entries
- (21h) 256KB L2 (MLC), 8-way set associative, 64-byte line size
- (2Ch) 1st-level data cache: 32-KB, 8-way set associative, 64-byte line size

## <span id="page-28-0"></span>**2.1.4 Processor Serial Number (Function 03h)**

Processor serial number (PSN) is available in Pentium III processor only. The value in this register is reserved in the Pentium 4 processor or later. On all models, use the PSN flag (returned using CPUID) to check for PSN support before accessing the feature. Refer to [Section 3](#page-40-2) for more details.

## <span id="page-28-1"></span>**2.1.5 Deterministic Cache Parameters (Function 04h)**

When EAX is initialized to a value of 4, the CPUID instruction returns deterministic cache information in the EAX, EBX, ECX and EDX registers. This function requires ECX be initialized with an index which indicates which cache to return information about. The OS is expected to call this function (CPUID.4) with ECX = 0, 1, 2, until EAX[4:0] == 0, indicating no more caches. The order in which the caches are returned is not specified and may change at Intel's discretion.

*Note:* The BIOS will use this function to determine the number of APIC IDs reserved for a specific physical processor package. To do this the BIOS must initially set the EAX register to 4 and the ECX register to 0 prior to executing the CPUID instruction.  $EX[31:16]$  will contain the value.

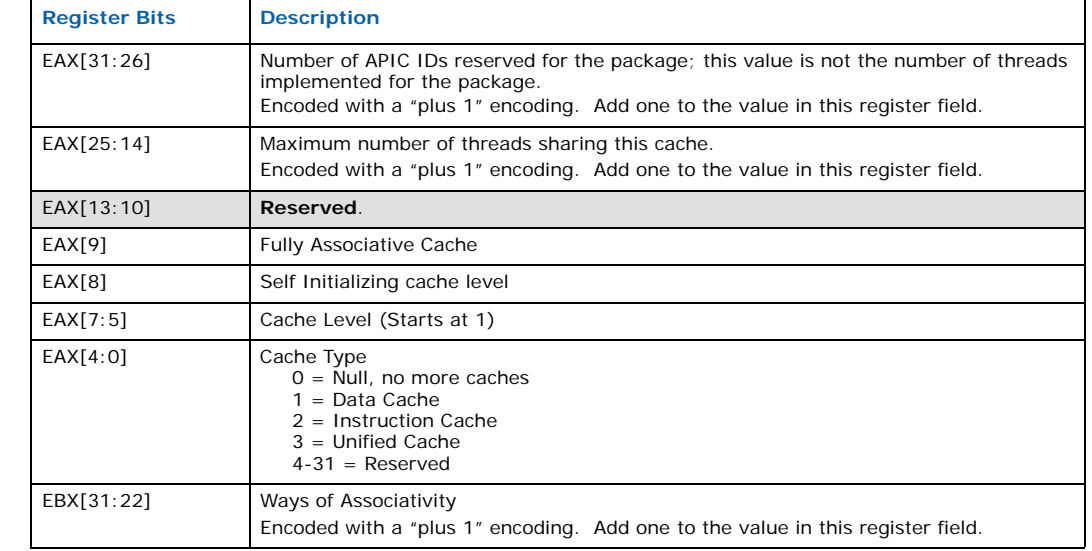

#### <span id="page-28-2"></span>**Table 2-9. Deterministic Cache Parameters (Sheet 1 of 2)**

Г

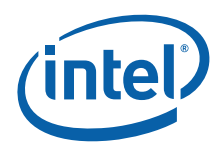

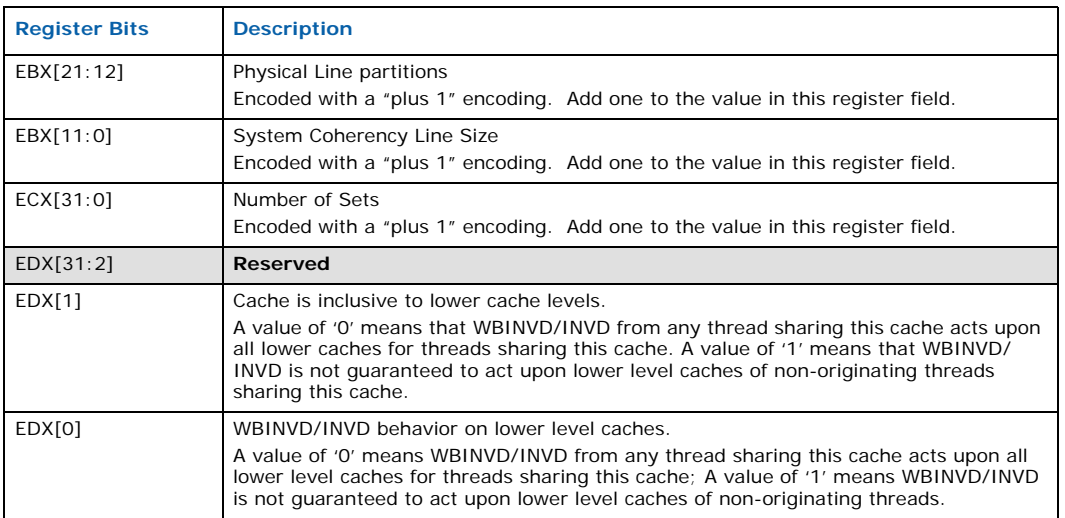

#### **Table 2-9. Deterministic Cache Parameters (Sheet 2 of 2)**

#### **Equation 2-4.Calculating the Cache Size**

Cache Size in Bytes =  $(Ways +1) \times (Partitions +1) \times (Line Size +1) \times (Sets +1)$  $=$  (EBX[31:22] +1) × (EBX[21:12] +1) × (EBX[11:0] +1 × (ECX + 1)

## **2.1.5.1 Cache Sharing Among Cores and Threads**

The multi-core and threads fields give information about cache sharing. By comparing the following three numbers:

- 1. Number of logical processors per physical processor package (CPUID.1.EBX[23:16])
- 2. Number of APIC IDs reserved per package (CPUID.4.EAX[31:26] + 1)
- 3. Total number of threads serviced by this cache (CPUID.4.EAX[25:14] + 1)

Software can determine whether this cache is shared between cores, or specific to one core, or even specific to one thread or a subset of threads. This feature is very important with regard to logical processors since it is a means of differentiating a Hyper-Threading technology processor from a multi-core processor or a multi-core processor with Hyper-Threading Technology. Note that the sharing information was not available using the cache descriptors returned by CPUID function 2. Refer to section 7.10.3 of the *Intel@ 64 and IA-32 Software Developer's Manual, Volume 3A: System Programming Guide*.

## <span id="page-29-0"></span>**2.1.6 MONITOR / MWAIT Parameters (Function 05h)**

When EAX is initialized to a value of 5, the CPUID instruction returns MONITOR / MWAIT parameters in the EAX, EBX, ECX and EDX registers if the MONITOR and MWAIT instructions are supported by the processor.

#### <span id="page-29-1"></span>**Table 2-10. MONITOR / MWAIT Parameters (Sheet 1 of 2)**

<span id="page-29-2"></span>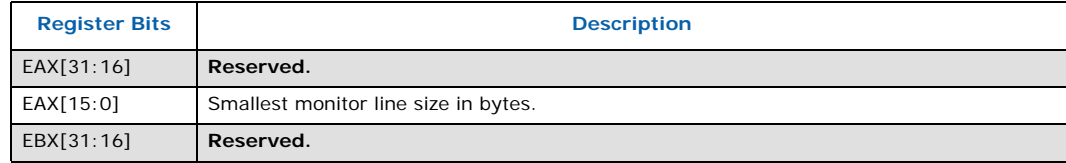

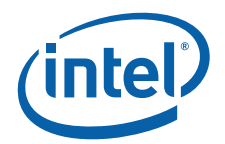

## **Table 2-10. MONITOR / MWAIT Parameters (Sheet 2 of 2)**

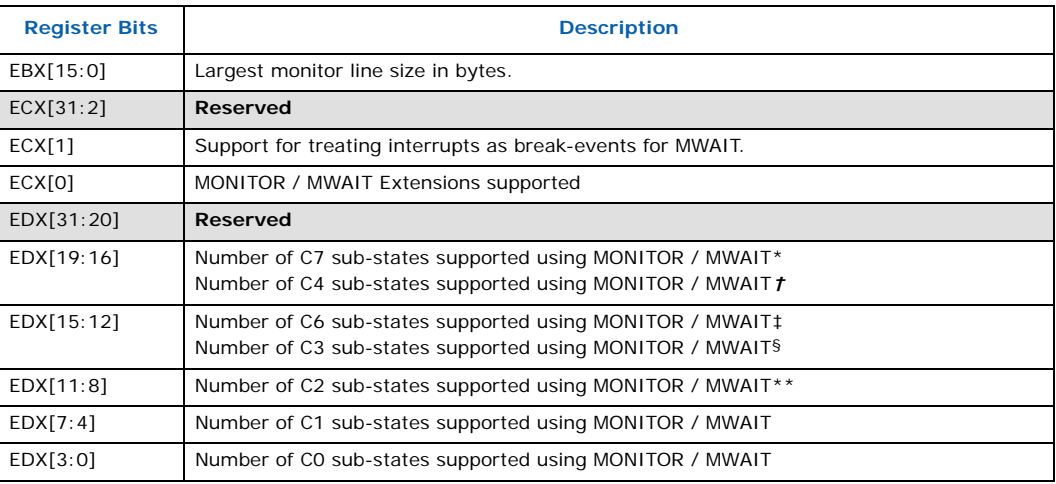

#### *Notes:*

\* EDX[19:16] C7 sub-states supported on Core i7 and subsequent processors

† EDX[19:16] C4 sub-states supported on processors prior to the Core i7 generation

‡ EDX[15:12] C6 sub-states supported on Core i7 and subsequent processors

§ EDX[15:12] C3 sub-states supported on Core i7 and prior generation processors

\*\* EDX[11:8] C2 sub-states supported on processors prior to the Core i7 generation

## <span id="page-30-0"></span>**2.1.7 Digital Thermal Sensor and Power Management Parameters (Function 06h)**

When EAX is initialized to a value of 6, the CPUID instruction returns Digital Thermal Sensor and Power Management parameters in the EAX, EBX, ECX and EDX registers.

#### <span id="page-30-3"></span>**Table 2-11. Digital Sensor and Power Management Parameters**

<span id="page-30-4"></span>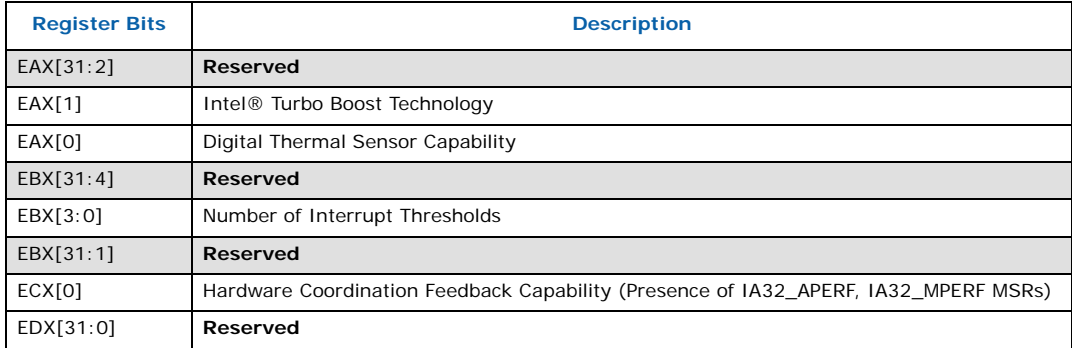

## <span id="page-30-1"></span>**2.1.8 Reserved (Function 07h)**

This function is reserved.

## <span id="page-30-2"></span>**2.1.9 Reserved (Function 08h)**

This function is reserved.

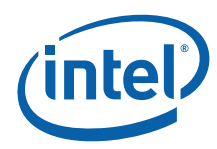

## <span id="page-31-0"></span>**2.1.10 Direct Cache Access (DCA) Parameters (Function 09h)**

When EAX is initialized to a value of 9, the CPUID instruction returns DCA information in the EAX, EBX, ECX and EDX registers.

## <span id="page-31-3"></span>**Table 2-12. DCA Parameters**

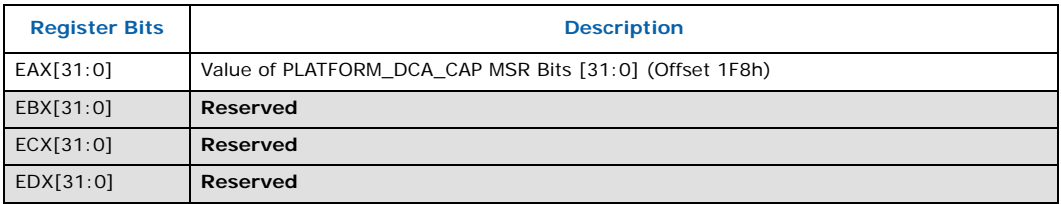

## <span id="page-31-1"></span>**2.1.11 Architectural Performance Monitor Features (Function 0Ah)**

When CPUID executes with EAX set to 0Ah, the processor returns information about support for architectural performance monitoring capabilities. Architectural performance monitoring is supported if the version ID is greater than Pn 0. See [Table 2-13](#page-31-4) below.

For each version of architectural performance monitoring capability, software must enumerate this leaf to discover the programming facilities and the architectural performance events available in the processor. The details are described in Chapter 18, "Debugging and Performance Monitoring," in the *Intel® 64 and IA-32 Architectures Software Developer's Manual, Volume 3B.*

#### <span id="page-31-4"></span>**Table 2-13. Performance Monitor Features**

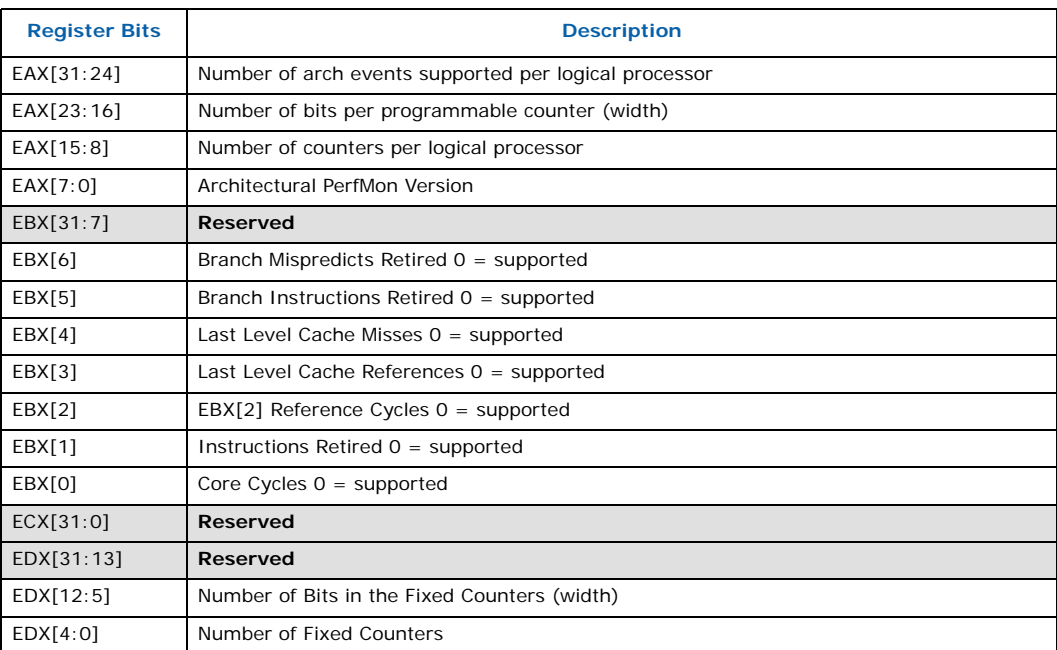

## <span id="page-31-2"></span>**2.1.12 x2APIC Features / Processor Topology (Function 0Bh)**

When EAX is initialized to a value of 0Bh, the CPUID instruction returns core/logical processor topology information in EAX, EBX, ECX, and EDX registers. This function requires ECX be initialized with an index which indicates which core or logical processor level to return information about. The BIOS or OS is expected to call this function

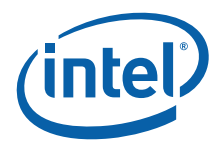

(CPUID.EAX=0Bh) with ECX = 0 (Thread), 1 (Core), 2..n (Package), until EAX=0 and EBX=0, indicating no more levels. The order in which the processor topology levels are returned is specific since each level reports some cumulative data and thus some information is dependent on information retrieved from a previous level.

## <span id="page-32-0"></span>**Table 2-14. Core / Logical Processor Topology Overview**

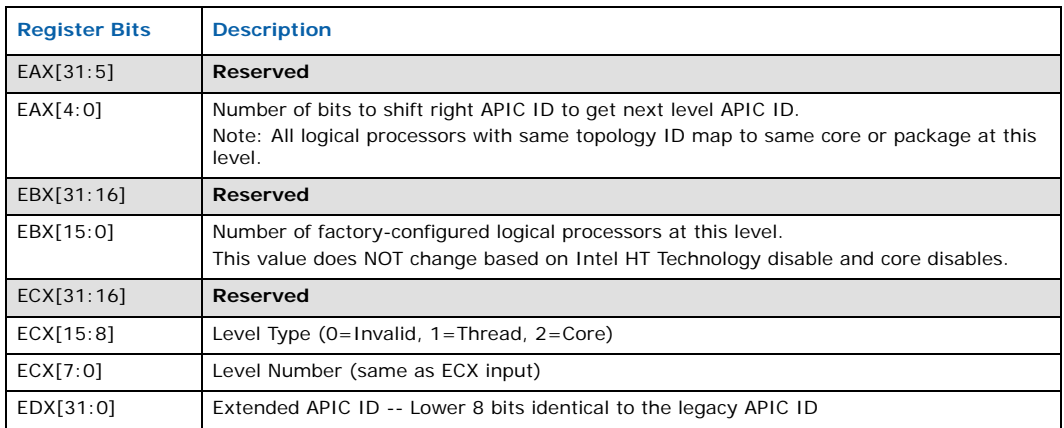

BIOS is expected to iterate through the core / logical processor hierarchy using CPUID Function Bh with ECX using input values from 0-N. In turn, the CPUID function Bh provides topology information in terms of levels. Level 0 is lowest level (reserved for thread), level 1 is core, and the last level is package. All logical processors with same topology ID map to same core/package at this level.

BIOS enumeration occurs via iterative CPUID calls with input of level numbers in ECX starting from 0 and incrementing by 1. BIOS should continue until  $EAX = EBX = 0$ returned indicating no more levels are available (refer to [Table 2-17\)](#page-33-3). CPUID Function Bh with ECX=0 provides topology information for the thread level (refer to [Table 2-15](#page-32-1)). And CPUID Function Bh with ECX=1 provides topology information for the Core level (refer to [Table 2-16\)](#page-33-2). Note that at each level, all logical processors with same topology ID map to same core or package which is specified for that level.

## <span id="page-32-1"></span>**Table 2-15. Thread Level Processor Topology (CPUID Function 0Bh with ECX=0)**

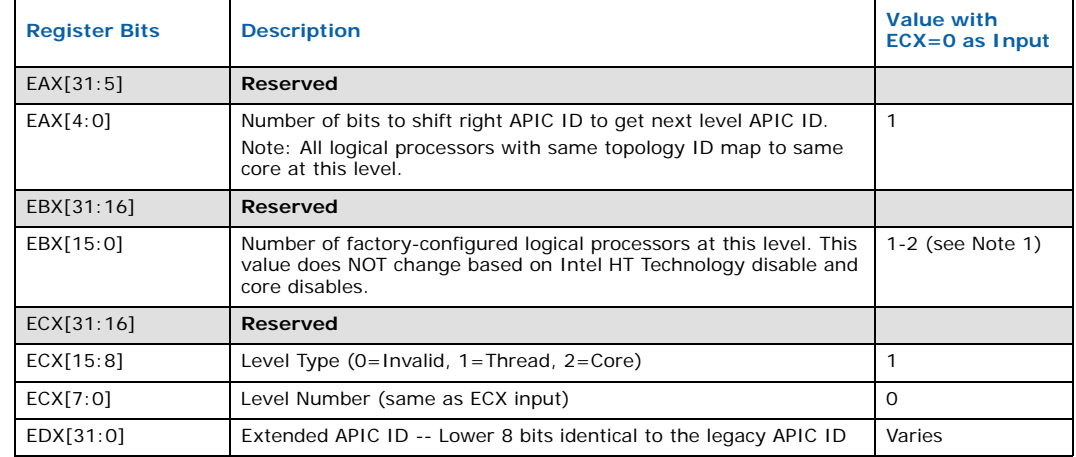

#### *Note:*

1. One logical processor per core if Intel HT Technology is factory-configured as disabled and two logical processors per core if Intel HT Technology is factory-configured as enabled.

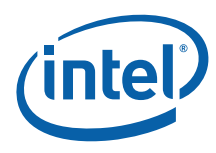

<span id="page-33-2"></span>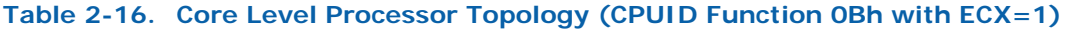

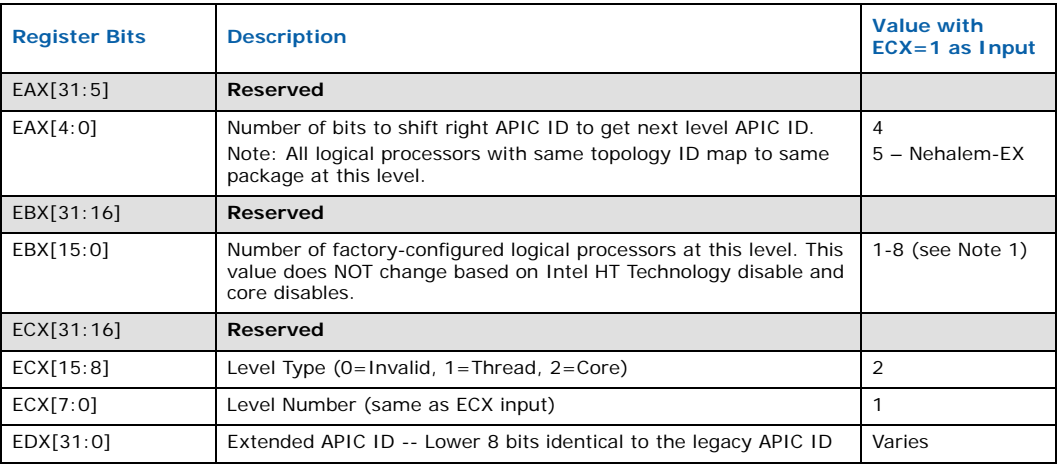

#### *Note:*

1. One logical processor per core if Intel HT Technology is factory-configured as disabled and two logical processors per core if Intel HT Technology is factory-configured as enabled.

### <span id="page-33-3"></span>**Table 2-17. Core Level Processor Topology (CPUID Function 0Bh with ECX>=2)**

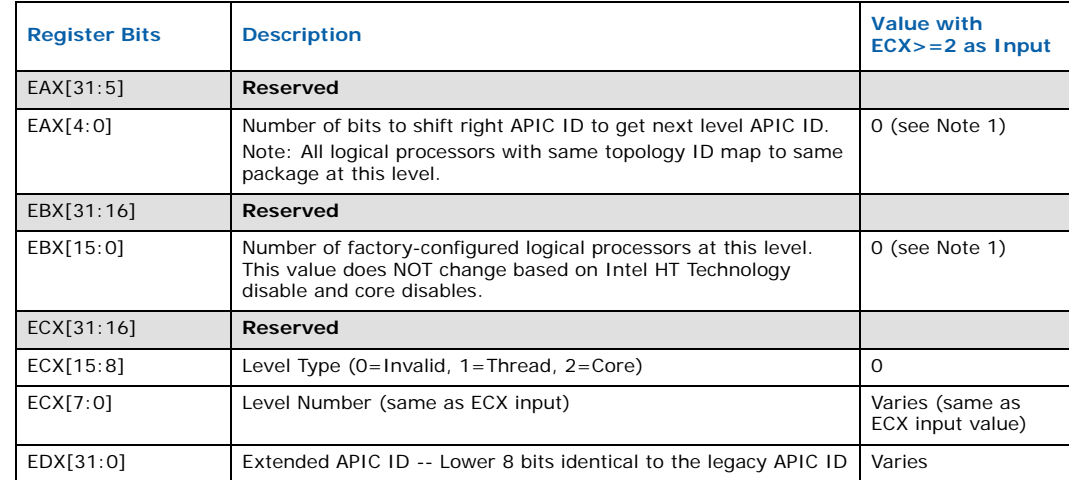

## *Note:*<br>1. C

<span id="page-33-4"></span>1. One logical processor per core if Intel HT Technology is factory-configured as disabled and two logical processors per core if Intel HT Technology is factory-configured as enabled.

## <span id="page-33-0"></span>**2.1.13 Reserved (Function 0Ch)**

This function is reserved.

## <span id="page-33-1"></span>**2.1.14 XSAVE Features (Function 0Dh)**

When EAX is initialized to a value of 0Dh and ECX is initialized to a value of 0 (EAX=0Dh AND ECX =0h), the CPUID instruction returns the Processor Extended State Enumeration in the EAX, EBX, ECX and EDX registers.

*Note:* An initial value greater than '0' in ECX is invalid, therefore, EAX/EBX/ECX/EDX return 0.

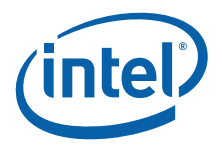

<span id="page-34-4"></span>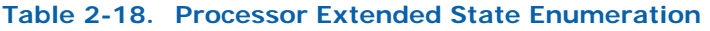

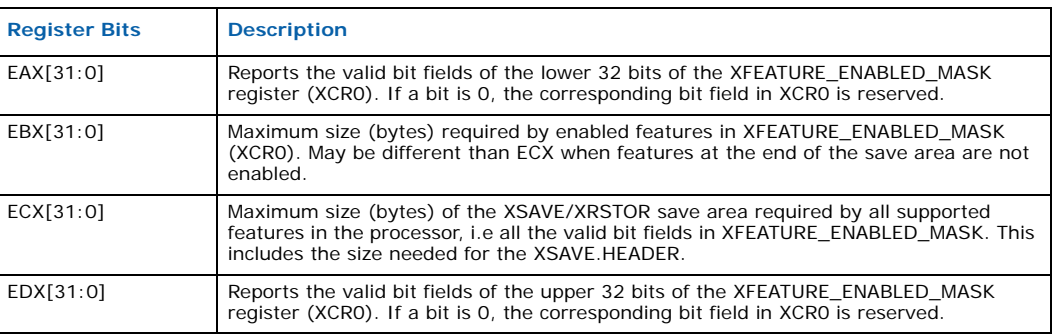

## <span id="page-34-0"></span>**2.2 Extended CPUID Functions**

## <span id="page-34-1"></span>**2.2.1 Largest Extended Function # (Function 8000\_0000h)**

When EAX is initialized to a value of 8000\_0000h, the CPUID instruction returns the largest extended function number supported by the processor in register EAX.

## <span id="page-34-5"></span>**Table 2-19. Largest Extended Function**

31 23 15 70

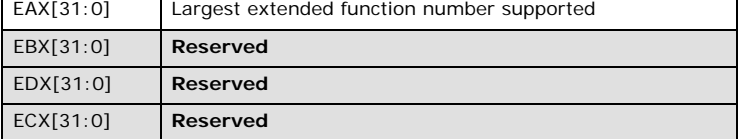

## <span id="page-34-2"></span>**2.2.2 Extended Feature Bits (Function 8000\_0001h)**

When the EAX register contains a value of 80000001h, the CPUID instruction loads the EDX register with the extended feature flags. The feature flags (when a Flag = 1) indicate what extended features the processor supports. [Table 2-4](#page-34-3) lists the currently defined extended feature flag values.

For future processors, refer to the programmer's reference manual, user's manual, or the appropriate documentation for the latest extended feature flag values.

*Note:* By using CPUID feature flags to determine processor features, software can detect and avoid incompatibilities introduced by the addition or removal of processor features.

#### <span id="page-34-3"></span>**Figure 2-4. Extended Feature Flag Values Reported in the EDX Register (Sheet 1 of 2)**

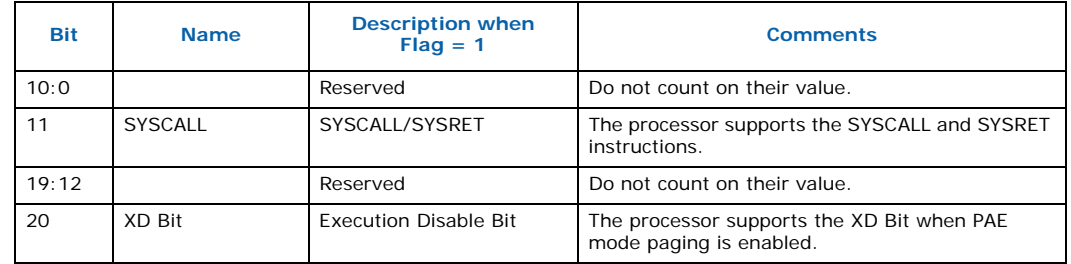

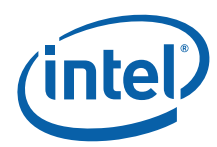

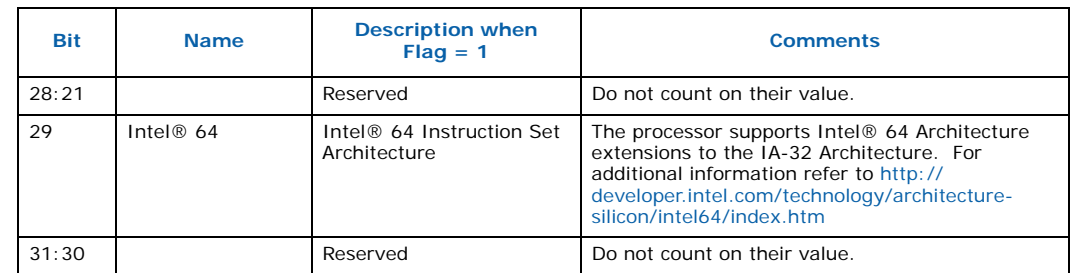

#### **Figure 2-4. Extended Feature Flag Values Reported in the EDX Register (Sheet 2 of 2)**

## <span id="page-35-1"></span>**Table 2-20. Extended Feature Flag Values Reported in the ECX Register**

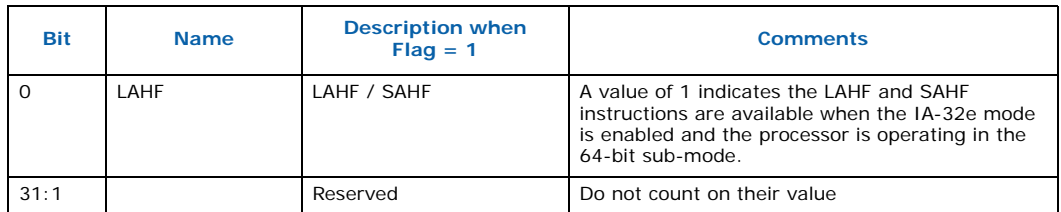

## <span id="page-35-0"></span>**2.2.3 Processor Name / Brand String (Function 8000\_0002h, 8000\_0003h, 8000\_0004h)**

Functions 8000\_0002h, 8000\_0003h, and 8000\_0004h each return up to 16 ASCII bytes of the processor name in the EAX, EBX, ECX, and EDX registers. The processor name is constructed by concatenating each 16-byte ASCII string returned by the three functions. The processor name is right justified with leading space characters. It is returned in little-endian format and NULL terminated. The processor name can be a maximum of 48 bytes including the NULL terminator character. In addition to the processor name, these functions return the maximum supported speed of the processor in ASCII.

## **2.2.3.1 Building the Processor Name**

BIOS must reserve enough space in a byte array to concatenate the three 16 byte ASCII strings that comprise the processor name. BIOS must execute each function in sequence. After sequentially executing each CPUID Brand String function, BIOS must concatenate EAX, EBX, ECX, and EDX to create the resulting Processor Brand String.
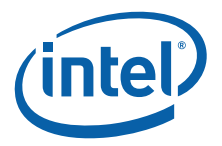

#### **Example 2-1.Building the Processor Brand String**

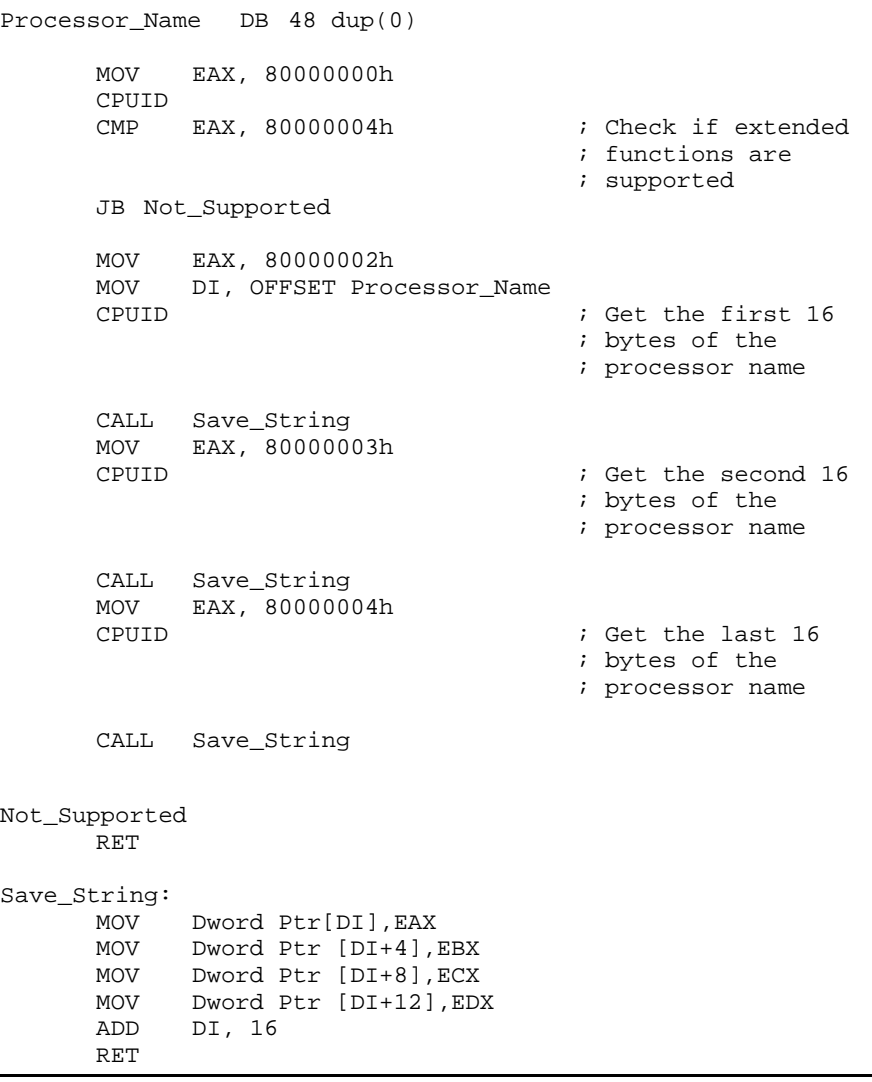

#### **2.2.3.2 Displaying the Processor Brand String**

The processor name may be a right justified string padded with leading space characters. When displaying the processor name string, the display software must skip the leading space characters and discontinue printing characters when the NULL character is encountered.

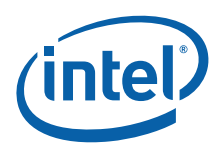

#### **Example 2-2.Displaying the Processor Brand String**

```
CLD
      MOV SI, OFFSET Processor_Name
                                         ; Point SI to the
                                         ; name string
Spaces:
      LODSB
      CMP AL, ' ' \cdot ; Skip leading space chars
      JE Spaces<br>CMP AL, 0
                                        ; Exit if NULL byte
                                         ; encounterd
      JE Done
Display_Char:
      CALL Display_Character \qquad \qquad ; Put a char on the
                                         ; output device
      LODSB<br>CMP AL, 0
                                         ; Exit if NULL byte
                                         ; encountered
      JNE Display_Char
```
Done:

### **2.2.4 Reserved (Function 8000\_0005h)**

This function is reserved.

### **2.2.5 Extended L2 Cache Features (Function 8000\_0006h)**

Functions 8000\_0006h returns details of the L2 cache in the ECX register. The details returned are the line size, associativity, and the cache size described in 1024-byte units (see [Table 2-5\)](#page-37-0).

#### <span id="page-37-0"></span>**Figure 2-5. L2 Cache Details**

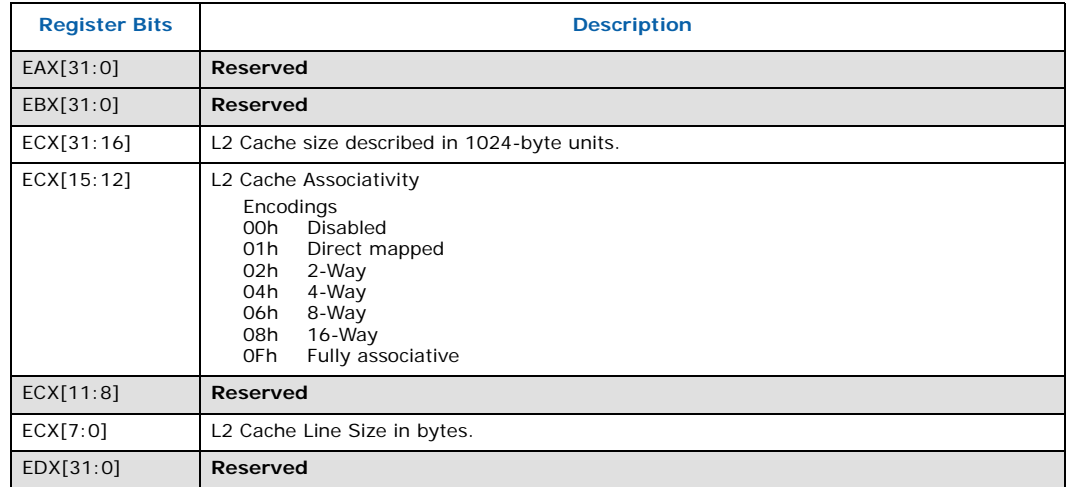

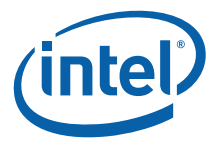

### **2.2.6 Advanced Power Management (Function 8000\_0007h)**

In the Core i7 and future processor generations, the TSC will continue to run in the deepest C-states. Therefore, the TSC will run at a constant rate in all ACPI P-, C-. and Tstates. Support for this feature is indicated by CPUID.0x8000\_0007.EDX[8]. On processors with invariant TSC support, the OS may use the TSC for wall clock timer services (instead of ACPI or HPET timers). TSC reads are much more efficient and do not incur the overhead associated with a ring transition or access to a platform resource.

#### **Table 2-21. Power Management Details**

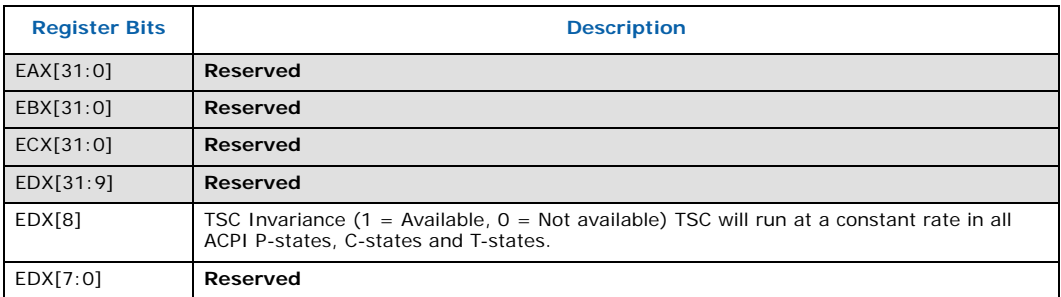

### **2.2.7 Virtual and Physical address Sizes (Function 8000\_0008h)**

On the Core Solo, Core Duo, Core2 Duo processor families, when EAX is initialized to a value of 8000\_0008h, the CPUID instruction will return the supported virtual and physical address sizes in EAX. Values in other general registers are reserved. This information is useful for BIOS to determine processor support for Intel® 64 Instruction Set Architecture (Intel® 64).

If this function is supported, the Physical Address Size returned in EAX[7:0] should be used to determine the number of bits to configure MTRRn\_PhysMask values with. Software must determine the MTRR PhysMask for each execution thread based on this function and not assume all execution threads in a platform have the same number of physical address bits.

#### **Table 2-22. Virtual and Physical Address Size Definitions**

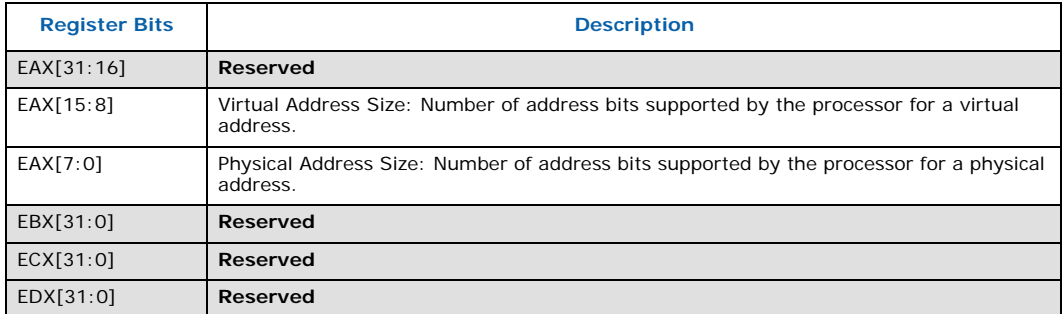

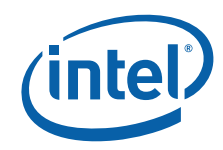

**Output of the CPUID Instruction**

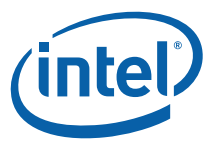

# **3 Processor Serial Number**

The processor serial number extends the concept of processor identification. Processor serial number is a 96-bit number accessible through the CPUID instruction. Processor serial number can be used by applications to identify a processor, and by extension, its system.

The processor serial number creates a software accessible identity for an individual processor. The processor serial number, combined with other qualifiers, could be applied to user identification. Applications include membership authentication, data backup/ restore protection, removable storage data protection, managed access to files, or to confirm document exchange between appropriate users.

Processor serial number is another tool for use in asset management, product tracking, remote systems load and configuration, or to aid in boot-up configuration. In the case of system service, processor serial number could be used to differentiate users during help desk access, or track error reporting. Processor serial number provides an identifier for the processor, but should not be assumed to be unique in itself. There are potential modes in which erroneous processor serial numbers may be reported. For example, in the event a processor is operated outside its recommended operating specifications, (e.g., voltage, frequency, etc.) the processor serial number may not be correctly read from the processor. Improper BIOS or software operations could yield an inaccurate processor serial number. These events could lead to possible erroneous or duplicate processor serial numbers being reported. System manufacturers can strengthen the robustness of the feature by including redundancy features, or other fault tolerant methods.

Processor serial number used as a qualifier for another independent number could be used to create an electrically accessible number that is likely to be distinct. Processor serial number is one building block useful for the purpose of enabling the trusted, connected PC.

## **3.1 Presence of Processor Serial Number**

To determine if the processor serial number feature is supported, the program should set the EAX register parameter value to "1" and then execute the CPUID instruction as follows:

```
MOV EAX, 01H
CPUID
```
After execution of the CPUID instruction, the ECX and EDX register contains the Feature Flags. If the PSN Feature Flags, (EDX register, bit 18) equals "1", the processor serial number feature is supported, and enabled. **If the PSN Feature Flags equals "0", the processor serial number feature is either not supported, or disabled in a Pentium III processor.**

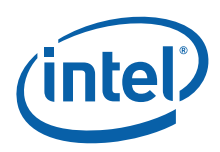

## **3.2 Forming the 96-bit Processor Serial Number**

The 96-bit processor serial number is the concatenation of three 32-bit entities.

To access the most significant 32-bits of the processor serial number the program should set the EAX register parameter value to "1" and then execute the CPUID instruction as follows:

MOV EAX, 01H CPUID

After execution of the CPUID instruction, the EAX register contains the Processor Signature. The Processor Signature comprises the most significant 32-bits of the processor serial number. The value in EAX should be saved prior to gathering the remaining 64-bits of the processor serial number.

To access the remaining 64-bits of the processor serial number the program should set the EAX register parameter value to "3" and then execute the CPUID instruction as follows:

MOV EAX, 03H CPUID

After execution of the CPUID instruction, the EDX register contains the middle 32-bits, and the ECX register contains the least significant 32-bits of the processor serial number. Software may then concatenate the saved Processor Signature, EDX, and ECX before returning the complete 96-bit processor serial number.

Processor serial number should be displayed as 6 groups of 4 hex nibbles (e.g. XXXX-XXXX-XXXX-XXXX-XXXX-XXXX where X represents a hex digit). Alpha hex characters should be displayed as capital letters.

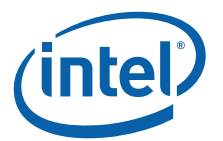

# <span id="page-42-2"></span>**4 Brand ID and Brand String**

## **4.1 Brand ID**

Beginning with the Pentium III processors, model 8, the Pentium III Xeon processors, model 8, and Celeron processor, model 8, the concept of processor identification is further extended with the addition of Brand ID. Brand ID is an 8-bit number accessible through the CPUID instruction. Brand ID may be used by applications to assist in identifying the processor.

Processors that implement the Brand ID feature return the Brand ID in bits 7 through 0 of the EBX register when the CPUID instruction is executed with  $EAX=1$  (see Table  $\overline{4}$ -1). Processors that do not support the feature return a value of 0 in EBX bits 7 through 0.

To differentiate previous models of the Pentium II processor, Pentium II Xeon processor, Celeron processor, Pentium III processor and Pentium III Xeon processor, application software relied on the L2 cache descriptors. In certain cases, the results were ambiguous. For example, software could not accurately differentiate a Pentium II processor from a Pentium II Xeon processor with a 512-KB L2 cache. Brand ID eliminates this ambiguity by providing a software-accessible value unique to each processor brand. [Table 4-1](#page-42-0) shows the values defined for each processor.

#### <span id="page-42-0"></span>**Table 4-1. Brand ID (EAX=1) Return Values in EBX (Bits 7 through 9) (Sheet 1 of 2)**

<span id="page-42-1"></span>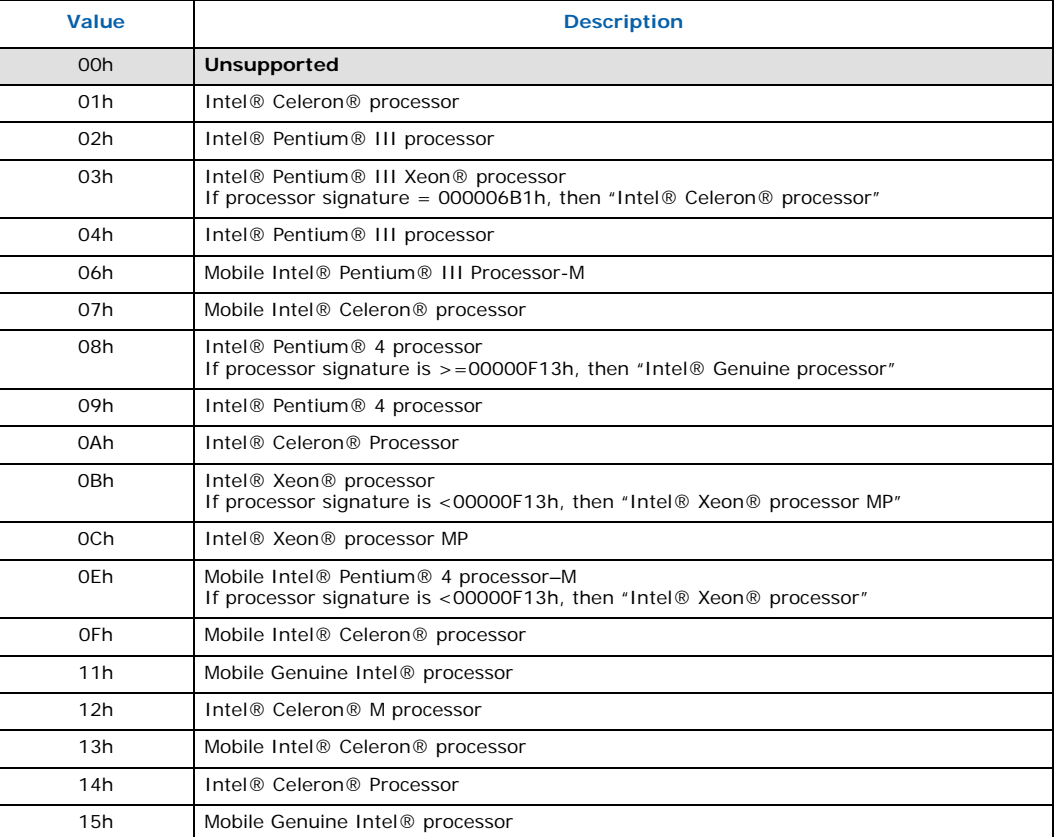

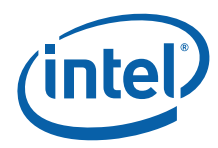

#### **Table 4-1. Brand ID (EAX=1) Return Values in EBX (Bits 7 through 9) (Sheet 2 of 2)**

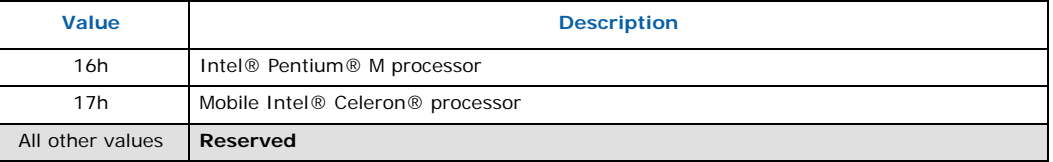

## **4.2 Brand String**

The Brand string is an extension to the CPUID instruction implemented in some Intel IA-32 processors, including the Pentium 4 processor. Using the brand string feature, future IA-32 architecture based processors will return their ASCII brand identification string and maximum operating frequency via an extended CPUID instruction. Note that the frequency returned is the maximum operating frequency that the processor has been qualified for and not the current operating frequency of the processor.

When CPUID is executed with EAX set to the values listed in [Table 4-2](#page-43-0), the processor will return an ASCII brand string in the general-purpose registers as detailed in this document.

The brand/frequency string is defined to be 48 characters long, 47 bytes will contain characters and the 48th byte is defined to be NULL (0). A processor may return less than the 47 ASCII characters as long as the string is null terminated and the processor returns valid data when CPUID is executed with  $EAX = 80000002h$ , 80000003h and 80000004h.

To determine if the brand string is supported on a processor, software must follow the steps below:

- 1. Execute the CPUID instruction with EAX=80000000h
- 2. If ((returned value in EAX) > 80000000h) then the processor supports the extended CPUID functions and EAX contains the largest extended function supported.
- 3. The processor brand string feature is supported if EAX >= 80000004h

### <span id="page-43-0"></span>**Table 4-2. Processor Brand String Feature**

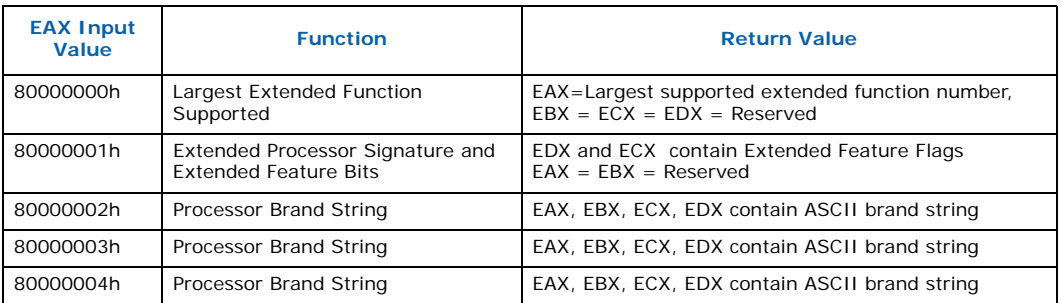

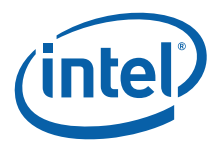

# **5 Usage Guidelines**

This document presents Intel-recommended feature-detection methods. Software should not try to identify features by exploiting programming tricks, undocumented features, or otherwise deviating from the guidelines presented in this application note.

The following guidelines are intended to help programmers maintain the widest range of compatibility for their software.

- Do not depend on the absence of an invalid opcode trap on the CPUID opcode to detect the CPUID instruction. Do not depend on the absence of an invalid opcode trap on the PUSHFD opcode to detect a 32-bit processor. Test the ID flag, as described in Section 2 and shown in Section 7.
- Do not assume that a given family or model has any specific feature. For example, do not assume the family value 5 (Pentium processor) means there is a floating-point unit on-chip. Use the feature flags for this determination.
- Do not assume processors with higher family or model numbers have all the features of a processor with a lower family or model number. For example, a processor with a family value of 6 (P6 family processor) may not necessarily have all the features of a processor with a family value of 5.
- Do not assume that the features in the OverDrive processors are the same as those in the OEM version of the processor. Internal caches and instruction execution might vary.
- Do not use undocumented features of a processor to identify steppings or features. For example, the Intel386 processor A-step had bit instructions that were withdrawn with the B-step. Some software attempted to execute these instructions and depended on the invalid-opcode exception as a signal that it was not running on the A-step part. The software failed to work correctly when the Intel486 processor used the same opcodes for different instructions. The software should have used the stepping information in the processor signature.
- Test feature flags individually and do not make assumptions about undefined bits. For example, it would be a mistake to test the FPU bit by comparing the feature register to a binary 1 with a compare instruction.
- Do not assume the clock of a given family or model runs at a specific frequency, and do not write processor speed-dependent code, such as timing loops. For instance, an OverDrive Processor could operate at a higher internal frequency and still report the same family and/or model. Instead, use a combination of the system's timers to measure elapsed time and the Time-Stamp Counter (TSC) to measure processor core clocks to allow direct calibration of the processor core. See Section 10 and Example 6 for details.
- Processor model-specific registers may differ among processors, including in various models of the Pentium processor. Do not use these registers unless identified for the installed processor. This is particularly important for systems upgradeable with an OverDrive processor. Only use Model Specific registers that are defined in the BIOS writers guide for that processor.
- Do not rely on the result of the CPUID algorithm when executed in virtual 8086 mode.
- Do not assume any ordering of model and/or stepping numbers. They are assigned arbitrarily.

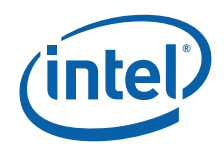

- Do not assume processor serial number is a unique number without further qualifiers.
- Display processor serial number as 6 groups of 4 hex nibbles (e.g. XXXX-XXXX-XXXX-XXXX-XXXX-XXXX where X represents a hex digit).
- Display alpha hex characters as capital letters.
- A zero in the lower 64 bits of the processor serial number indicate the processor serial number is invalid, not supported, or disabled on this processor.

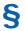

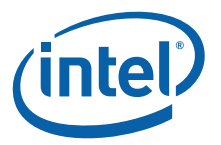

# **6 Proper Identification Sequence**

To identify the processor using the CPUID instructions, software should follow the following steps.

- 1. Determine if the CPUID instruction is supported by modifying the ID flag in the EFLAGS register. If the ID flag cannot be modified, the processor cannot be identified using the CPUID instruction.
- 2. Execute the CPUID instruction with EAX equal to 80000000h. CPUID function 80000000h is used to determine if Brand String is supported. If the CPUID function 80000000h returns a value in EAX greater than or equal to 80000004h the Brand String feature is supported and software should use CPUID functions 80000002h through 80000004h to identify the processor.
- 3. If the Brand String feature is not supported, execute CPUID with EAX equal to 1. CPUID function 1 returns the processor signature in the EAX register, and the Brand ID in the EBX register bits 0 through 7. If the EBX register bits 0 through 7 contain a non-zero value, the Brand ID is supported. Software should scan the list of Brand IDs (see [Table 4-1\)](#page-42-1) to identify the processor.
- 4. If the Brand ID feature is not supported, software should use the processor signature (see [Table 2-2](#page-16-0) and [Table 2-3\)](#page-16-1) in conjunction with the cache descriptors (see [Section 2.1.3](#page-24-0)) to identify the processor.

The cpuid3a.asm program example demonstrates the correct use of the CPUID instruction. It also shows how to identify earlier processor generations that do not implement the Brand String, Brand ID, processor signature or CPUID instruction (see [Figure 6-1\)](#page-47-0). This program example contains the following two procedures:

- get\_cpu\_type identifies the processor type. [Figure 6-1](#page-47-0) illustrates the flow of this procedure.
- get fpu type determines the type of floating-point unit (FPU) or math coprocessor (MCP).

This assembly language program example is suitable for inclusion in a run-time library, or as system calls in operating systems.

ı

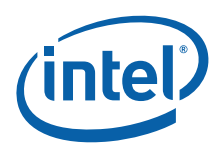

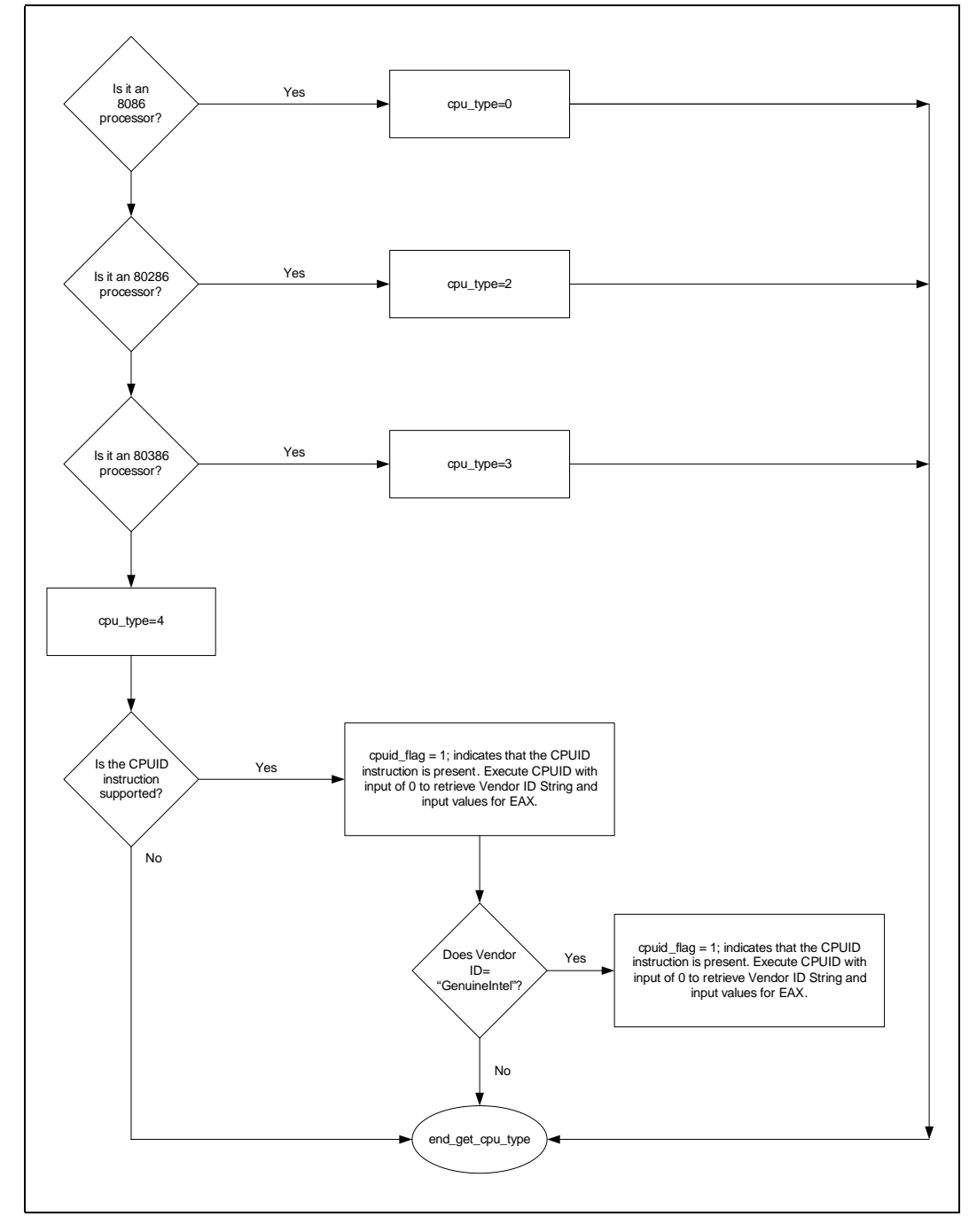

### <span id="page-47-0"></span>**Figure 6-1. Flow of Processor get\_cpu\_type Procedure**

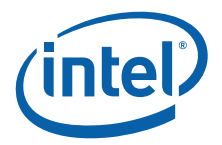

# **7 Denormals Are Zero**

With the introduction of the SSE2 extensions, some Intel Architecture processors have the ability to convert SSE and SSE2 source operand denormal numbers to zero. This feature is referred to as Denormals-Are-Zero (DAZ). The DAZ mode is not compatible with IEEE Standard 754. The DAZ mode is provided to improve processor performance for applications such as streaming media processing, where rounding a denormal operand to zero does not appreciably affect the quality of the processed data.

Some processor steppings support SSE2 but do not support the DAZ mode. To determine if a processor supports the DAZ mode, software must perform the following steps:

- 1. Execute the CPUID instruction with an input value of EAX=0 and ensure the vendor-ID string returned is "GenuineIntel".
- 2. Execute the CPUID instruction with EAX=1. This will load the EDX register with the feature flags.
- 3. Ensure that the FXSR feature flag (EDX bit 24) is set. This indicates the processor supports the FXSAVE and FXRSTOR instructions.
- 4. Ensure that the SSE feature flag (EDX bit 25) or the SSE2 feature flag (EDX bit 26) is set. This indicates that the processor supports at least one of the SSE/SSE2 instruction sets and its MXCSR control register.
- 5. Zero a 16-byte aligned, 512-byte area of memory. This is necessary since some implementations of FXSAVE do not modify reserved areas within the image.
- 6. Execute an FXSAVE into the cleared area.
- 7. Bytes 28-31 of the FXSAVE image are defined to contain the MXCSR\_MASK. If this value is 0, then the processor's MXCSR\_MASK is 0xFFBF, otherwise MXCSR\_MASK is the value of this dword.
- 8. If bit 6 of the MXCSR MASK is set, then DAZ is supported.

After completing this algorithm, if DAZ is supported, software can enable DAZ mode by setting bit 6 in the MXCSR register save area and executing the FXRSTOR instruction. Alternately software can enable DAZ mode by setting bit 6 in the MXCSR by executing the LDMXCSR instruction. Refer to the chapter titled "Programming with the Streaming SIMD Extensions (SSE)" in the Intel Architecture Software Developer's Manual volume 1: Basic Architecture.

The assembly language program dazdtect.asm (see [Detecting Denormals-Are-Zero](#page-101-0)  [Support\)](#page-101-0) demonstrates this DAZ detection algorithm.

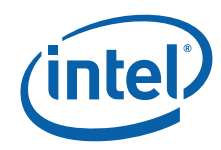

**Denormals Are Zero**

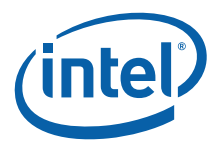

# **8 Operating Frequency**

With the introduction of the Time-Stamp Counter, it is possible for software operating in real mode or protected mode with ring 0 privilege to calculate the actual operating frequency of the processor. To calculate the operating frequency, the software needs a reference period. The reference period can be a periodic interrupt, or another timer that is based on time, and not based on a system clock. Software needs to read the Time-Stamp Counter (TSC) at the beginning and ending of the reference period. Software can read the TSC by executing the RDTSC instruction, or by setting the ECX register to 10h and executing the RDMSR instruction. Both instructions copy the current 64-bit TSC into the EDX:EAX register pair.

To determine the operating frequency of the processor, software performs the following steps. The assembly language program frequenc.asm (see [Frequency Detection](#page-104-0)  [Procedure](#page-104-0)) demonstrates the us of the frequency detection algorithm.

- 1. Execute the CPUID instruction with an input value of EAX=0 and ensure the vendor-ID string returned is "GenuineIntel".
- 2. Execute the CPUID instruction with EAX=1 to load the EDX register with the feature flags.
- 3. Ensure that the TSC feature flag (EDX bit 4) is set. This indicates the processor supports the Time-Stamp Counter and RDTSC instruction.
- 4. Read the TSC at the beginning of the reference period.
- 5. Read the TSC at the end of the reference period.
- 6. Compute the TSC delta from the beginning and ending of the reference period.
- 7. Compute the actual frequency by dividing the TSC delta by the reference period.

Actual frequency = (Ending TSC value – Beginning TSC value) / reference period.

#### *Note:* **The measured accuracy is dependent on the accuracy of the reference period. A longer reference period produces a more accurate result. In addition, repeating the calculation multiple times may also improve accuracy.**

Intel processors that support the IA32\_MPERF (C0 maximum frequency clock count) register improve on the ability to calculate the C0 state frequency by providing a resetable free running counter. To use the IA32\_MPERF register to determine frequency, software should clear the register by a write of '0' while the core is in a C0 state. Subsequently, at the end of a reference period read the IA32\_MPERF register. The actual frequency is calculated by dividing the IA32\_MPERF register value by the reference period.

- 1. Execute the CPUID instruction with an input value of EAX=0 and ensure the vendor-ID string returned is "GenuineIntel".
- 2. Execute the CPUID instruction with EAX=1 to load the EAX register with the Processor Signature value.
- 3. Ensure that the processor belongs to the Intel Core 2 Duo processor family. This indicates the processor supports the Maximum Frequency Clock Count.
- 4. Clear the IA32\_MPERF register at the beginning of the reference period.
- 5. Read the IA32\_MPERF register at the end of the reference period.

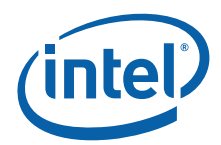

6. Compute the actual frequency by dividing the IA32\_MPERF delta by the reference period.

Actual frequency = Ending IA32\_MPERF value / reference period

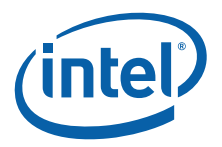

As noted in [Chapter 4,](#page-42-2) the cpuid3a.asm program shows how software forms the brand string; the code is shown in [Example 9-1.](#page-54-0) The cpuid3b.asm and cpuid3.c programs demonstrate applications that call get\_cpu\_type and get\_fpu\_type procedures, interpret the returned information, and display the information in the DOS environment; this code is shown in [Example 9-2](#page-63-0) and [Example 9-3](#page-89-0). cpuid3a.asm and cpuid3b.asm are written in x86 Assembly language, and cpuid3.c is written in C language. [Figure 9-1](#page-52-0) presents an overview of the relationship between the three programs.

### <span id="page-52-0"></span>**Figure 9-1. Flow of Processor Identification Extraction Procedure**

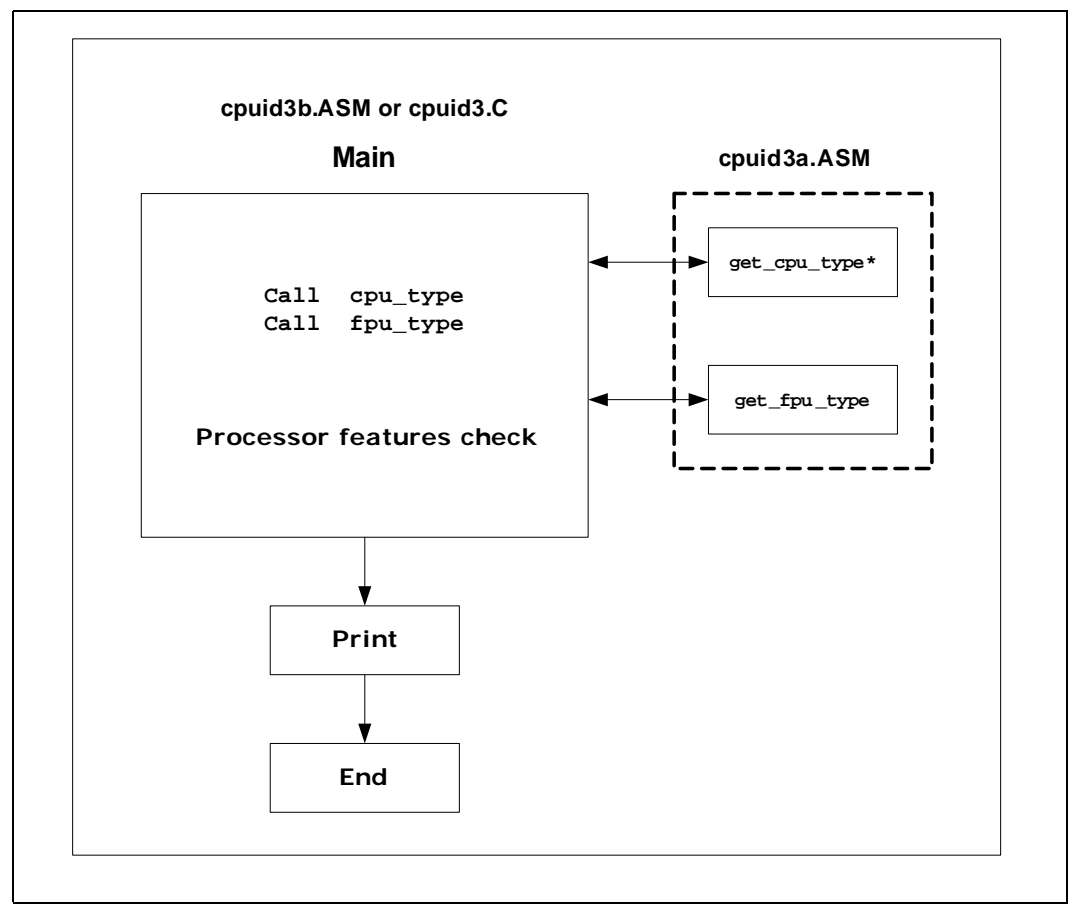

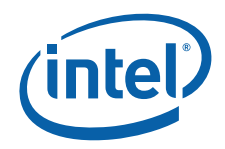

The cpufreq.c program demonstrates an application that calls get\_cpu\_type and frequency to calculate the processor frequency; this code is shown in [Example 9-6](#page-109-0). The frequenc.asm program shows how software calculates frequency from the Time Stamp Counter and brand string; this code is shown in [Example 9-5.](#page-104-1) cpuid3a.asm and frequenc.asm are written in x86 Assembly language, and cpufreq.c is written in C language. [Figure 9-2](#page-53-0) presents an overview of the relationship between the three programs.

<span id="page-53-0"></span>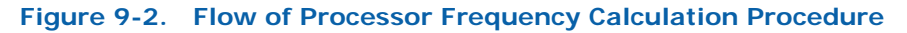

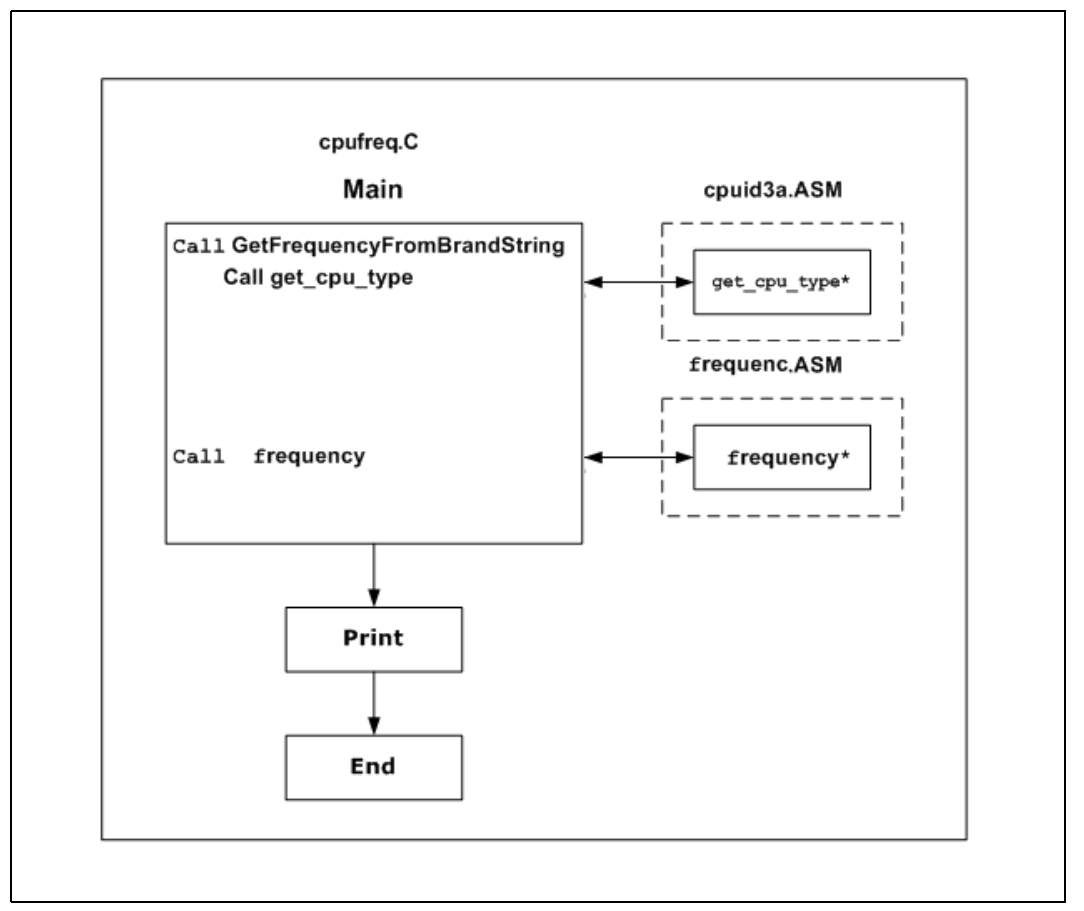

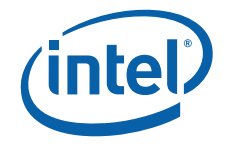

```
; Filename: CPUID3A.ASM
; Copyright (c) Intel Corporation 1993-2009
;
; This program has been developed by Intel Corporation. Intel 
; has various intellectual property rights which it may assert 
; under certain circumstances, such as if another 
; manufacturer's processor mis-identifies itself as being 
; "GenuineIntel" when the CPUID instruction is executed.
;
; Intel specifically disclaims all warranties, express or 
; implied, and all liability, including consequential and other 
; indirect damages, for the use of this program, including 
; liability for infringement of any proprietary rights,
; and including the warranties of merchantability and fitness 
; for a particular purpose. Intel does not assume any 
; responsibility for any errors which may appear in this program 
; nor any responsibility to update it.
;
;****************************************************************
;
; This code contains two procedures:
; _get_cpu_type: Identifies processor type in _cpu_type:
     ; 0=8086/8088 processor
; 2=Intel 286 processor
; 3=Intel386(TM) family processor
; 4=Intel486(TM) family processor
; 5=Pentium(R) family processor
; 6=P6 family of processors
     F=Pentium 4 family of processors
;
; _get_fpu_type: Identifies FPU type in _fpu_type:
; 0=FPU not present
; 1=FPU present
; 2=287 present (only if cpu_type=3)
; 3=387 present (only if cpu_type=3)
;
;****************************************************************
;
; This program has been compiled with Microsoft Macro Assembler
; 6.15. If this code is compiled with no options specified and
; linked with CPUID3.C or CPUID3B.ASM, it's assumed to correctly
; identify the current Intel 8086/8088, 80286, 80386, 80486,
; Pentium(R), Pentium(R) Pro, Pentium(R) II, Pentium(R) II
; Xeon(R), Pentium(R) II OverDrive(R), Intel(R) Celeron(R),
; Pentium(R) III, Pentium(R) III Xeon(R), Pentium(R) 4, Intel(R)
; Xeon(R) DP and MP, Intel(R) Core(TM), Intel(R) Core(TM) 2,
; Intel(R) Core(TM) i7, and Intel(R) Atom(TM) processors when
; executed in real-address mode.
;
; NOTE: When using this code with C program CPUID3.C, 32-bit 
       segments are recommended.
;
;****************************************************************
TITLE CPUID3A
; comment the following line for 32-bit segments
.DOSSEG
; uncomment the following 2 lines for 32-bit segments
;.386
```
<span id="page-54-0"></span>**Example 9-1.Processor Identification Extraction Procedure**

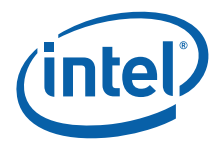

;.MODEL flat ; comment the following line for 32-bit segments .MODEL small CPU\_ID MACRO

; CPUID opcodes

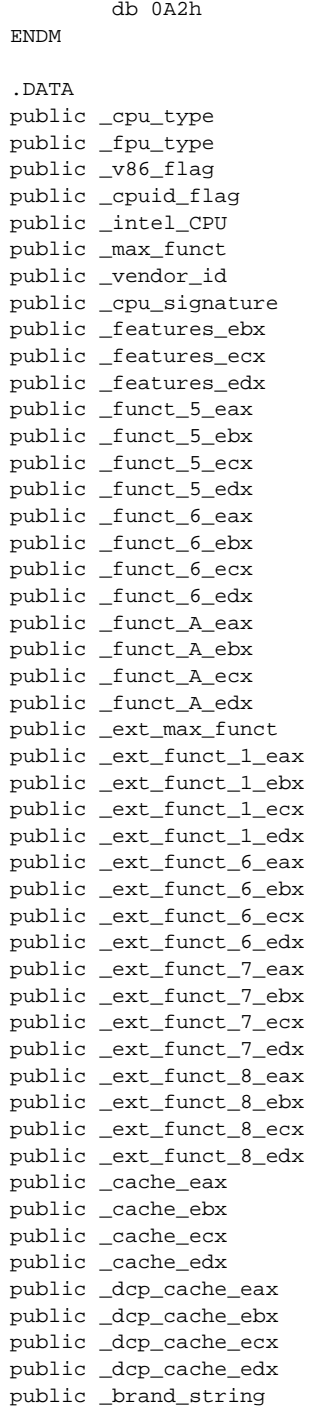

\_cpu\_type db 0

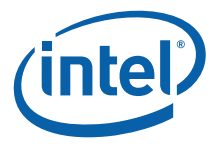

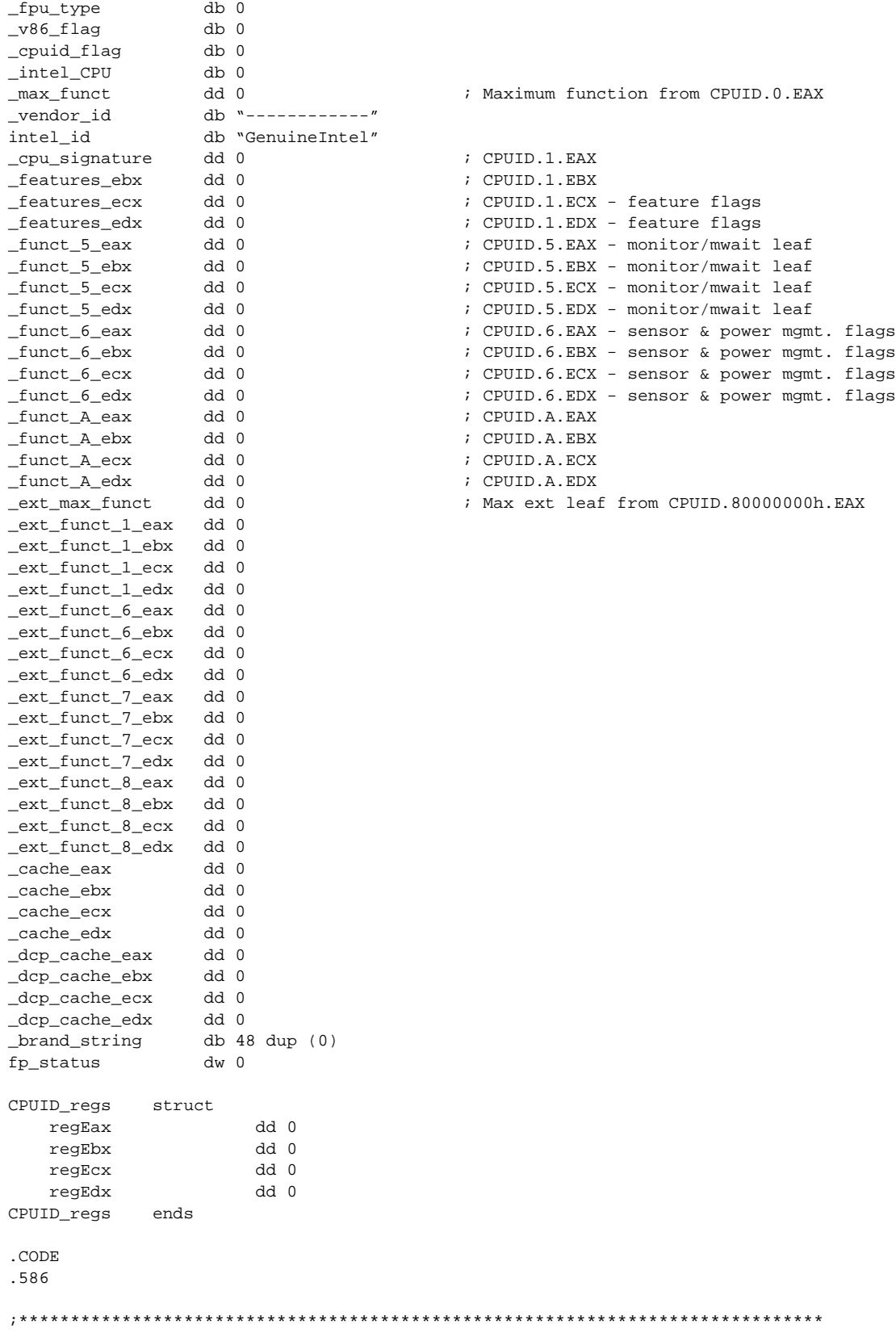

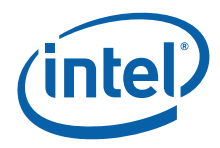

```
; _cpuidEx
; Input: SP+2 – EAX value to set
; SP+6 – ECX value to set
; SP+10 – offset of CPUID_regs structure
;******************************************************************************
_cpuidEx proc public
    push bp ; .small model causes proc call to push IP onto stack, 
   mov bp, sp \qquad \qquad ; \qquad so parameters passed to proc start at SP+4 after PUSH
BP
    pushad
   mov eax, [bp+4] ; get EAX from stack
   mov ecx, [bp+8] \qquad \qquad ; get ECX from stack
    cpuid
   mov si, [bp+12] \qquad \qquad ; get offset of CPUID_regs structure
    mov dword ptr [si].CPUID_regs.regEax, eax
    mov dword ptr [si].CPUID_regs.regEbx, ebx
    mov dword ptr [si].CPUID_regs.regEcx, ecx
    mov dword ptr [si].CPUID_regs.regEdx, edx
    popad
    pop bp
    ret
_cpuidEx endp
; comment the following line for 32-bit segments
.8086
; uncomment the following line for 32-bit segments
;.386
;*********************************************************************
_get_cpu_type proc public
; This procedure determines the type of processor in a system
; and sets the _cpu_type variable with the appropriate
; value. If the CPUID instruction is available, it is used
; to determine more specific details about the processor.
; All registers are used by this procedure, none are preserved.
; To avoid AC faults, the AM bit in CR0 must not be set.
; Intel 8086 processor check
; Bits 12-15 of the FLAGS register are always set on the
; 8086 processor.
;
; For 32-bit segments comment the following lines down to the next
; comment line that says "STOP"
;
check_8086:
   pushf ; push original FLAGS
   pop ax \qquad \qquad ; get original FLAGS
   mov cx, ax \qquad \qquad ; save original FLAGS
   and ax, 0FFFh ; clear bits 12-15 in FLAGS
   push ax \qquad \qquad ; save new FLAGS value on stack
    popf ; replace current FLAGS value
   pushf \qquad \qquad ; get new FLAGS
   pop ax <br>and ax, 0F000h <br>i if bits 12-15 are set.
   and ax, 0F000h ; if bits 12-15 are set, then
   cmp ax, 0F000h ; processor is an 8086/8088
   mov cpu type, 0 ; turn on 8086/8088 flag
   jne check_80286 ; go check for 80286
   push sp \qquad \qquad ; double check with push sp
    pop dx ; if value pushed was different
```
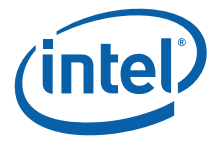

```
cmp dx, sp ; means it's really an 8086
    jne end_cpu_type ; jump if processor is 8086/8088
   mov _cpu_type, 10h ; indicate unknown processor
    jmp end_cpu_type
; Intel 286 processor check
; Bits 12-15 of the FLAGS register are always clear on the
; Intel 286 processor in real-address mode.
.286
check_80286:
   smsw ax \qquad \qquad ; save machine status word
   and ax, 1 \qquad \qquad ; isolate PE bit of MSW
  mov _v86_flag, al                   ; save PE bit to indicate V86
   or cx, 0F000h ; try to set bits 12-15
   push cx \qquad \qquad ; save new FLAGS value on stack
    popf ; replace current FLAGS value
                                    ; get new FLAGS
   pop ax <br>and ax, 0F000h <br>i if bits 12-15 are clea
   and ax, 0F000h ; if bits 12-15 are clear<br>mov _cpu_type, 2 ; processor=80286, turn of
   mov _cpu_type, 2 \qquad \qquad ; processor=80286, turn on 80286 flag
    jz end_cpu_type ; jump if processor is 80286
; Intel386 processor check
; The AC bit, bit #18, is a new bit introduced in the EFLAGS
; register on the Intel486 processor to generate alignment
; faults.
; This bit cannot be set on the Intel386 processor.
.386
; "STOP"
; ; it is safe to use 386 instructions
check_80386:
                                    ; push original EFLAGS
   pop eax \qquad \qquad ; get original EFLAGS
   mov ecx, eax ; save original EFLAGS<br>xor eax, 40000h ; flip AC bit in EFLAGS
   xor eax, 40000h ; flip AC bit in EFLAGS
   push eax \qquad \qquad ; save new EFLAGS value on stack
    popfd ; replace current EFLAGS value
   pushfd <br/> \qquad \qquad ; get new EFLAGS
   pop eax \qquad \qquad ; store new EFLAGS in EAX
    xor eax, ecx ; can't toggle AC bit processor=80386
   mov _cpu_type, 3 ; turn on 80386 processor flag<br>
jz end_cpu_type ; jump if 80386 processor<br>
push ecy
    jz end_cpu_type ; jump if 80386 processor
    push ecx
    popfd ; restore AC bit in EFLAGS first
; Intel486 processor check
; Checking for ability to set/clear ID flag (Bit 21) in EFLAGS
; which indicates the presence of a processor with the CPUID
; instruction.
.486
check_80486:
  mov _cpu_type, 4 <br>mov eax, ecx <br>i get original EFLAGS <br>for eax, ecx <br>i get original EFLAGS
   mov eax, ecx \qquad \qquad ; get original EFLAGS
    xor eax, 200000h ; flip ID bit in EFLAGS
   push eax \qquad \qquad ; save new EFLAGS value on stack
   popfd \hfill\text{for all }i\in\mathbb{Z} ; replace current EFLAGS value
   pushfd <br/> \qquad \qquad ; get new EFLAGS
   pop eax \qquad \qquad ; store new EFLAGS in EAX
```
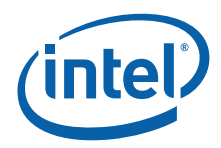

xor eax, ecx  $\qquad$  ; can't toggle ID bit, je end\_cpu\_type  $\qquad$  ; processor=80486 ; Execute CPUID instruction to determine vendor, family, ; model, stepping and features. For the purpose of this ; code, only the initial set of CPUID information is saved. .586 mov \_cpuid\_flag, 1 ; flag indicating use of CPUID inst.<br>
push ebx ; save reqisters ebx  $\qquad \qquad$  ; save registers push esi push edi xor eax, eax ; get Vendor ID cpuid mov max funct, eax mov dword ptr \_vendor\_id, ebx mov dword ptr \_vendor\_id[4], edx mov dword ptr \_vendor\_id[8], ecx cmp dword ptr intel\_id, ebx jne end\_cpuid\_type cmp dword ptr intel\_id[4], edx jne end\_cpuid\_type cmp dword ptr intel\_id[8], ecx jne end\_cpuid\_type ; if not equal, not an Intel processor mov \_intel\_CPU, 1 ; indicate an Intel processor<br>
cmp eax, 1 ; is 1 valid input for CPUID? cmp eax, 1  $\qquad \qquad$  ; is 1 valid input for CPUID? jb ext\_functions  $\qquad$  ; jmp if no mov eax, 1  $\qquad \qquad$  ; get family/model/stepping/features cpuid mov \_cpu\_signature, eax mov \_features\_ebx, ebx mov \_features\_ecx, ecx mov \_features\_edx, edx shr eax, 8  $\qquad \qquad$  ; isolate family and eax, 0Fh mov \_cpu\_type, al  $\qquad \qquad$  ; set \_cpu\_type with family cmp \_max\_funct, 2 ; is 2 valid input for CPUID?<br>jb ext\_functions ; jmp if no jb ext\_functions mov eax, 2  $\cdot$  iset up to read cache descriptor cpuid ; This code supports one iteration only mov \_cache\_eax, eax mov \_cache\_ebx, ebx mov \_cache\_ecx, ecx mov \_cache\_edx, edx cmp \_max\_funct, 4  $\qquad$  ; is 4 valid input for CPUID? jb ext\_functions ; jmp if no mov eax, 4  $\qquad \qquad ;$  set up to read deterministic cache params xor ecx, ecx cpuid push eax<br>and al, 1Fh and al, 1Fh ; determine if valid cache parameters read cmp al, 00h  $; EAX[4:0] = 0$  indicates invalid cache pop eax je cpuid\_5

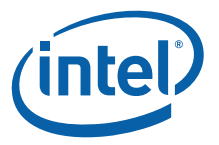

```
mov _dcp_cache_eax, eax ; store deterministic cache information
    mov _dcp_cache_ebx, ebx
    mov _dcp_cache_ecx, ecx
    mov _dcp_cache_edx, edx
cpuid_5:
   cmp _max_funct, 5 \qquad ; is 5 valid input for CPUID?
   jb ext_functions \qquad ; jmp if no
    mov eax, 5
    cpuid
    mov _funct_5_eax, eax
    mov _funct_5_ebx, ebx
    mov _funct_5_ecx, ecx
    mov _funct_5_edx, edx
   cmp _max_funct, 6 \qquad ; is 6 valid input for CPUID?
   jb ext_functions \qquad ; jmp if no
    mov eax, 6
    cpuid
    mov _funct_6_eax, eax
    mov _funct_6_ebx, ebx
    mov _funct_6_ecx, ecx
    mov _funct_6_edx, edx
   cmp _max_funct, 0Ah                 ; is 0Ah valid input for CPUID?
   jb ext_functions \qquad ; jmp if no
    mov eax, 0Ah
    cpuid
    mov _funct_A_eax, eax
    mov _funct_A_ebx, ebx
    mov _funct_A_ecx, ecx
    mov _funct_A_edx, edx
ext_functions:
   mov eax, 80000000h ; check if brand string is supported
    cpuid
    mov _ext_max_funct, eax
   cmp ext_max_function = 80000001h ; is 80000001h valid input for CPUID?
   jb end_cpuid_type \qquad ; jmp if no
   mov eax, 80000001h ; Get the Extended Feature Flags
    cpuid
    mov _ext_funct_1_eax, eax
    mov _ext_funct_1_ebx, ebx
    mov _ext_funct_1_ecx, ecx
    mov _ext_funct_1_edx, edx
   cmp _ext_max_funct, 80000002h ; is 80000002h valid input for CPUID?
   jb end_cpuid_type \qquad ; jmp if no
   mov di, offset _brand_string<br>mov eax, 80000002h
   mov eax, 80000002h ; get first 16 bytes of brand string
    cpuid
   mov dword ptr [di], eax \qquad \qquad ; save bytes 0-15
    mov dword ptr [di+4], ebx
    mov dword ptr [di+8], ecx
    mov dword ptr [di+12], edx
    add di, 16
```
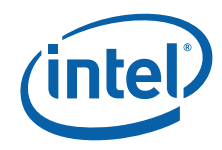

```
 mov eax, 80000003h
    cpuid
   mov dword ptr [di], eax ; save bytes 16-31
    mov dword ptr [di+4], ebx
    mov dword ptr [di+8], ecx
    mov dword ptr [di+12], edx
    add di, 16
    mov eax, 80000004h
    cpuid
   mov dword ptr [di], eax ; save bytes 32-47
    mov dword ptr [di+4], ebx
    mov dword ptr [di+8], ecx
    mov dword ptr [di+12], edx
   cmp _ext_max_funct, 80000006h ; is 80000006h valid input for CPUID?
   jb end_cpuid_type \qquad ; jmp if no
    mov eax, 80000006h
    cpuid
    mov _ext_funct_6_eax, eax
    mov _ext_funct_6_ebx, ebx
    mov _ext_funct_6_ecx, ecx
    mov _ext_funct_6_edx, edx
   cmp _ext_max_funct, 80000007h ; is 80000007h valid input for CPUID?
   jb end_cpuid_type \qquad ; jmp if no
    mov eax, 80000007h
    cpuid
    mov _ext_funct_7_eax, eax
    mov _ext_funct_7_ebx, ebx
    mov _ext_funct_7_ecx, ecx
    mov _ext_funct_7_edx, edx
   cmp _ext_max_funct, 80000008h ; is 80000008h valid input for CPUID?
   jb end_cpuid_type \qquad ; jmp if no
    mov eax, 80000008h
    cpuid
    mov _ext_funct_8_eax, eax
    mov _ext_funct_8_ebx, ebx
    mov _ext_funct_8_ecx, ecx
    mov _ext_funct_8_edx, edx
end_cpuid_type:
   pop edi ; restore registers
    pop esi
    pop ebx
; comment the following line for 32-bit segments
.8086
end_cpu_type:
   ret
_get_cpu_type endp
;*********************************************************************
_get_fpu_type proc public
; This procedure determines the type of FPU in a system
```
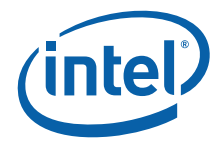

; and sets the \_fpu\_type variable with the appropriate value. ; All registers are used by this procedure, none are preserved. ; Coprocessor check ; The algorithm is to determine whether the floating-point ; status and control words are present. If not, no ; coprocessor exists. If the status and control words can ; be saved, the correct coprocessor is then determined ; depending on the processor type. The Intel386 processor can ; work with either an Intel287 NDP or an Intel387 NDP. ; The infinity of the coprocessor must be checked to determine ; the correct coprocessor type.  $\begin{tabular}{lllllllll} \hline \texttt{finit} & \texttt{if } i \texttt{rset FP} \texttt{status word} \\ \texttt{mov} & \texttt{fp\_status, 5A5Ah} & \texttt{if } i \texttt{initialize temp word} \end{tabular}$ mov fp\_status, 5A5Ah ; initialize temp word to non-zero fnstsw fp\_status ; save FP status word mov ax, fp\_status ; check FP status word cmp al, 0  $\cdot$  i was correct status written mov \_\_fpu\_type, 0 ; no FPU present jne end\_fpu\_type check\_control\_word:<br>fnstcw fp\_status ; save FP control word mov ax, fp\_status  $\qquad \qquad$  ; check FP control word and ax, 103fh ; selected parts to examine cmp ax, 3fh  $\qquad \qquad ;$  was control word correct mov \_fpu\_type, 0 jne end\_fpu\_type ; incorrect control word, no FPU mov \_fpu\_type, 1 ; 80287/80387 check for the Intel386 processor check\_infinity: cmp \_cpu\_type, 3 jne end\_fpu\_type fld1 ; must use default control from FNINIT ; form infinity fdiv ; 8087/Intel287 NDP say +inf = -inf fld st  $\qquad \qquad$  ; form negative infinity fchs ; Intel387 NDP says +inf <> -inf fcompp  $\qquad \qquad ;$  see if they are the same fstsw fp\_status ; look at status from FCOMPP mov ax, fp\_status mov \_fpu\_type, 2  $\qquad \qquad$  ; store Intel287 NDP for FPU type sahf  $\qquad \qquad ;$  see if infinities matched jz end\_fpu\_type ; jump if 8087 or Intel287 is present mov \_fpu\_type, 3  $\qquad$  ; store Intel387 NDP for FPU type end\_fpu\_type: ret

\_get\_fpu\_type endp

end

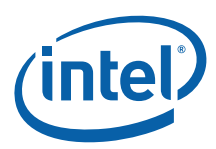

```
Example 9-2.Processor Identification Procedure in Assembly Language
; Filename: CPUID3B.ASM
; Copyright (c) Intel Corporation 1993-2009
;
; This program has been developed by Intel Corporation. Intel
; has various intellectual property rights which it may assert
; under certain circumstances, such as if another
; manufacturer's processor mis-identifies itself as being 
; "GenuineIntel" when the CPUID instruction is executed.
;
; Intel specifically disclaims all warranties, express or
; implied, and all liability, including consequential and
; other indirect damages, for the use of this program,
; including liability for infringement of any proprietary
; rights, and including the warranties of merchantability and
; fitness for a particular purpose. Intel does not assume any
; responsibility for any errors which may appear in this
; program nor any responsibility to update it.
;
;****************************************************************
;
; This program contains three parts:
; Part 1: Identifies processor type in the variable
         ; _cpu_type:
;
; Part 2: Identifies FPU type in the variable
; discrept to the set of \text{Lipu\_type}:;
; Part 3: Prints out the appropriate messages. This part is
         specific to the DOS environment and uses the DOS
         system calls to print out the messages.
;
;****************************************************************
;
; This program has been compiled with Microsoft Macro Assembler
; 6.15. If this code is compiled with no options specified and
; linked with CPUID3A.ASM, it's assumed to correctly identify
; the current Intel 8086/8088, 80286, 80386, 80486, Pentium(R),
; Pentium(R) Pro, Pentium(R) II, Pentium(R) II Xeon(R),
; Pentium(R) II OverDrive(R), Intel(R) Celeron(R),
; Pentium(R) III, Pentium(R) III Xeon(R), Pentium(R) 4, Intel(R)
; Xeon(R) DP and MP, Intel(R) Core(TM), Intel(R) Core(TM) 2,
; Intel(R) Core(TM) i7, and Intel(R) Atom(TM) processors when
; executed in real-address mode.
;
; NOTE: This code is written using 16-bit Segments.
; This module is the application; CPUID3A.ASM is linked as
       a support module.
;
;****************************************************************
TITLE CPUID3B
.DOSSEG
.MODEL small
.STACK 100h
OP_O MACRO
    db 66h ; hardcoded operand override
ENDM
```
.DATA

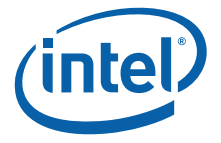

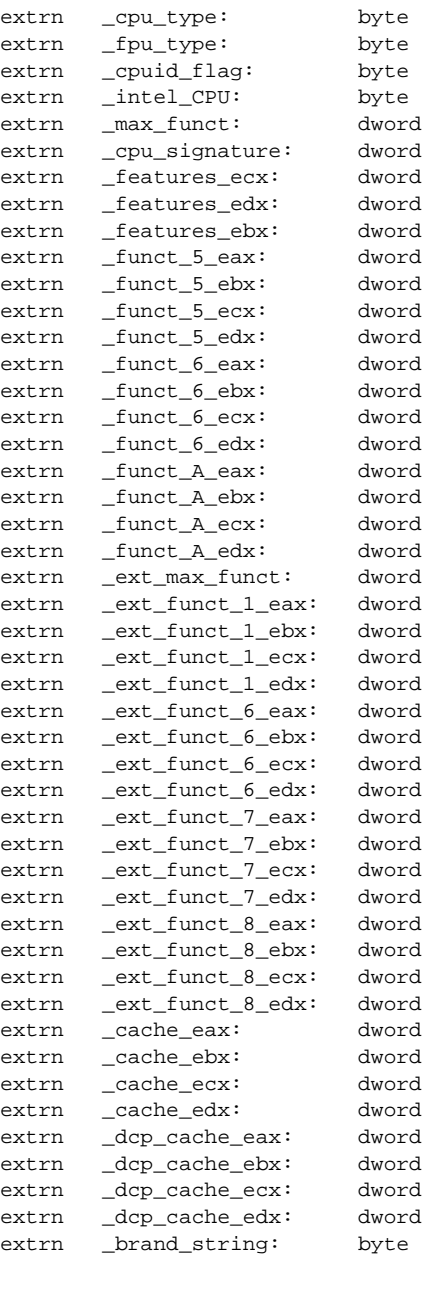

; The purpose of this code is to identify the processor and ; coprocessor that is currently in the system. The program ; first determines the processor type. Then it determines ; whether a coprocessor exists in the system. If a ; coprocessor or integrated coprocessor exists, the program ; identifies the coprocessor type. The program then prints ; the processor and floating point processors present and type.

.CODE .8086 start: mov ax, @data

mov ds, ax  $\qquad \qquad$  ; set segment register

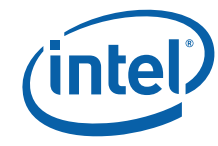

mov es, ax  $\qquad \qquad$  ; set segment register and sp, not 3  $\qquad \qquad$  ; align stack to avoid AC fault call \_get\_cpu\_type ; determine processor type call \_get\_fpu\_type call print mov ax, 4C00h int 21h extrn \_get\_cpu\_type: proc extrn \_get\_fpu\_type: proc .DATA id\_msg db "This processor:\$" cp\_error db "n unknown processor\$" cp\_8086 db "n 8086/8088 processor\$" cp\_286 db "n 80286 processor\$" cp\_386 db "n 80386 processor\$" cp\_486 db "n 80486DX, 80486DX2 processor or" db " 80487SX math coprocessor\$" cp\_486sx db "n 80486SX processor\$" fp\_8087 db " and an 8087 math coprocessor\$" fp\_287 db " and an 80287 math coprocessor\$" fp\_387 db " and an 80387 math coprocessor\$" intel486\_msg db " Genuine Intel486(TM) processor\$"<br>intel486dx\_msq db " Genuine Intel486(TM) DX processo intel486dx\_msg db " Genuine Intel486(TM) DX processor\$"<br>intel486sx\_msg db " Genuine Intel486(TM) SX processor\$" db " Genuine Intel486(TM) SX processor\$" inteldx2\_msg db " Genuine IntelDX2(TM) processor\$" intelsx2\_msg db " Genuine IntelSX2(TM) processor\$" inteldx4\_msg db " Genuine IntelDX4(TM) processor\$" inteldx2wb\_msg db " Genuine Write-Back Enhanced" db " IntelDX2(TM) processor\$" pentium\_msg db " Genuine Intel(R) Pentium(R) processor\$" pentiumpro\_msg db " Genuine Intel Pentium(R) Pro processor\$" pentiumiimodel3\_msg db " Genuine Intel(R) Pentium(R) II processor, model 3\$" pentiumiixeon\_m5\_msg db " Genuine Intel(R) Pentium(R) II processor, model 5 or" db " Intel(R) Pentium(R) II Xeon(R) processor\$"<br>pentiumiixeon\_msg db " Genuine Intel(R) Pentium(R) II Xeon(R) pro db " Genuine Intel(R) Pentium(R) II Xeon(R) processor\$" celeron\_msg db " Genuine Intel(R) Celeron(R) processor, model 5\$" celeronmodel6\_msg db " Genuine Intel(R) Celeron(R) processor, model 6\$" celeron\_brand db " Genuine Intel(R) Celeron(R) processor\$" pentiumiii\_msg db " Genuine Intel(R) Pentium(R) III processor, model 7 or" db " Intel Pentium(R) III Xeon(R) processor, model 7\$" pentiumiiixeon\_msg db " Genuine Intel(R) Pentium(R) III Xeon(R) processor, model 7\$" pentiumiiixeon\_brand db " Genuine Intel(R) Pentium(R) III Xeon(R) processor\$" pentiumiii\_brand db " Genuine Intel(R) Pentium(R) III processor\$"<br>mobile\_piii\_brand db " Genuine Mobile Intel(R) Pentium(R) III Proc mobile\_piii\_brand db " Genuine Mobile Intel(R) Pentium(R) III Processor-M\$"<br>mobile\_icp\_brand db " Genuine Mobile Intel(R) Celeron(R) processor\$" db " Genuine Mobile Intel(R) Celeron(R) processor\$" mobile\_P4\_brand db " Genuine Mobile Intel(R) Pentium(R) 4 processor - M\$" pentium4\_brand db " Genuine Intel(R) Pentium(R) 4 processor\$" xeon\_brand db " Genuine Intel(R) Xeon(R) processor\$" xeon\_mp\_brand db " Genuine Intel(R) Xeon(R) processor MP\$" mobile\_icp\_brand\_2 db " Genuine Mobile Intel(R) Celeron(R) processor\$" mobile\_pentium\_m\_brand db " Genuine Intel(R) Pentium(R) M processor\$" mobile\_genuine\_brand db " Mobile Genuine Intel(R) processor\$" mobile\_icp\_m\_brand db " Genuine Intel(R) Celeron(R) M processor\$"<br>unknown\_msg db "n unknown Genuine Intel(R) processor\$" db "n unknown Genuine Intel(R) processor\$"

brand\_entry struct brand\_value dd ?

brand\_string dw ?

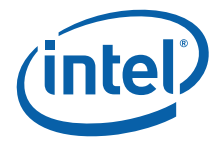

brand\_entry ends brand\_table LABEL BYTE brand\_entry <01h, offset celeron\_brand> brand\_entry <02h, offset pentiumiii\_brand><br>brand\_entry <03h, offset pentiumiiixeon\_br <03h, offset pentiumiiixeon\_brand> brand\_entry <04h, offset pentiumiii\_brand> brand\_entry <06h, offset mobile\_piii\_brand> brand\_entry <07h, offset mobile\_icp\_brand> brand\_entry <08h, offset pentium4\_brand> brand\_entry <09h, offset pentium4\_brand> brand\_entry <0Ah, offset celeron\_brand><br>brand\_entry <0Bh, offset xeon\_brand> <0Bh, offset xeon\_brand> brand\_entry <0Ch, offset xeon\_mp\_brand> brand\_entry <0Eh, offset mobile\_p4\_brand> brand\_entry <0Fh, offset mobile\_icp\_brand> brand\_entry <11h, offset mobile\_genuine\_brand><br>brand\_entry <12h, offset mobile\_icp\_m\_brand> <12h, offset mobile\_icp\_m\_brand> brand\_entry <13h, offset mobile\_icp\_brand\_2> brand\_entry <14h, offset celeron\_brand> brand\_entry <15h, offset mobile\_genuine\_brand> brand\_entry <16h, offset mobile\_pentium\_m\_brand> brand\_entry <17h, offset mobile\_icp\_brand\_2> brand\_table\_count equ (\$ - offset brand\_table) / (sizeof brand\_entry) ; The following 16 entries must stay intact as an array intel\_486\_0 dw offset intel486dx\_msg intel\_486\_1 dw offset intel486dx\_msg intel\_486\_2 dw offset intel486sx\_msg intel\_486\_3 dw offset inteldx2\_msg intel\_486\_4 dw offset intel486\_msg intel\_486\_5 dw offset intelsx2\_msg<br>intel\_486\_6 dw offset intel486\_msg dw offset intel486\_msg intel\_486\_7 dw offset inteldx2wb\_msg intel\_486\_8 dw offset inteldx4\_msg<br>intel\_486\_9 dw offset intel486\_msg dw offset intel486\_msq intel\_486\_a dw offset intel486\_msg intel\_486\_b dw offset intel486\_msg intel\_486\_c dw offset intel486\_msg<br>intel\_486\_d dw offset intel486\_msg dw offset intel486\_msg intel\_486\_e dw offset intel486\_msg intel\_486\_f dw offset intel486\_msg ; end of array not\_intel db "t least an 80486 processor." db 13,10,"It does not contain a Genuine" db "Intel part and as a result," db "the",13,10,"CPUID" db " detection information cannot be" db " determined.\$" signature\_msg db 13,10, "Processor Signature / Version Information: \$" family\_msg db 13,10,"Processor Family: \$" model\_msg db 13,10,"Model: \$" stepping\_msg db 13,10,"Stepping: \$"<br>ext\_fam\_msg db 13,10,"Extended Family: \$" db 13,10, "Extended Family:  $$$ " ext\_mod\_msg db 13,10,"Extended Model: \$" cr\_lf db 13,10,"\$" turbo\_msg db 13,10,"The processor is an OverDrive(R) processor\$" dp\_msg db 13,10, "The processor is the upgrade"

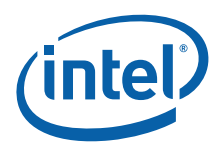

```
 db " processor in a dual processor system$"
; CPUID features documented per Software Developers Manual June 2009
document_msg db 13,10,"CPUID features documented in the Intel(R) 64 and IA-32 Software 
Developer"
                  db 13,10,"Manual Volume 2A Instruction Set A-M [doc #253666 on intel.com]$"
delimiter_msg db "; $"<br>colon_msg db ": $"
colon_msg
supported_msg db "Supported$"
unsupported_msg db "Unsupported$"
represerved_msg<br>reserved_msg<br>involid_msg
invalid_msg db "Invalid$"
not_available_msg db "Not Available$"
available_msg db "Available$"
bytes_msg db " bytes$"
kbytes_msg
mbytes_msg db " MB$"
feature_entry struct
    feature_mask dd ?
   feature_msg db 16 dup(?) \qquad ; 16 characters max including $ terminator
feature_entry ends
; CPUID.1.ECX features
feature_1_ecx_msg db 13,10,"CPUID.1.ECX Features: $"
feature_1_ecx_table LABEL BYTE
    feature_entry <00000001h, "SSE3$"> ; [0]
 feature_entry <00000002h, "PCLMULQDQ$"> ; [1]
 feature_entry <00000004h, "DTES64$"> ; [2]
 feature_entry <00000008h, "MONITOR$"> ; [3]
 feature_entry <00000010h, "DS-CPL$"> ; [4]
 feature_entry <00000020h, "VMX$"> ; [5]
 feature_entry <00000040h, "SMX$"> ; [6]
 feature_entry <00000080h, "EIST$"> ; [7]
 feature_entry <00000100h, "TM2$"> ; [8]
 feature_entry <00000200h, "SSSE3$"> ; [9]
 feature_entry <00000400h, "CNXT-ID$"> ; [10]
 feature_entry <00001000h, "FMA$"> ; [12]
 feature_entry <00002000h, "CMPXCHG16B$"> ; [13]
 feature_entry <00004000h, "XTPR$"> ; [14]
 feature_entry <00008000h, "PDCM$"> ; [15]
 feature_entry <00040000h, "DCA$"> ; [18]
 feature_entry <00080000h, "SSE4.1$"> ; [19]
 feature_entry <00100000h, "SSE4.2$"> ; [20]
    feature_entry <00200000h, "x2APIC$"> ; [21]
 feature_entry <00400000h, "MOVBE$"> ; [22]
 feature_entry <00800000h, "POPCNT$"> ; [23]
    feature_entry <02000000h, "AES$"> ; [25]
    feature_entry <04000000h, "XSAVE$"> ; [26]
                  feature_entry <08000000h, "OSXSAVE$"> ; [27]
                  \langle = 10000000h, "AVX$"> ; [28]
feature_1_ecx_table_count equ ($ - offset feature_1_ecx_table) / (sizeof feature_entry)
; CPUID.1.EDX features
feature_1_edx_msg db 13,10,"CPUID.1.EDX Features: $"
feature_1_edx_table LABEL BYTE
 feature_entry <00000001h, "FPU$"> ; [0]
 feature_entry <00000002h, "VME$"> ; [1]
 feature_entry <00000004h, "DE$"> ; [2]
 feature_entry <00000008h, "PSE$"> ; [3]
 feature_entry <00000010h, "TSC$"> ; [4]
 feature_entry <00000020h, "MSR$"> ; [5]
```
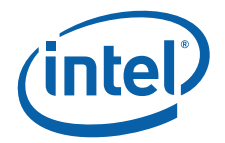

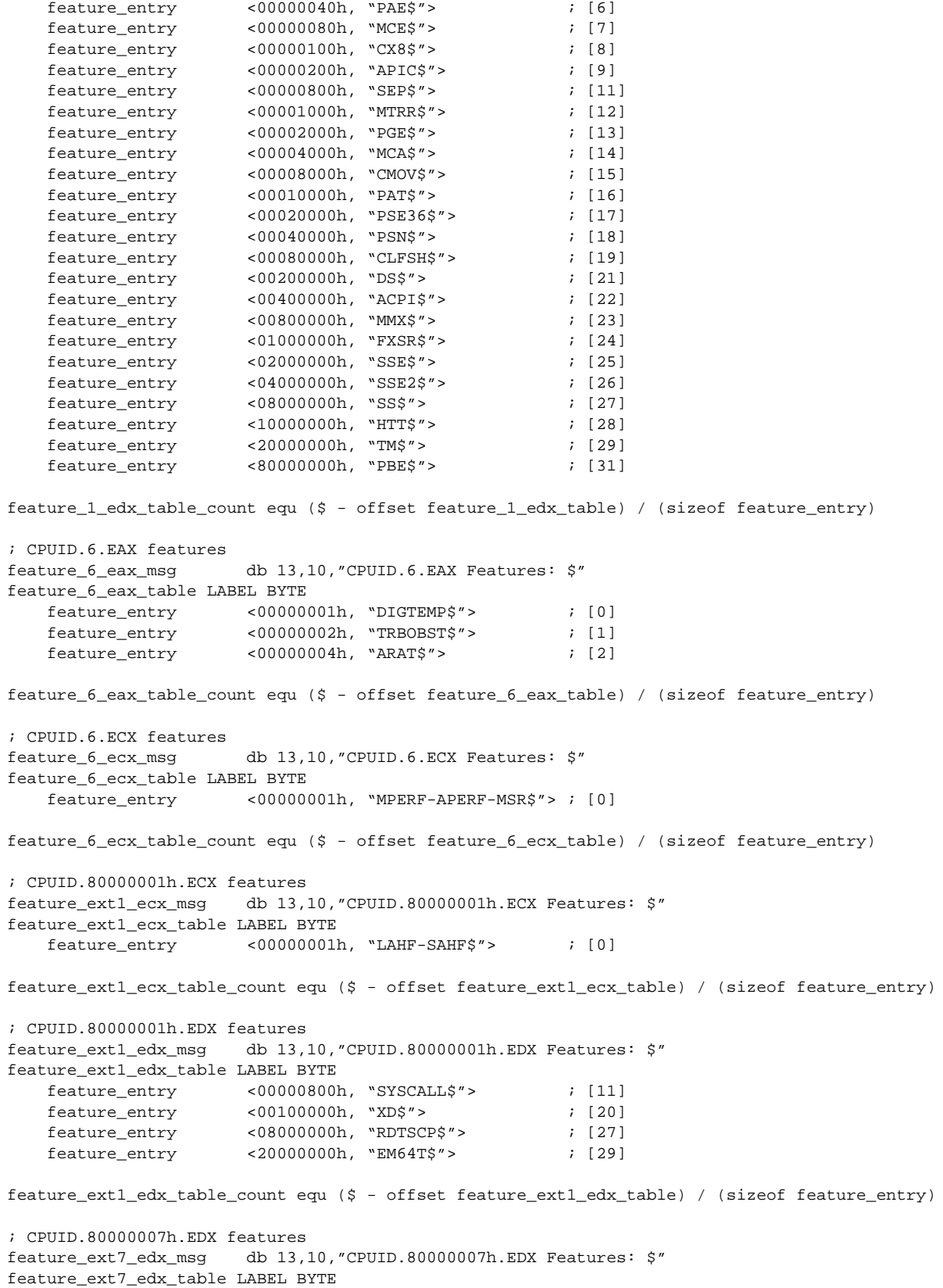

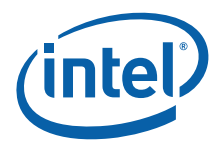

 feature\_entry <00000100h, "INVTSC\$"> ; [8] feature\_ext7\_edx\_table\_count equ (\$ - offset feature\_ext7\_edx\_table) / (sizeof feature\_entry) ; CPUID.4 func\_4\_msg db 13,10,13,10,"CPUID.4 Deterministic Cache Parameters (DCP) Leaf:\$" dcp\_entry struct cache\_type\_msg db 16 dup(?) ; 16 characters max including \$ terminator dcp\_entry ends cache\_msg db " Cache\$" level\_msg db "Level \$" size\_msg db "Size \$" dcp\_table LABEL BYTE dcp entry <"Null\$"> dcp\_entry <" Data\$"> dcp\_entry <"Instruction\$"> dcp\_entry <" Unified\$"> dcp\_table\_count equ (\$ - offset dcp\_table) / (sizeof dcp\_entry) ; CPUID.5 func\_5\_msg db 13,10,13,10,"CPUID.5 Monitor/MWAIT Leaf:\$" db 13,10," Smallest monitor line size: \$" func 5 ebx msg db 13,10," Largest monitor line size: \$" func\_5\_mwait\_msg db 13,10," Enumeration of Monitor-MWAIT extensions: \$" func\_5\_mwait\_intr\_msg db 13,10," Interrupts as break-event for MWAIT: \$" func\_5\_mwait\_Cx\_msg1 db 13,10," Number of C\$" func\_5\_mwait\_Cx\_msg2 db " sub C-States supported using MWAIT: \$" ; CPUID.A func\_A\_msg db 13,10,13,10,"CPUID.A Architecture Performance Monitoring Leaf:\$" archPerfMon\_ver\_msg db 13,10," Version ID: \$" gp\_perfMon\_counter\_msg db 13,10," Number of General Purpose Counters per Logical Processor: \$" bits\_gp\_counter\_msg db 13,10," Bit Width of General Purpose Counters: \$" ebx\_bit\_vector\_len\_msg db 13,10," Length of EBX bit vector to enumerate events: \$" core\_cycle\_msg db 13,10," Core Cycle event : \$" inst\_retired\_msg db 13,10," Instruction Retired event : \$" reference\_cycles\_msg db 13,10," Reference Cycles event : \$" lastlevelcache\_ref\_msg db 13,10," Last-Level Cache Reference event: \$" lastlevelcache\_miss\_msg db 13,10," Last-Level Cache Misses event : \$" branch\_inst\_retired\_msg db 13,10," Branch Instruction Retired event: \$" branch\_mispredict\_msg db 13,10," Branch Mispredict Retired event : \$" fixed\_func\_counter\_msg db 13,10," Number of Fixed-Function Performance Counters: \$" bits\_fixed\_func\_counter db 13,10," Bit Width of Fixed-Function Performance Counters: \$" archPerfMon\_table LABEL BYTE brand\_entry <0, offset core\_cycle\_msg> brand\_entry <1, offset inst\_retired\_msg> brand\_entry <2, offset reference\_cycles\_msg> brand\_entry <3, offset lastlevelcache\_ref\_msg> brand\_entry <4, offset lastlevelcache\_miss\_msg> brand\_entry <5, offset branch\_inst\_retired\_msg> brand\_entry <6, offset branch\_mispredict\_msg> archPerfMon\_table\_count equ (\$ - offset archPerfMon\_table) / (sizeof brand\_entry) ; CPUID.B func\_B\_msg db 13,10,"CPUID.B Extended Topology Leaf n=\$" thread\_msg db "Thread\$" ; Input ECX=0 core\_msg db "Core\$" ; Input ECX=1 package\_msg db "Package\$" ; Input ECX=2..n smt\_msg db "SMT\$"

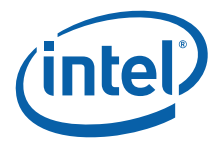

```
x2apic_id_shr_msg db " x2APIC ID bits to shift right to get unique topology ID: $"
logical_proc_level_msg db " Logical processors at this level type: $"
level_number_msg db " Level Number: $"
level_type_msg db " Level Type : $"
x2apic_id_msg db " x2APIC ID : $"
; CPUID.D
func_D_mainLeaf_msg db 13,10,13,10,"CPUID.D Processor Extended State Enumeration Main Leaf 
n=0:5"func_D_mainLeaf_eax_msg db 13,10," Valid bit fields of XCR0[31: 0]: $"
func_D_mainLeaf_ebx_msg db 13,10," Max size required by enabled features in XCR0: $"
func_D_mainLeaf_ecx_msg db 13,10," Max size required by XSAVE/XRSTOR for supported features: $"
func_D_mainLeaf_edx_msg db 13,10," Valid bit fields of XCR0[63:32]: $"
func_D_subLeaf_msg db 13,10,"CPUID.D Processor Extended State Enumeration Sub-Leaf n=$"
func_D_subLeaf_eax_msg db 13,10," Size required for feature associated with sub-leaf: $"
func_D_subLeaf_ebx_msg db 13,10," Offset of save area from start of XSAVE/XRSTOR area: $"
func_D_subLeaf_ecx_msg db 13,10," Reserved: $"
func_D_subLeaf_edx_msg db 13,10," Reserved: $"
.CODE
.486
;******************************************************************************
; printDecimal
; Input: eax – value to print
; bl - # of bytes in value (1=byte, 2=word, 4=dword)
;******************************************************************************
printDecimal proc
    pushad
checkDecByte:
    mov edx, 0FFh
    cmp bl, 1
    je startDec
checkDecWord:
    mov edx, 0FFFFh
    cmp bl, 2
    je startDec
checkDecDword:
   mov edx, 0FFFFFFFFh
    cmp bl, 4
    jne exit_PrintDecimal
startDec:
    and eax, edx
   mov ebp, 10 \qquad \qquad ; set destination base to 10 (decimal)
    xor cx, cx ; initialize saved digit counter
doDivDec:
    xor edx, edx ; clear high portion of dividend
    div ebp
   push dx \qquad \qquad ; save remainder
    inc cx ; increment saved digit counter
   or eax, eax \qquad \qquad ; \quad \text{is quotient 0 (need more div)}?
   jnz doDivDec ; jmp if no
   mov ah, 2 \cdot i print char service
printDec:
   pop dx ; pop digit<br>add dl, '0' ; convert d:
   add dl, '0' \qquad \qquad ; convert digit to ASCII 0-9
```
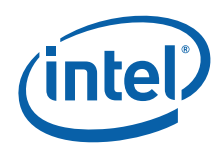

int 21h ; print it loop printDec  $\qquad \qquad ;$  decrement counter and loop if > 0 exit\_PrintDecimal: popad ret printDecimal endp ;\*\*\*\*\*\*\*\*\*\*\*\*\*\*\*\*\*\*\*\*\*\*\*\*\*\*\*\*\*\*\*\*\*\*\*\*\*\*\*\*\*\*\*\*\*\*\*\*\*\*\*\*\*\*\*\*\*\*\*\*\*\*\*\*\*\*\*\*\*\*\*\*\*\*\*\*\*\* ; printBinary - prints value in binary, assumes lowest bit in [0] ; Input: eax – value to print ; bl - # of bits in value (e.g. 4=nibble, 8=byte, 16=word, 32=dword) ;\*\*\*\*\*\*\*\*\*\*\*\*\*\*\*\*\*\*\*\*\*\*\*\*\*\*\*\*\*\*\*\*\*\*\*\*\*\*\*\*\*\*\*\*\*\*\*\*\*\*\*\*\*\*\*\*\*\*\*\*\*\*\*\*\*\*\*\*\*\*\*\*\*\*\*\*\*\* printBinary proc pushad cmp bl, 32 ; bit count > 32?<br>ja exit\_PrintBinary ; jmp if yes ja exit\_PrintBinary startBin: mov cl, 32 *i* max 32 bits sub cl, bl  $\qquad \qquad$  ; get # of unused bits in value mov esi, eax shl esi, cl ; shift bits so highest used bit is in [31]<br>movzx cx, bl ; initialize bit counter ; initialize bit counter mov ah, 2  $\blacksquare$  ; print char service printBin: mov dl, '0'<br>shl esi, 1 shl esi, 1  $\cdot$  is shift bit to print into CF adc dl, 0  $\cdots$  i add CF to convert bit to ASCII 0 or 1 int 21h ; print char skipPrintBin: loop printBin mov dl, 'b'  $\qquad \qquad$  ; binary indicator int 21h exit\_PrintBinary: popad ret printBinary endp ;\*\*\*\*\*\*\*\*\*\*\*\*\*\*\*\*\*\*\*\*\*\*\*\*\*\*\*\*\*\*\*\*\*\*\*\*\*\*\*\*\*\*\*\*\*\*\*\*\*\*\*\*\*\*\*\*\*\*\*\*\*\*\*\*\*\*\*\*\*\*\*\*\*\*\*\*\*\* ; printDwordHex ; Input: eax – dword to print ;\*\*\*\*\*\*\*\*\*\*\*\*\*\*\*\*\*\*\*\*\*\*\*\*\*\*\*\*\*\*\*\*\*\*\*\*\*\*\*\*\*\*\*\*\*\*\*\*\*\*\*\*\*\*\*\*\*\*\*\*\*\*\*\*\*\*\*\*\*\*\*\*\*\*\*\*\*\* printDwordHex proc pushad mov ebx, eax mov cx, 8 ; print the 8 digits of EAX[31:0]<br>mov ah, 2 ; print char service mov ah, 2  $\cdot$  i print char service printNibble: rol ebx, 4 ; moving EAX[31:28] into EAX[3:0] mov dl, bl and  $dl$ , 0Fh<br>add  $dl$ ,  $0'$ add dl, '0' ; convert nibble to ASCII number cmp dl, '9'<br>ile @f jle @f<br>add dl, 7 ; convert to 'A'-'F'
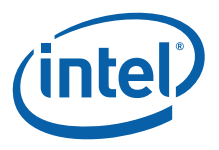

```
@@:
  int
        21h
                                ; print lower nibble of ext family
  loop printNibble
  mov dl, 'h'; hex indicator
  int
       21h
  popad
  ret.
printDwordHex
            endp
.586
; printFeaturesTable
; Input: esi - 32-bit features value
\mathcal{L}di - offset of features table
       cl - count of features table
\mathcal{L}dx - offset of features msg
\mathcal{L}printFeaturesTable proc
  or esi, esi
                                ; Are any features flags present (>0)?
        exit_PrintFeatures
                                ; jmp if no
  jz
  mov ah, 9
                               ; print string $ terminated service
  int 21h
print_features_loop:
  push esi
   and
        esi, dword ptr [di].feature_entry.feature_mask
        esi
  pop
        check_next_feature
   jz
print_features_msg:
                                ; print string $ terminated service
  movah, 9
        dx, [di].feature_entry.feature_msg
  lea
  \text{int} 21h
        ah, 2
                                ; print char service
  m \cap Vdl, \cdotmovint
        21hcheck_next_feature:
  hha
      di, sizeof feature_entry
        c1; decrement feature count
   decjnz print_features_loop
exit_PrintFeatures:
  ret
printFeaturesTable
                endp
; printFeatures - print CPU features reported by CPUID
printFeatures proc
  pushad
        ah, 9
                                ; print string $ terminated service
  movmov
        dx, offset document_msg
  int
        21hdx, offset cr_lf
  movint
       21h; print CPUID.1.ECX features
```
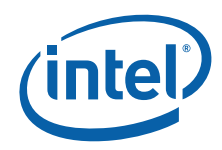

 mov esi, \_features\_ecx mov dx, offset feature\_1\_ecx\_msg mov di, offset feature\_1\_ecx\_table mov cl, feature\_1\_ecx\_table\_count call printFeaturesTable ; print CPUID.1.EDX features mov esi, dword ptr \_features\_edx ; Fast System Call had a different meaning on some processors, ; so check CPU signature. check\_sep: bt esi, 11 is SEP bit set? jnc check\_htt ; jmp if no cmp  $\text{cup\_cpu\_type}$ , 6  $\qquad \qquad ;$  Is CPU type != 6? jne check\_htt  $\qquad$  ; jmp if yes cmp byte ptr \_cpu\_signature, 33h ; Is CPU signature >= 33h? jae check\_htt ; jmp if yes btr esi, 11  $\qquad \qquad$  ; SEP not truly present ; so clear feature bit ; HTT can be fused off even when feature flag reports HTT supported, ; so perform additional checks. check\_htt: bt esi, 28  $\qquad \qquad$  ; Is HTT bit set? jnc print\_edx\_features ; jmp if no mov eax, dword ptr \_features\_ebx shr eax, 16  $\qquad$  ; Place the logical processor count in AL xor ah, ah ; clear AH. mov ebx, dword ptr \_dcp\_cache\_eax shr ebx, 26 ; Place core count in BL (originally in EAX[31:26]) and bx, 3Fh ; clear BL preserving the core count inc bl div bl<br>cmp al, 2 cmp  $al, 2$  ;  $> = 2$  cores? jae print\_edx\_features ; jmp if yes btr esi, 28  $\qquad \qquad$  ; HTT not truly present ; so clear feature bit print\_edx\_features: mov dx, offset feature\_1\_edx\_msg mov di, offset feature\_1\_edx\_table mov cl, feature 1 edx table count call printFeaturesTable ; print CPUID.6.EAX features mov esi, \_funct\_6\_eax mov dx, offset feature\_6\_eax\_msg mov di, offset feature\_6\_eax\_table mov cl, feature\_6\_eax\_table\_count call printFeaturesTable ; print CPUID.6.ECX features mov esi, \_funct\_6\_ecx mov dx, offset feature\_6\_ecx\_msg mov di, offset feature\_6\_ecx\_table mov cl, feature\_6\_ecx\_table\_count call printFeaturesTable ; print CPUID.80000001h.ECX features mov esi, \_ext\_funct\_1\_ecx mov dx, offset feature\_ext1\_ecx\_msg mov di, offset feature\_ext1\_ecx\_table mov cl, feature\_ext1\_ecx\_table\_count call printFeaturesTable ; print CPUID.80000001h.EDX features mov esi, \_ext\_funct\_1\_edx mov dx, offset feature\_ext1\_edx\_msg mov di, offset feature\_ext1\_edx\_table

 $mov$ 

cl, feature\_ext1\_edx\_table\_count

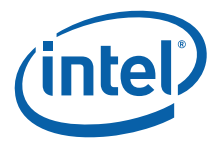

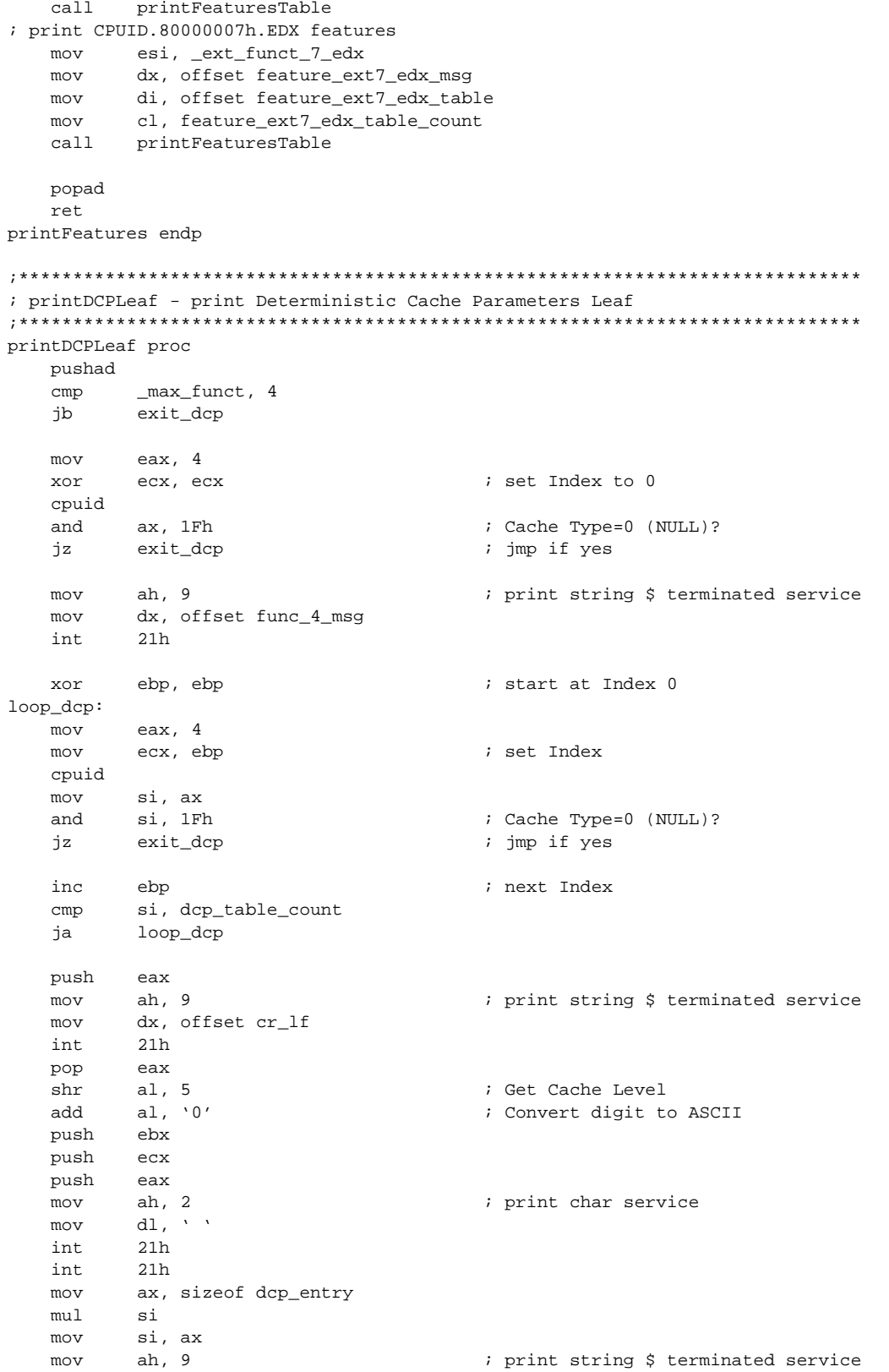

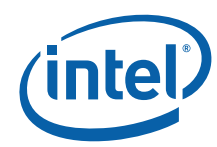

```
dx, dcp_table[si].dcp_entry
   lea
   int
          21hdx, offset cache_msg
   movint21hdx, offset delimiter_msg
   m \cap V21hint
       dx, offset level_msg
   mov21hint
         edxpop
   m \cap Vah, 2; print char service
          21h; print Cache Level
   int
         ah, 9
   mov; print string $ terminated service
         dx, offset delimiter_msg
   mov21hintmov
       dx, offset size msg
         21h
   int
   pop
        ecx
         ebx
                                     ; Cache Size =
   pop
(Nays+1)*(Partitions+1)*(Linesize+1)*(Sets+1)eax, ebx
   movand
       eax, OFFFh
                                     ; EAX = LineSize
   inc eax
                                     ; EAX = LineSize+1
                                     : ECX = Sets + 1inc ecx
   {\tt mul} {\tt ecx}: EAX = (Linesize+1)*(Sets+1)ecx, ebx
   m \cap Vshr
         ecx, 12
   and
         ecx, 03FFh
                                     ; ECX = Partitions
   inc
         _{\rm{ex}}; ECX = Partitions+1
   m<sub>1</sub>1: EAX = (Partitions+1)*(LineSize+1)*(Sets+1)excshr ebx, 22
       ebx
                                     EBX = Way + 1inc
                                     ; EAX = (Ways+1)*(Partitions+1)*(LineSize+1)*(Sets+1)
   mu1ebx
   shr eax, 10
                                     ; convert bytes to KB
         bl, 4
   mov
        printDecimal
   call
   mov
         ah, 9
                                     ; print string $ terminated service
   mov
         dx, offset kbytes_msg
         21hintloop\_depjmp
exit_dcp:
  popad
   ret
printDCPLeaf endp
; printMwaitLeaf - print Monitor/Mwait Leaf
printMwaitLeaf proc
   pushad
   cmp_max_funct, 5
        exit_mwait
   jb
   mov
         ah, 9
                                     ; print string $ terminated service
         dx, offset func_5_msg
   mov
   int
         21hmov
         dx, offset func_5_eax_msg
         21h
   intmov
         eax, funct 5 eax
   mov
       bl, 2
                                     ; output word
   call printDecimal
   m \cap Vah, 9
                                     ; print string $ terminated service
```
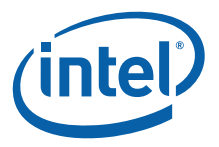

 mov dx, offset bytes\_msg int 21h mov dx, offset func\_5\_ebx\_msg int 21h mov eax, \_funct\_5\_ebx mov bl, 2  $\qquad \qquad$  ; output word call printDecimal mov ah, 9  $\qquad \qquad$  ; print string \$ terminated service mov dx, offset bytes\_msg int 21h mov dx, offset func\_5\_mwait\_msg int 21h mov ecx, \_funct\_5\_ecx mov dx, offset supported\_msg ; output supported string bt ecx, 0  $\qquad \qquad$  is enumeration of MWAIT extensions supported? jc printMwaitSupport : jmp if yes mov dx, offset unsupported\_msg ; output unsupported string printMwaitSupport: int 21h mov dx, offset func\_5\_mwait\_intr\_msg int 21h mov dx, offset supported\_msg ; output supported string bt ecx, 0  $\qquad \qquad$  ; is intr as break-event for MWAIT supported? jc printMwaitIntr  $\qquad$  ; jmp if yes mov dx, offset unsupported\_msg ; output unsupported string printMwaitIntr: int 21h mov esi, \_funct\_5\_edx xor cx, cx  $\cdot$  cx is counter, start at 0 to match starting at CO loop\_mwait\_Cx:<br>mov ah. 9 mov ah, 9  $\qquad \qquad$  ; print string \$ terminated service mov dx, offset func\_5\_mwait\_Cx\_msg1 int 21h mov ax, cx  $\qquad \qquad ;$  output counter, which matches Cx being output mov bl, 1  $\qquad \qquad$  ; output byte call printDecimal<br>mov ah, 9 mov ah, 9  $\qquad \qquad$  ; print string \$ terminated service mov dx, offset func\_5\_mwait\_Cx\_msg2 int 21h mov ax, si ; get Cx value and ax, 0Fh ; keep [3:0]  $i$  keep [3:0] mov bl, 1 ; output byte call printDecimal shr esi, 4 ; put next 4 bits into SI[3:0] inc cx ; increment counter cmp cx, 5  $\qquad \qquad ;$  have 5 iterations been completed? jb loop\_mwait\_Cx ; jmp if no exit\_mwait: popad ret printMwaitLeaf endp ;\*\*\*\*\*\*\*\*\*\*\*\*\*\*\*\*\*\*\*\*\*\*\*\*\*\*\*\*\*\*\*\*\*\*\*\*\*\*\*\*\*\*\*\*\*\*\*\*\*\*\*\*\*\*\*\*\*\*\*\*\*\*\*\*\*\*\*\*\*\*\*\*\*\*\*\*\*\* ; printArchPerfMonLeaf - print Architecture Performance Monitoring Leaf ;\*\*\*\*\*\*\*\*\*\*\*\*\*\*\*\*\*\*\*\*\*\*\*\*\*\*\*\*\*\*\*\*\*\*\*\*\*\*\*\*\*\*\*\*\*\*\*\*\*\*\*\*\*\*\*\*\*\*\*\*\*\*\*\*\*\*\*\*\*\*\*\*\*\*\*\*\*\* printArchPerfMonLeaf proc pushad cmp \_max\_funct, 0Ah jb exit\_ArchPerfMon

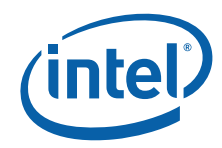

mov ah, 9  $\qquad \qquad$  ; print string \$ terminated service mov dx, offset func\_A\_msg int 21h mov dx, offset archPerfMon\_ver\_msg int 21h mov eax, \_funct\_A\_eax mov ecx, eax  $\qquad \qquad ;$  copy value so bits can be rotated mov bl, 1 ; output byte call printDecimal mov ah, 9  $\cdot$  int string \$ terminated service mov dx, offset gp\_perfMon\_counter\_msg int 21h<br>ror ecx, 8 ror ecx, 8  $\qquad \qquad$  ; next 8 bits mov al, cl call printDecimal mov ah, 9  $\cdot$  i print string \$ terminated service mov dx, offset bits\_gp\_counter\_msg int 21h ror ecx, 8  $\qquad \qquad$  ; next 8 bits mov al, cl call printDecimal mov ah, 9  $\qquad \qquad$  ; print string \$ terminated service mov dx, offset ebx\_bit\_vector\_len\_msg int ror ecx, 8  $\qquad \qquad$  ; next 8 bits mov al, cl call printDecimal push ecx mov si, offset archPerfMon\_table ; use Length of EBX Vector to Enumerate Events loop\_ArchPerfMon: mov ah, 9  $\qquad \qquad$  ; print string \$ terminated service mov dx, word ptr [si].brand\_entry.brand\_string int 21h movzx ebp, byte ptr [si].brand\_entry.brand\_value mov dx, offset available\_msg bt \_funct\_A\_ebx, ebp jnc @f mov dx, offset not\_available\_msg @@: int 21h add si, sizeof brand\_entry loop loop\_ArchPerfMon pop ecx ror ecx, 8  $\qquad \qquad$  ; next 8 bits cmp cl, 2  $\cdot$  is Version ID < 2? jb exit\_ArchPerfMon **;** jmp if yes mov dx, offset fixed\_func\_counter\_msg int 21h mov eax, \_funct\_A\_edx and ax, 1Fh<br>mov bl, 1 mov bl, 1 ; output byte call printDecimal mov ah, 9 ; print string \$ terminated service mov dx, offset bits\_fixed\_func\_counter int 21h mov eax, \_funct\_A\_edx shr eax, 5

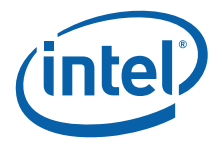

call printDecimal exit\_ArchPerfMon: popad ret printArchPerfMonLeaf endp ; printExtendedTopologyLeaf - print Extended Topology Leaf printExtendedTopologyLeaf proc pushad  $cmp$ \_max\_funct, 0Bh exit\_extTopology jb ; start at Index 0 xor ebp, ebp loop\_extTopology:  $mov$ eax, OBh ; set Index  $mov$ ecx, ebp cpuid esi, eax mov esi,<br>esi, ebx ; is EAX=EBX=0? or exit\_extTopology ; jmp if yes jz or ebp, ebp ; is Index 0? jnz saveRegs\_extTopology push eax push  $edx$ mov ah, 9 ; print string \$ terminated service  $mov$ dx, offset cr\_lf  $21h$  $int$  $_{\rm edx}$ pop eax pop saveRegs\_extTopology: push edx push  $_{\rm{ex}}$ push ebx push eax ah, 9 ; print string \$ terminated service  $mov$ dx, offset func\_B\_msg  $m \cap V$ int 21h eax, ebp mov mov bl, 4 call printDecimal ; print leaf number ; print string \$ terminated service ah, 9 mov mov dx, offset colon msg  $21h$ int mov dx, offset cr\_lf int  $21h$ mov dx, offset x2apic\_id\_shr\_msg 21h int pop eax ; restore EAX to print al, 1Fh and bl, 1 mov printDecimal call ; print x2APIC ID bits  $mov$ ah, 9 ; print string \$ terminated service  $mov$ dx, offset cr\_lf int  $21h$ dx, offset logical\_proc\_level\_msg mov int 21h

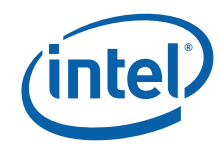

pop eax  $\qquad \qquad ;$  restore EBX to print and al, 1Fh mov bl, 1<br>call printDecimal ; print number of logical processors at level mov ah, 9  $\qquad \qquad$  ; print string \$ terminated service mov dx, offset cr\_lf int 21h mov dx, offset level\_number\_msg<br>int 21h int pop ecx  $\qquad \qquad ;$  restore ECX to print mov al, cl mov bl, 1<br>call printD printDecimal  $i$  print Level Number mov ah, 2  $\cdot$  i print char service mov dl, ' ' int 21h mov ah, 9  $\qquad \qquad$  ; print string \$ terminated service mov dx, offset thread\_msg<br>or cl, cl or cl, cl  $\qquad \qquad$  ; is it level 0 (thread)? jz printLevelNumber ; is it level<br>mov dy official mov dx, offset core\_msg cmp cl, 1  $\qquad \qquad$  ; is it level 1 (core)? je printLevelNumber ; jmp if yes<br>mov dx, offset package\_msg ; level 2..n (package) mov dx, offset package\_msg printLevelNumber: int 21h mov ah, 9  $\qquad \qquad$  ; print string \$ terminated service mov dx, offset cr\_lf int 21h mov dx, offset level\_type\_msg int 21h mov al, ch mov bl, 1 call printDecimal ; print Level Type mov ah, 2  $\blacksquare$  ; print char service  $\begin{tabular}{ll} ~\text{mov} & ~\text{dl, ' '} \\ ~\text{int} & ~\text{21h} \end{tabular}$ int mov ah, 9  $\cdot$  int string \$ terminated service mov dx, offset invalid\_msg or ch, ch jz printLevelType mov dx, offset smt\_msg cmp ch, 1 je printLevelType mov dx, offset core\_msg cmp ch, 2 je printLevelType mov dx, offset reserved\_msg printLevelType: int 21h<br>mov ah, 9 mov ah, 9  $\qquad \qquad$  ; print string \$ terminated service mov dx, offset cr\_lf int 21h mov dx, offset x2apic\_id\_msg int 21h pop eax  $\qquad \qquad ;$  restore EDX to print mov bl, 4<br>call printDecimal call printDecimal ; print x2APIC ID for current logical processor inc ebp  $\qquad \qquad$  : next Index jmp loop\_extTopology

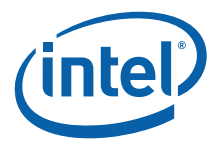

exit\_extTopology: popad ret printExtendedTopologyLeaf endp ; printCpuExtendedStateLeaf - print CPU Extended State Leaf printCpuExtendedStateLeaf proc pushad \_max\_funct, 0Dh  $cmp$ jb exit\_cpuExtState ah, 9 ; print string \$ terminated service  $m \cap V$ dx, offset func\_D\_mainLeaf\_msg  $mov$ int  $21h$ mov dx, offset func\_D\_mainLeaf\_eax\_msg 21h int  $mov$ eax, ODh xor ecx, ecx ; set to Index 0 cpuid push ecx ebx push push edx mov bl, 32 call printBinary ; print returned EAX  $mov$ ah, 9 ; print string \$ terminated service dx, offset func\_D\_mainLeaf\_edx\_msg mov int  $21h$ ; restore EDX to print pop eax call printBinary ; print returned EDX ; print string \$ terminated service ah, 9  $mov$ dx, offset func\_D\_mainLeaf\_ebx\_msg mov  $21h$ int bl, 4  $m \circ v$ ; restore EBX to print pop eax printDecimal ; print returned EBX  $ca11$ ah, 9 ; print string \$ terminated service mov dx, offset bytes\_msg  $mov$ int 21h dx, offset func\_D\_mainLeaf\_ecx\_msg  $max$ int 21h ; restore ECX to print pop eax call printDecimal ; print returned ECX ah, 9  $mov$ ; print string \$ terminated service dx, offset bytes\_msg  $m \cap V$ int  $21h$ mov ebp, 2 ; start at Index 2 (Index 1 is reserved) loop\_cpuExtState: mov eax, ODh mov ecx, ebp ; set Index cpuid ; is leaf invalid (0)? or eax, eax exit\_cpuExtState ; jmp if yes jz push ebx push eax ah, 9 ; print string \$ terminated service mov mov dx, offset func\_D\_subLeaf\_msg

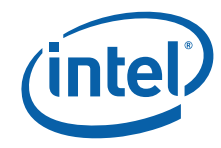

```
21hint
   moveax, ebp
         bl, 4
   movprintDecimal
   call
         ah, 9
                                    ; print string $ terminated service
   m \cap Vdx, offset colon msq
   mov
   int
         21hmovdx, offset func_D_subLeaf_eax_msg
         21hintpop
         eax
        printDecimal
   call
         ah, 9
   mov
                                    ; print string $ terminated service
         dx, offset bytes_msg
   mov21hintmov
       dx, offset func D subLeaf ebx msq
         21h
   int
   pop
         eax
   call printDecimal
   inc ebp
                                   ; next Index
   jmp
         loop_cpuExtState
exit_cpuExtState:
   popad
   ret
printCpuExtendedStateLeaf endp
.8086
; print
  Input: none
\cdot; This procedure prints the appropriate CPUID string and
; numeric processor presence status. If the CPUID instruction
; was used, this procedure prints out the CPUID info.
; All registers are used by this procedure, none are preserved.
print proc
       ah, 9
                                    ; print string $ terminated service
   mov
         dx, offset cr_lf
   mov
         21hint
       dx, offset id_msg
                                   ; print initial message
   m \cap Vint
         21h
         _cpuid_flag, 1
   cmp; if set to 1, processor
                                    ; supports CPUID instruction
        print_cpuid_data
                                    ; print detailed CPUID info
   je
print_86:cmp_cpu_type, 0
         print_286
   jne
         ah, 9
                                    ; print string $ terminated service
   mov
         dx, offset cp_8086
   mov
   int
         21h
   cmp_fpu_type, 0
   je
         end_print
         ah, 9
                                    ; print string $ terminated service
   movdx, offset fp_8087
   mov
   int
         21hjmp
         end_print
```
 $print_286:$ 

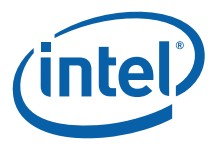

```
cmp _cpu_type, 2
   jne print_386<br>mov ah, 9
   mov ah, 9 \qquad \qquad ; print string $ terminated service
    mov dx, offset cp_286
    int 21h
   cmp fputype, 0
    je end_print
print_287:
   mov ah, 9 \qquad \qquad ; print string $ terminated service
    mov dx, offset fp_287
    int 21h
    jmp end_print
print_386:
   cmp _cpu_type, 3
   jne print_486<br>mov ah, 9
   mov ah, 9 \qquad \qquad ; print string $ terminated service
   mov dx, offset cp_386<br>int 21h
   int
   cmp _fpu_type, 0
    je end_print
   cmp _fpu_type, 2
   je print_287<br>mov ah, 9
   mov ah, 9 \cdot int string $ terminated service
    mov dx, offset fp_387
    int 21h
    jmp end_print
print_486:
   cmp _cpu_type, 4
   jne print_unknown \qquad \qquad ; Intel processors will have
   mov dx, offset cp_486sx ; CPUID instruction
    cmp _fpu_type, 0
    je print_486sx
    mov dx, offset cp_486
print_486sx:
   mov ah, 9 \cdot int string $ terminated service
    int 21h
    jmp end_print
print_unknown:
   mov dx, offset cp_error
    jmp print_486sx
print_cpuid_data:
.486
   cmp _intel_CPU, 1 \qquad \qquad ; check for genuine Intel
    jne not_GenuineIntel ; processor
   mov di, offset _brand_string ; brand string supported?
    cmp byte ptr [di], 0
    je print_brand_id
   mov cx, 47 \qquad \qquad ; max brand string length
skip_spaces:<br>cmp byte ptr [di], ' '
   cmp byte ptr [di], ' ' ' ; skip leading space chars
    jne print_brand_string
    inc di
```
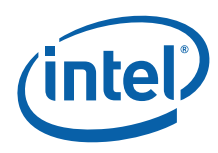

 loop skip\_spaces print\_brand\_string: cmp cx, 0  $\cdot$  i Nothing to print je print\_brand\_id cmp byte ptr [di], 0 je print\_brand\_id mov ah, 2  $\cdot$  i print char service mov  $dl$ , ' ' int 21h print\_brand\_char:<br>mov dl, [di] ; print up to the max chars int 21h inc di cmp byte ptr [di], 0 je print\_family loop print\_brand\_char jmp print\_family print\_brand\_id: cmp \_cpu\_type, 6 jb print\_486\_type ja print\_pentiumiiimodel8\_type mov eax, dword ptr \_cpu\_signature shr eax, 4 and al, 0Fh cmp al, 8 jne print\_pentiumiiimodel8\_type print\_486\_type:<br>cmp \_cpu\_type, 4 cmp \_cpu\_type, 4  $\qquad$  ; if 4, print 80486 processor jne print\_pentium\_type mov eax, dword ptr \_cpu\_signature shr eax, 4<br>and eax, 0Fh and eax, 0Fh  $\qquad \qquad ;$  isolate model mov dx, intel\_486\_0[eax\*2] jmp print\_common print\_pentium\_type: cmp \_cpu\_type, 5 <br>  $\qquad$  ; if 5, print Pentium processor jne print\_pentiumpro\_type mov dx, offset pentium\_msg jmp print\_common print\_pentiumpro\_type:<br>cmp \_cpu\_type, 6 cmp \_cpu\_type, 6 ; if 6 & model 1, print Pentium Pro processor jne print\_unknown\_type mov eax, dword ptr \_cpu\_signature shr eax, 4<br>and eax, 0Fh and eax, 0Fh ; isolate model cmp eax, 3 jge print\_pentiumiimodel3\_type cmp eax, 1<br>jne print\_unknown\_type jne print\_unknown\_type ; incorrect model number = 2 mov dx, offset pentiumpro\_msg jmp print\_common print\_pentiumiimodel3\_type: cmp eax, 3  $\qquad \qquad ;$  if 6 & model 3, Pentium II processor, model 3

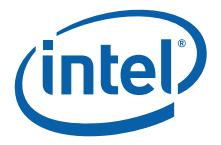

 jne print\_pentiumiimodel5\_type mov dx, offset pentiumiimodel3\_msg jmp print\_common print\_pentiumiimodel5\_type: cmp eax, 5  $\qquad \qquad$  ; if 6 & model 5, either Pentium ; II processor, model 5, Pentium II ; Xeon processor or Intel Celeron ; processor, model 5 je celeron\_xeon\_detect cmp eax, 7  $\qquad \qquad ;$  If model 7 check cache descriptors ; to determine Pentium III or Pentium III Xeon jne print\_celeronmodel6\_type celeron\_xeon\_detect: ; Is it Pentium II processor, model 5, Pentium II Xeon processor, Intel Celeron processor, ; Pentium III processor or Pentium III Xeon processor. mov eax, dword ptr \_cache\_eax rol eax, 8 mov cx, 3 celeron\_detect\_eax:<br>cmp al, 40h cmp al, 40h ; Is it no L2 je print\_celeron\_type cmp al, 44h ; Is L2 >= 1M jae print\_pentiumiixeon\_type rol eax, 8 loop celeron\_detect\_eax mov eax, dword ptr \_cache\_ebx mov cx, 4 celeron\_detect\_ebx: cmp  $al$ , 40h  $i$  Is it no L2 je print\_celeron\_type cmp al, 44h ; Is L2 >= 1M jae print\_pentiumiixeon\_type rol eax, 8 loop celeron\_detect\_ebx mov eax, dword ptr \_cache\_ecx mov cx, 4 celeron\_detect\_ecx: cmp al, 40h ; Is it no L2 je print\_celeron\_type<br>cmp al, 44h cmp al,  $44h$  ; Is  $L2 \geq 1M$  jae print\_pentiumiixeon\_type rol eax, 8 loop celeron\_detect\_ecx mov eax, dword ptr \_cache\_edx mov cx, 4 celeron\_detect\_edx:<br>cmp al, 40h cmp al, 40h ; Is it no L2 je print\_celeron\_type

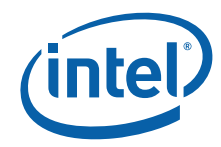

cmp al, 44h ; Is L2 >= 1M jae print\_pentiumiixeon\_type rol eax, 8 loop celeron\_detect\_edx mov dx, offset pentiumiixeon\_m5\_msg mov eax, dword ptr \_cpu\_signature shr eax, 4 and eax, OFh  $\qquad \qquad ;\ \text{isolate model}$  cmp eax, 5 je print\_common mov dx, offset pentiumiii\_msg jmp print\_common print\_celeron\_type: mov dx, offset celeron\_msg jmp print\_common print\_pentiumiixeon\_type: mov dx, offset pentiumiixeon\_msg mov ax, word ptr \_cpu\_signature shr ax, 4 and eax, OFh  $\qquad \qquad ;$  isolate model cmp eax, 5 je print\_common mov dx, offset pentiumiiixeon\_msg jmp print\_common print\_celeronmodel6\_type: cmp eax, 6  $\qquad \qquad ;$  if 6 & model 6, print Intel ; Celeron processor, model 6 jne print\_pentiumiiimodel8\_type mov dx, offset celeronmodel6\_msg jmp print\_common print\_pentiumiiimodel8\_type: cmp eax, 8  $\qquad \qquad ;$  Pentium III processor, model 8, or ; Pentium III Xeon processor, model 8 jb print\_unknown\_type mov eax, dword ptr \_features\_ebx or al, al  $\qquad \qquad$  ; Is brand\_id supported? jz print\_unknown\_type mov di, offset brand\_table ; Setup pointer to brand\_id table mov cx, brand\_table\_count ; Get maximum entry count next\_brand: cmp al, byte ptr [di] ; Is this the brand reported by the processor je brand\_found add di, sizeof brand\_entry  $\qquad$  ; Point to next Brand Defined loop next brand  $\qquad \qquad ;$  Check next brand if the table is not exhausted jmp print\_unknown\_type brand\_found: mov eax, dword ptr \_cpu\_signature cmp eax, 06Blh ; Check for Pentium III, model B, stepping 1 jne not\_b1\_celeron mov dx, offset celeron\_brand ; Assume this is a the special case (see Table 9)

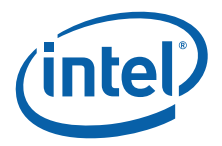

cmp byte ptr[di], 3 ; Is this a B1 Celeron? je print\_common not\_b1\_celeron: cmp eax, 0F13h jae not\_xeon\_mp mov dx, offset xeon\_mp\_brand ; Early "Intel(R) Xeon(R) processor MP"? cmp byte ptr [di], 0Bh je print\_common mov dx, offset xeon\_brand ; Early "Intel(R) Xeon(R) processor"? cmp byte ptr[di], 0Eh je print\_common not\_xeon\_mp: mov dx, word ptr [di+1] ; Load DX with the offset of the brand string jmp print\_common print\_unknown\_type: mov dx, offset unknown\_msg ; if neither, print unknown print\_common: mov ah, 9  $\cdot$  int string \$ terminated service int 21h ; print family, model, and stepping print\_family: mov ah, 9  $\qquad \qquad$  ; print string \$ terminated service mov dx, offset signature\_msg int 21h mov eax, dword ptr \_cpu\_signature call printDwordHex push eax mov ah, 9  $\qquad \qquad$  ; print string \$ terminated service mov dx, offset family\_msg<br>int 21h int pop eax and ah, 0Fh ; Check if Ext Family ID must be added cmp ah, 0Fh  $\frac{1}{2}$  ; to the Family ID to get the true 8-b: cmp ah, 0Fh  $\qquad \qquad$  ; to the Family ID to get the true 8-bit ; Family value to print. jne @f mov dl, ah<br>ror eax, 12 ror eax, 12  $\qquad \qquad$  ; Place ext family in AH add ah, dl @@: mov al, ah ror ah, 4 and ax, 0F0Fh add ax, 3030h  $\qquad$  ; convert AH and AL to ASCII digits cmp ah, '9'<br>il @f jl @f<br>add ah, 7 add ah,  $7$  ; convert to 'A'-'F' @@: cmp al, '9' jl @f

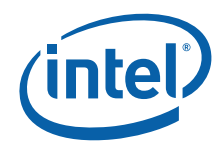

add al,  $7$  ; convert to 'A'-'F' @@: mov cx, ax mov ah, 2  $\cdot$  i print char service mov dl, ch ; print upper nibble Family[7:4] int 21h mov dl, cl  $\qquad \qquad$  ; print lower nibble Family[3:0] int 21h int. print\_model: mov ah, 9  $\qquad \qquad$  ; print string \$ terminated service mov dx, offset model\_msg int 21h mov eax, dword ptr \_cpu\_signature ; ; If the Family\_ID = 06h or Family\_ID = 0Fh (Family\_ID is EAX[11:8]) ; then we must shift and add the Extended\_Model\_ID to Model\_ID ; and ah, 0Fh cmp ah, 0Fh je @f cmp ah, 06h jne no\_ext\_model @@: shr eax, 4 ; ext model into AH[7:4], model into AL[3:0] and ax, 0F00Fh add ah, al no\_ext\_model: mov al, ah shr ah, 4 and ax, 0F0Fh<br>add ax, 3030h ; convert AH and AL to ASCII digits cmp ah, '9' jl @f<br>add ah, 7 add ah,  $7$  ; convert to 'A'-'F' @@: cmp al, '9' jl @f<br>add al, al,  $7$  i convert to 'A'-'F' @@: mov cx, ax mov ah, 2 ; print char service<br>mov dl, ch ; print upper nibble mov dl, ch ; print upper nibble Model[7:4]<br>int 21h int 21h<br>mov dl, cl mov dl, cl  $i$  print lower nibble Model[3:0] int 21h print\_stepping: mov ah, 9  $\qquad \qquad$  ; print string \$ terminated service mov dx, offset stepping\_msg int 21h mov edx, dword ptr \_cpu\_signature and dl, 0Fh

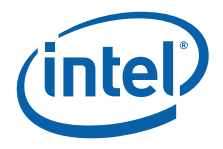

```
 add dl, '0'
   cmp dl, '9'<br>jle @f
   jle @f<br>add dl, 7
   add dl, 7 ; convert to 'A'-'F'
@@:
   mov ah, 2 \cdot i print char service
    int 21h
   mov ah, 9 \qquad \qquad ; print string $ terminated service
    mov dx, offset cr_lf
    int 21h
print_upgrade:
    mov eax, dword ptr _cpu_signature
   test ax, 1000h ; check for turbo upgrade
    jz check_dp
   mov ah, 9 \qquad \qquad ; print string $ terminated service
    mov dx, offset turbo_msg
   int
    jmp print_features
check_dp:
   test ax, 2000h \qquad \qquad ; check for dual processor
    jz print_features
   mov ah, 9 \qquad \qquad ; print string $ terminated service
   mov dx, offset dp_msg<br>int 21h
   int
print_features:
 call printFeatures
 call printDCPLeaf
    call printMwaitLeaf
    call printArchPerfMonLeaf
    call printExtendedTopologyLeaf
    call printCpuExtendedStateLeaf
    jmp end_print
not_GenuineIntel:
   mov ah, 9 \qquad \qquad ; print string $ terminated service
   mov dx, offset not_intel<br>int 21h
   int
end_print:
   ret
print endp
    end start
```
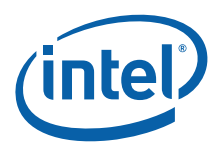

#### **Example 9-3. Processor Identification Procedure in C Language**

```
/* Filename: CPUID3.C
                                                                  \star /
                                                                  \star /
/* Copyright (c) Intel Corporation 1994-2009
/*
                                                                  \star /
/* This program has been developed by Intel Corporation. Intel has */
/* various intellectual property rights which it may assert under
                                                                  \star /
/* certain circumstances, such as if another manufacturer's
                                                                  \star /
/* processor mis-identifies itself as being "GenuineIntel" when
                                                                  \star /
/* the CPUID instruction is executed.
                                                                  \star /
/*
                                                                  \star /
/* Intel specifically disclaims all warranties, express or implied, */
/* and all liability, including consequential and other indirect
                                                                  \star /
/* damages, for the use of this program, including liability for
                                                                  \star /
/* infringement of any proprietary rights, and including the
                                                                  \star /
/* warranties of merchantability and fitness for a particular
                                                                  \star /
                                                                  \star /
/* purpose. Intel does not assume any responsibility for any
/* errors which may appear in this program nor any responsibility
                                                                  \star /
/* to update it.
                                                                  \star /
/*
                                                                  \star /
/*
                                                                  \star//* This program contains three parts:
                                                                  \star /
/* Part 1: Identifies CPU type in the variable _cpu_type:
                                                                  \star /
/*
                                                                  \star /
                                                                  \star /
/* Part 2: Identifies FPU type in the variable _fpu_type:
                                                                  \star /
/*
/* Part 3: Prints out the appropriate messages.
                                                                  \star /
/*
                                                                  \star /
/ \star\star /
/* If this code is compiled with no options specified and linked
                                                                  \star /
/* with CPUID3A.ASM, it's assumed to correctly identify the
                                                                  \star /
/* current Intel 8086/8088, 80286, 80386, 80486, Pentium(R),
                                                                  \star /
/* Pentium(R) Pro, Pentium(R) II, Pentium(R) II Xeon(R),
                                                                  \star /
/* Pentium(R) II Overdrive(R), Intel(R) Celeron(R), Pentium(R) III, */
/* Pentium(R) III Xeon(R), Pentium(R) 4, Intel(R) Xeon(R) DP and MP, */
/* Intel(R) Core(TM), Intel(R) Core(TM)2, Intel(R) Core(TM) i7, and */
/* Intel(R) Atom(TM) processors when executed in real-address mode. */
/*
                                                                 \star /
/* NOTE: This module is the application; CPUID3A.ASM is linked as
                                                                  \star /
/*
   a support module.
/*
                                                                  \star /
#ifndef U8
typedef unsigned char U8;
#endif
#ifndef U16
                            U16;
typedef unsigned short
#endif
#ifndef U32
typedef unsigned long
                           U32;
#endif
extern char cpu_type;
extern char fpu_type;
extern char cpuid_flag;
extern char intel_CPU;
extern U32 max_funct;
extern char vendor_id[12];
extern U32 ext max funct;
```
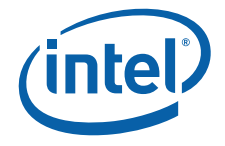

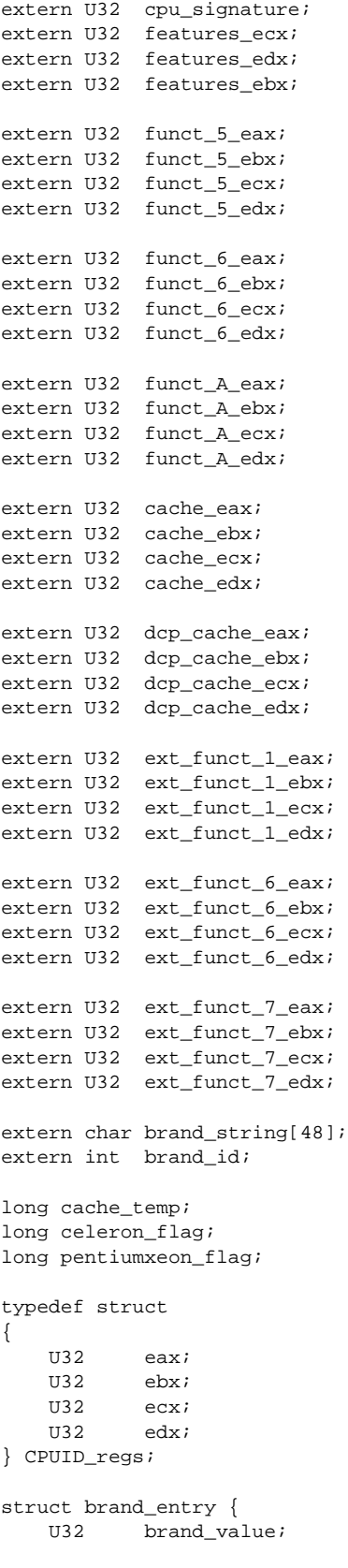

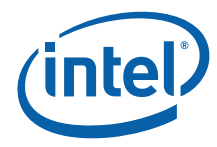

#### char \*brand\_string; };

```
#define brand_table_count 20
```

```
struct brand entry brand table[brand table count] = {
    0x01, " Genuine Intel(R) Celeron(R) processor",
     0x02, " Genuine Intel(R) Pentium(R) III processor",
     0x03, " Genuine Intel(R) Pentium(R) III Xeon(R) processor",
     0x04, " Genuine Intel(R) Pentium(R) III processor",
    0x06, " Genuine Mobile Intel(R) Pentium(R) III Processor - M",
    0x07, " Genuine Mobile Intel(R) Celeron(R) processor",
    0x08, " Genuine Intel(R) Pentium(R) 4 processor",
    0x09, " Genuine Intel(R) Pentium(R) 4 processor",
     0x0A, " Genuine Intel(R) Celeron(R) processor",
     0x0B, " Genuine Intel(R) Xeon(R) processor",
     0x0C, " Genuine Intel(R) Xeon(R) Processor MP",
     0x0E, " Genuine Mobile Intel(R) Pentium(R) 4 Processor - M",
     0x0F, " Genuine Mobile Intel(R) Celeron(R) processor",
    0x11, " Mobile Genuine Intel(R) processor",
     0x12, " Genuine Mobile Intel(R) Celeron(R) M processor",
     0x13, " Genuine Mobile Intel(R) Celeron(R) processor",
    0x14, " Genuine Intel(R) Celeron(R) processor",
    0x15, " Mobile Genuine Intel(R) processor",
     0x16, " Genuine Intel(R) Pentium(R) M processor",
     0x17, " Genuine Mobile Intel(R) Celeron(R) processor",
};
// CPUID features documented per Software Developers Manual June 2009
char *document_msg = "\nCPUID features documented in the Intel(R) 64 and IA-32 Software Developer" 
\
                        "\nManual Volume 2A Instruction Set A-M [doc #253666 on intel.com]";
struct feature_entry {
    U32 feature mask;
     char *feature_string;
};
// CPUID features documented per Software Developers Manual June 2009
// CPUID.1.ECX Features
char *feature_1_ecx_msg="\nCPUID.1.ECX Features: ";
#define feature_1_ecx_table_count 25
struct feature_entry feature_1_ecx_table[feature_1_ecx_table_count] = {<br>0x00000001, "SSE3", // [0]\begin{array}{lcl} 0 \times 0 & 0 & 0 & 0 & 0 \\ 0 \times 0 & 0 & 0 & 0 & 0 \\ 0 \times 0 & 0 & 0 & 0 & 0 \\ 0 \times 0 & 0 & 0 & 0 & 0 \\ \end{array} \; , \qquad \begin{array}{lcl} \begin{array}{c} 0 & 0 & 0 \\ 0 & 0 & 0 \\ 0 & 0 & 0 \\ \end{array} \end{array} \; , \qquad \qquad \begin{array}{lcl} \begin{array}{c} 0 & 0 & 0 \\ 0 & 0 & 0 \\ 0 & 0 & 0 \\ \end{array} \end{array} \; , \qquad \qquad \begin{0x00000002, "PCLMULQDQ",
    0x00000004, "DTES64", \frac{1}{2}0x00000008, "MONITOR", <br>0x00000010, "DS-CPL", // [4]
    0x00000010, "DS-CPL",
    0x00000020, "VMX", \frac{1}{2} // [5]
    0x00000040, "SMX", \frac{1}{16}0x00000000, "EIST", \frac{1}{17}0x00000100, "TM2", // [8]
    0x00000200, "SSE3", \t// [9]<br>0x00000400, "CNXT-ID", \t// [10]0\times000000400 , "CNXT-ID",
    0x00001000, "FMA", \frac{1}{2}0x00002000, "CMPXCHG16B", // [13]
    0x00004000, "XTPR", / [14]
    0x00008000, "PDCM", \frac{1}{15}0 \times 00040000, "DCA", 180x00080000, "SSE4.1", // [19]0x00100000, "SSE4.2", // [20]
    0x00200000, "x2APIC", \frac{1}{21}
```
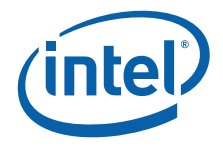

```
0x004000000, "MOVBE", 1/ [22]
0x00800000, "POPCNT", 1/ [23]
0x02000000, "AES", \frac{1}{125}0x040000000, "XSAVE", \frac{1}{26}0x08000000, "OSXSAVE", \frac{1}{27}0x10000000, "AVX", \frac{1}{28}};
// CPUID.1.EDX Features
char *feature_1_edx_msg="\nCPUID.1.EDX Features: ";
#define feature_1_edx_table_count 29
struct feature_entry feature_1_edx_table[feature_1_edx_table_count] = {
    0 \times 000000001, "FPU",<br>0 \times 000000002, "VME",<br>// [1]
    0 \times 000000002, "VME",
    0x00000004, "DE", 1/ [2]
    0 \times 00000008, "PSE", 1/ [3]
    0x000000010, "TSC", \frac{1}{1} | \frac{1}{1}0x00000020, "MSR", // [5]<br>0x00000040, "PAE", // [6] 0x00000040, "PAE", // [6]
0 \times 000000080, "MCE", 1/ [7]
 0x00000100, "CX8", // [8]
    0x00000200, "APIC", 1/ [9]<br>0x00000800, "SEP", 1/ [11]
    0x00000800, "SEP",
    0x00001000, "MTRR",<br>0x00002000, "PGE",<br>\frac{12}{13}0 \times 00002000, "PGE",
    0x00004000, "MCA", \frac{1}{14}0x00008000, "CMOV", // [15] <br>0x00010000, "PATH", // [16]\begin{array}{cccc} 0 \times 0 & 0 & 1 & 0 & 0 & 0 \\ 0 \times 0 & 0 & 0 & 2 & 0 & 0 \\ 0 \times 0 & 0 & 0 & 0 & 0 & 0 \\ 0 \times 0 & 0 & 0 & 0 & 0 & 0 \\ 0 \times 0 & 0 & 0 & 0 & 0 & 0 \\ 0 \times 0 & 0 & 0 & 0 & 0 & 0 \\ 0 \times 0 & 0 & 0 & 0 & 0 & 0 \\ 0 \times 0 & 0 & 0 & 0 & 0 & 0 \\ 0 \times 0 & 0 & 0 & 0 & 0 & 0 \\ 0 \times 0 & 0 & 0 & 00x00020000, "PSE36",
    0x00040000, "PSN", \frac{18}{18}0x00080000, "CLFSH", \frac{1}{9}0x002000000, "DS", 1/ [21]
    0x00400000, "ACPI", 1/ [22]
    0 \times 008000000, "MMX", 1/ [23]
    0x01000000, "FXSR", \frac{1}{24}\begin{array}{l} 0 \times 0 \, 2 \, 0 \, 0 \, 0 \, 0 \, 0 \, 0 \, , \quad \texttt{SSE} \, \texttt{''}, \qquad \qquad \texttt{''} \, / \, \texttt{[25]} \\ 0 \times 0 \, 4 \, 0 \, 0 \, 0 \, 0 \, 0 \, , \quad \texttt{SSE2''} \, , \qquad \qquad \texttt{''} \, / \, \texttt{[26]} \end{array}0x040000000, \n"SSE2", \n2080000000, \n"S5", \n30000000, \n"S5", \n310000, \n"S5", \n3211000, \n3311100, \n3411100, \n3411100, \n3411100, \n3411100, \n3411100, \n3411100, \n3411100, \n3411100, \n3411100, \n3411100, \n3411100, \n3411100, \n3411100,0x08000000, "SS",
    0x100000000, "HTT", \frac{1}{28}0x200000000, "TM", \frac{1}{29}0x800000000, "PBE", \frac{1}{1} // [31]
};
// CPUID.6.EAX Features
char *feature_6_eax_msg="\nCPUID.6.EAX Features: ";
#define feature_6_eax_table_count 3
struct feature_entry feature_6_eax_table[feature_6_eax_table_count] = {
     0x00000001, "DIGTEMP", // [0]
     0x00000002, "TRBOBST", \frac{1}{1}0x00000004, "ARAT", \frac{1}{2}};
// CPUID.6.ECX Features
char *feature_6_ecx_msg="\nCPUID.6.ECX Features: ";
#define feature_6_ecx_table_count 1
struct feature_entry feature_6_ecx_table[feature_6_ecx_table_count] = {
     0x00000001, "MPERF-APERF-MSR", // [0]
};
// CPUID.80000001h.ECX Features
char *feature_ext1_ecx_msg="\nCPUID.80000001h.ECX Features: ";
#define feature_ext1_ecx_table_count 1
```
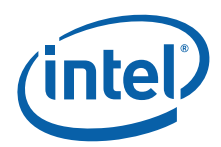

```
struct feature_entry feature_ext1_ecx_table[feature_ext1_ecx_table_count] = {
   0x00000001, "LAHF-SAHF", \frac{1}{10} // [0]
};
// CPUID.80000001h.EDX Features
char *feature ext1 edx msq="\nCPUID.80000001h.EDX Features: ";
#define feature_ext1_edx_table_count 4
struct feature_entry feature_ext1_edx_table[feature_ext1_edx_table_count] = {
   0x00000800, "SYSCALL", | // [11] 0x00100000, "XD", | // [20]0x001000000, "XD",
0x08000000, "RDTSCP", \frac{1}{27}0x20000000, "EM64T", \frac{1}{29}};
// CPUID.80000007h.EDX Features
char *feature_ext7_edx_msg="\nCPUID.80000007h.EDX Features: ";
#define feature_ext7_edx_table_count 1
struct feature_entry feature_ext7_edx_table[feature_ext7_edx_table_count] = {
   0x00000100, "INVTSC", // [8]};
#define archPerfMon_table_count 7
struct brand_entry archPerfMon_table[archPerfMon_table_count] = {
   0x00000001, " Core Cycle event : ",
   0x00000002, " Instruction Retired event : ",
   0x00000004, " Reference Cycles event : ",
    0x00000008, " Last-Level Cache Reference event: ",
 0x00000010, " Last-Level Cache Misses event : ",
 0x00000020, " Branch Instruction Retired event: ",
    0x00000040, " Branch Mispredict Retired event : ",
};
// extern functions
extern void get_cpu_type();
extern void get_fpu_type();
extern void cpuidEx(U32 nEax, U32 nEcx, CPUID_regs* pCpuidRegs);
// forward declarations
int print();
int main() {
    get_cpu_type();
    get_fpu_type();
    print();
    return(0);
}
//******************************************************************************
// printBinary
// Input: nValue – value to print
// nBits - # of bits in value (e.g. 4=nibble, 8=byte, 16=word, 32=dword)
//******************************************************************************
void printBinary(U32 nValue, int nBits) {
    int i;
    U32 mask;
    if (nBits > 32) return;
   mask = (U32) 1 << (nbits - 1);for (i = 0; i < nBits; i++, mask >>= 1) {
        printf("%c", nValue & mask ? '1' : '0');
```
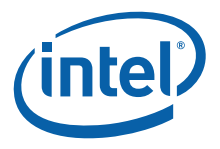

```
 }
     printf("b");
}
void printFeaturesTable(char *features_msg, struct feature_entry* pFeature, int nCount, U32 
nFeatures) {
    int i;
    if (nFeatures == 0) return;
     printf("%s", features_msg);
    for (i = 0; i < nCount; i++), pFeature++) {
         if (nFeatures & pFeature->feature_mask) {
             printf("%s ", pFeature->feature_string);
         }
     }
}
void printFeatures() {
    printFeaturesTable(feature_1_ecx_msg, &feature_1_ecx_table[0], feature_1_ecx_table_count, 
features_ecx);
    // Fast System Call had a different meaning on some processors,
     // so check CPU signature.
     if (features_edx & ((U32) 1 << 11)) {
        if ((cpu_type == 6) && ((cpu_signature & 0xff) < 0x33))
            features_edx &= ~((U32) 1 << 11);
     }
     // HTT can be fused off even when feature flag reports HTT supported,
     // so perform additional checks.
     if (features_edx & ((U32) 1 << 28)) {
        if ((((features_ebx >> 16) & 0x0FF) / (((dcp_cache_eax >> 26) & 0x3F) + 1) < 2))
            features_edx &= \sim ((U32) 1 << 28);
 }
     printFeaturesTable(feature_1_edx_msg, &feature_1_edx_table[0], feature_1_edx_table_count, 
features_edx);
    printFeaturesTable(feature_6_eax_msg, &feature_6_eax_table[0], feature_6_eax_table_count, 
funct_6_eax);
    printFeaturesTable(feature_6_ecx_msg, &feature_6_ecx_table[0], feature_6_ecx_table_count, 
{\tt funct\_6\_ecx} ;
    printFeaturesTable(feature_ext1_ecx_msg, &feature_ext1_ecx_table[0], 
feature_ext1_ecx_table_count, ext_funct_1_ecx);
    printFeaturesTable(feature_ext1_edx_msg, &feature_ext1_edx_table[0], 
feature_ext1_edx_table_count, ext_funct_1_edx);
    printFeaturesTable(feature_ext7_edx_msg, &feature_ext7_edx_table[0], 
feature_ext7_edx_table_count, ext_funct_7_edx);
}
void printDCPLeaf() {
     CPUID_regs regs;
    U32 cacheSize;
    U32 ecxIndex = 0;
     if (max_funct < 0x4) return;
    cpuidEx(0x4, ecxIndex, &regs);
     if ((regs.eax & 0x1F) == 0) return;
     printf("\n\nCPUID.4 Deterministic Cache Parameters (DCP) Leaf:");
    while (1) {
        cpuidEx(0x4, ecxIndex, &regs);
        if ((reg, eax \& 0x1F) == 0) break; ecxIndex++;
         switch (regs.eax & 0x1F) {
```
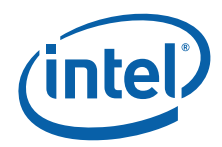

```
case 1: printf("\n Data Cache; "); break;
           case 2: printf("\n Instruction Cache; "); break;<br>case 3: printf("\n Unified Cache; "); break;
                                Unified Cache; "); break;
            default: continue;
 }
        printf("Level %d; ", (regs.eax >> 5) & 0x7);
 // Sets LineSize Partitions Ways
       cacheSize = (res.ecx+1) * ((reg.ebx & 0xFFF)+1) * (((reg.ebx >> 12) & 0x3FF)+1) *((regs.ebx >> 22)+1); printf("Size %lu KB", cacheSize >> 10);
     }
}
void printMwaitLeaf() {
    int i;
    if (max_funct < 0x5) return;
    printf("\n\nCPUID.5 Monitor/MWAIT Leaf:");
   printf("\n Smallest monitor line size: %d bytes", funct 5 eax & 0xFFFF);
   printf("\n Largest monitor line size: %d bytes", funct_5_ebx & 0xFFFF);
    printf("\n Enumeration of Monitor-MWAIT extensions: %s", (funct_5_ecx & 0x1) ? "Supported" : 
"Unsupported");
    printf("\n Interrupts as break-event for MWAIT: %s", (funct_5_ecx & 0x2) ? "Supported" : 
"Unsupported");
   for (i = 0; i < 5; i++) {
        printf("\n Number of C%d sub C-States supported using MWAIT: %d", i, (funct_5_edx >> 
(i*4)) & 0\mathrm{xF});
    }
}
void printArchPerfMonLeaf() {
    int i;
    if (max_funct < 0xA) return;
    printf("\n\nCPUID.A Architecture Performance Monitoring Leaf:");
    printf("\n Version ID: %u", funct_A_eax & 0xFF);
    printf("\n Number of General Purpose Counters per Logical Processor: %u", (funct_A_eax >> 8) 
& 0 \times FF);
   printf("\n Bit Width of General Purpose Counters: %u", (funct_A_eax >> 16) & 0xFF);
   printf("\n Length of EBX bit vector to enumerate events: %u", (funct_A_eax >> 24) & 0xFF);
   for (i = 0; i < (funct_A_eax >> 24) & 0xFF; i++) {
        printf("\n%s%sAvailable", archPerfMon_table[i].brand_string, 
(archPerfMon_table[i].brand_value & funct_A_ebx) ? "Not " : ")
    }
    if ((funct_A_eax & 0xFF) > 1) {
        printf("\n Number of Fixed-Function Performance Counters: %u", funct_A_edx & 0x1F);
        printf("\n Bit Width of Fixed-Function Performance Counters: %u", (funct_A_edx >> 5) & 
0xFF);
    }
}
void printExtendedTopologyLeaf() {
    CPUID_regs regs;
    U32 ecxIndex = 0;
    if (max_funct < 0xB) return;
   while (1) {
       cpuidEx(0xB, ecxIndex, &regs);
```
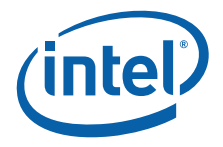

```
if (regs.eax == 0 && regs.ebx == 0) break;
        if (ecxIndex == 0) printf("\n");
        printf("\nCPUID.B Extended Topology Leaf n=%d:", ecxIndex);
         ecxIndex++;
        printf("\n x2APIC ID bits to shift right to get unique topology ID: %d", regs.eax & 
0xFFFF);
        printf("\n Logical processors at this level type: %d", regs.ebx & 0xFFFF);
         printf("\n Level Number: %d ", regs.ecx & 0xFF);
         switch (regs.ecx & 0xFF) {
            case 0: printf("Thread"); break;
             case 1: printf("Core"); break;
             default: printf("Package"); break;
         }
        printf("\n Level Type : %d ", (regs.ecx >> 8) & 0xFF);
         switch ((regs.ecx >> 8) & 0xFF) {
             case 0: printf("Invalid"); break;
             case 1: printf("SMT"); break;
             case 2: printf("Core"); break;
             default: printf("Reserved"); break;
 }
       printf("\n x2APIC ID : %lu", regs.edx);
    }
}
void printCpuExtendedStateLeaf() {
    CPUID_regs regs;
    U32 ecxIndex = 0;
    if (max_funct < 0xD) return;
   cpuidEx(0xD, ecxIndex, &regs);
    printf("\n\nCPUID.D Processor Extended State Enumeration Main Leaf n=0:");
    printf("\n Valid bit fields of XCR0[31: 0]: ");
    printBinary(regs.eax, 32);
    printf("\n Valid bit fields of XCR0[63:32]: ");
    printBinary(regs.edx, 32);
    printf("\n Max size required by enabled features in XCR0: %lu bytes", regs.ebx);
   printf("\n Max size required by XSAVE/XRSTOR for supported features: %lu bytes", regs.ecx);
   exIndex = 2;while (1) {
       cpuidEx(0xD, ecxIndex, &regs);
        if (regs.eax == 0) break;
         printf("\nCPUID.D Processor Extended State Enumeration Sub-Leaf n=%lu", ecxIndex);
       printf("\n Size required for feature associated with sub-leaf: %lu bytes", regs.eax);
       printf("\n Offset of save area from start of XSAVE/XRSTOR area: %lu", regs.ebx);
        ecxIndex++;
    }
}
int print() {
    int brand_index = 0;
 int family = 0;
 int model = 0;
    printf("\nThis processor:");
   if (cpuid flag == 0) {
        switch (cpu_type) {
        case 0:
            printf("n 8086/8088 processor");
```
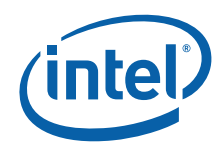

```
 if (fpu_type) printf(" and an 8087 math coprocessor");
            break;
        case 2:
            printf("n 80286 processor");
            if (fpu_type) printf(" and an 80287 math coprocessor");
            break;
        case 3:
            printf("n 80386 processor");
            if (fpu_type == 2)
               printf(" and an 80287 math coprocessor");
            else if (fpu_type)
               printf(" and an 80387 math coprocessor");
            break;
        case 4:
            if (fpu_type) 
                printf("n 80486DX, 80486DX2 processor or 80487SX math coprocessor");
            else 
                printf("n 80486SX processor");
            break;
        default:
            printf("n unknown processor");
         }
    } else {
     // using cpuid instruction
        if (intel_CPU) {
            if (brand_string[0]) {
                brand_index = 0;
               while ((brand_string[brand_index] == ' ') && (brand_index < 48))
                    brand_index++;
                if (brand_index != 48)
                    printf(" %s", &brand_string[brand_index]);
 }
           else if (cpu_type == 4) {
                switch ((cpu_signature>>4) & 0xf) {
                case 0:
                case 1:
                    printf(" Genuine Intel486(TM) DX processor");
                    break;
                case 2:
                    printf(" Genuine Intel486(TM) SX processor");
                    break;
                case 3:
                    printf(" Genuine IntelDX2(TM) processor");
                    break;
                case 4:
                    printf(" Genuine Intel486(TM) processor");
                    break;
                case 5:
                    printf(" Genuine IntelSX2(TM) processor");
                    break;
                case 7:
                   printf(" Genuine Write-Back Enhanced \
                        IntelDX2(TM) processor");
                    break;
                case 8:
                    printf(" Genuine IntelDX4(TM) processor");
                    break;
                default:
                     printf(" Genuine Intel486(TM) processor");
 }
 }
            else if (cpu_type == 5)
```
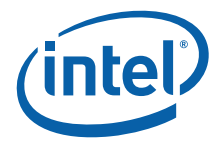

```
 printf(" Genuine Intel Pentium(R) processor");
            else if ((cpu_type == 6) & ( (cpu_signature >> 4) & (0xf) == 1)) printf(" Genuine Intel Pentium(R) Pro processor");
            else if ((cpu_type == 6) & ( (cpu_signature >> 4) & (0xf) == 3)) printf(" Genuine Intel Pentium(R) II processor, model 3");
            else if ((\text{cpu_type == 6}) & ((\text{cpu_size}) & (\text{cpu_size}) > 4) & (0 \times 0 \times 1) == 5))((cpu_type == 6) & ( (cpu_signature >> 4) & (0xf) == 7)))\{ celeron_flag = 0;
                 pentiumxeon_flag = 0;
                 cache_temp = cache_eax & 0xFF000000;
                 if (cache_temp == 0x40000000)
                     celeron_flag = 1;
                 if ((cache_temp >= 0x44000000) && (cache_temp <= 0x45000000))
                     pentiumxeon_flag = 1;
                 cache_temp = cache_eax & 0xFF0000;
                if (cache_temp == 0x400000) celeron_flag = 1;
                if ((cache_temp >= 0x440000) & (cache_temp <= 0x450000))
                     pentiumxeon_flag = 1;
                 cache_temp = cache_eax & 0xFF00;
                if (cache temp == 0x4000)
                     celeron_flag = 1;
                if ((cache_temp >= 0x4400) && (cache_temp <= 0x4500))
                     pentiumxeon_flag = 1;
                 cache_temp = cache_ebx & 0xFF000000;
                 if (cache_temp == 0x40000000)
                     celeron_flag = 1;
                if ((cache temp >= 0x44000000) && (cache temp <=0x45000000))
                     pentiumxeon_flag = 1;
                 cache_temp = cache_ebx & 0xFF0000;
                 if (cache_temp == 0x400000)
                     celeron_flag = 1;
                if ((cache temp >= 0x440000) && (cache temp <= 0x450000))
                     pentiumxeon_flag = 1;
                 cache_temp = cache_ebx & 0xFF00;
                if (cache_temp == 0x4000) celeron_flag = 1;
                 if ((cache_temp >= 0x4400) && (cache_temp <= 0x4500))
                     pentiumxeon_flag = 1;
                cache temp = cache ebx & 0xFF;
                if (cache_temp == 0x40) celeron_flag = 1;
                if ((cache_temp >= 0x44) & & (cache_temp <= 0x45)) pentiumxeon_flag = 1;
                 cache_temp = cache_ecx & 0xFF000000;
                 if (cache_temp == 0x40000000)
                     celeron_flag = 1;
                 if ((cache_temp >= 0x44000000) && (cache_temp <= 0x45000000))
                     pentiumxeon_flag = 1;
                 cache_temp = cache_ecx & 0xFF0000;
                 if (cache_temp == 0x400000)
                     celeron_flag = 1;
```
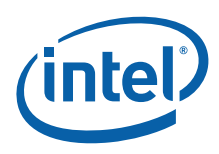

```
 if ((cache_temp >= 0x440000) && (cache_temp <= 0x450000))
                    pentiumxeon_flag = 1;
                cache_temp = cache_ecx & 0xFF00;
               if (cache_temp == 0x4000)celeron flag = 1; if ((cache_temp >= 0x4400) && (cache_temp <= 0x4500))
                    pentiumxeon_flag = 1;
                cache_temp = cache_ecx & 0xFF;
               if (cache_temp == 0x40) celeron_flag = 1;
               if ((cache_temp >= 0x44) && (cache_temp <= 0x45))
                    pentiumxeon_flag = 1;
                cache_temp = cache_edx & 0xFF000000;
                if (cache_temp == 0x40000000)
                    celeron_flag = 1;
                if ((cache_temp >= 0x44000000) && (cache_temp <= 0x45000000))
                    pentiumxeon_flag = 1;
                cache_temp = cache_edx & 0xFF0000;
               if (cache_temp == 0x400000)celeron flag = 1; if ((cache_temp >= 0x440000) && (cache_temp <= 0x450000))
                    pentiumxeon_flag = 1;
                cache_temp = cache_edx & 0xFF00;
                if (cache_temp == 0x4000)
                    celeron_flag = 1;
                if ((cache_temp >= 0x4400) && (cache_temp <= 0x4500))
                    pentiumxeon_flag = 1;
                cache_temp = cache_edx & 0xFF;
                if (cache_temp == 0x40)
                    celeron_flag = 1;
               if ((cache_temp >= 0x44) && (cache_temp <= 0x45))
                    pentiumxeon_flag = 1;
                if (celeron_flag == 1) {
                    printf(" Genuine Intel Celeron(R) processor, model 5");
                } else {
                    if (pentiumxeon_flag == 1) {
                       if (((\text{cpu\_signature} > 4) \& 0x0f) == 5) printf(" Genuine Intel Pentium(R) II Xeon(R) processor");
                        else
                            printf(" Genuine Intel Pentium(R) III Xeon(R) processor,");
                        printf(" model 7");
                    } else {
                       if (((cpu_signature >> 4) & 0x0f) == 5) {
                            printf(" Genuine Intel Pentium(R) II processor, model 5 ");
                            printf("or Intel Pentium(R) II Xeon(R) processor");
                        } else {
                            printf(" Genuine Intel Pentium(R) III processor, model 7");
                            printf(" or Intel Pentium(R) III Xeon(R) processor,");
                            printf(" model 7");
 }
 }
 }
           else if ((cpu_type == 6) & & ((cpu_signature >> 4) & & (xf) == 6)) printf(" Genuine Intel Celeron(R) processor, model 6");
```
}

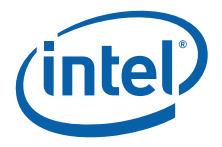

```
 else if ((features_ebx & 0xff) != 0) {
                while ((brand_index < brand_table_count) &&
                    ((features_ebx & 0xff) != brand_table[brand_index].brand_value))
                    brand_index++;
                if (brand_index < brand_table_count) {
                   if ((cpu signature == 0x6B1) &&
                        (brand_table[brand_index].brand_value == 0x3))
                        printf(" Genuine Intel(R) Celeron(R) processor");
                    else if ((cpu_signature < 0xF13) && 
                        (brand_table[brand_index].brand_value == 0x0B))
                        printf(" Genuine Intel(R) Xeon(R) processor MP");
                    else if ((cpu_signature < 0xF13) && 
                        (brand_table[brand_index].brand_value == 0x0E))
                        printf(" Genuine Intel(R) Xeon(R) processor");
                    else
                        printf("%s", brand_table[brand_index].brand_string);
                } else {
                    printf("n unknown Genuine Intel processor");
 }
            } else {
                printf("n unknown Genuine Intel processor");
 }
            printf("\nProcessor Signature / Version Information: %08lXh", cpu_signature);
           if (cpu_type == 0x0f) {
               family = (int)((cpu_signature >> 20) & (0x0ff); }
           if ((cpu_type == 0x0f) || (cpu_type == 0x06))model = (int)((cpu_signature >> 12) & (ox0f0); }
            printf("\nProcessor Family: %02X", (family + (int)cpu_type));
            printf("\nModel: %02X", (model + (int)((cpu_signature>>4)&0xf)));
            printf("\nStepping: %X\n", (int)(cpu_signature&0xf));
            if (cpu_signature & 0x1000)
                printf("\nThe processor is an OverDrive(R) processor");
            else if (cpu_signature & 0x2000)
                printf("\nThe processor is the upgrade processor in a dual processor system");
            printf("%s\n", document_msg);
            printFeatures();
            printDCPLeaf();
            printMwaitLeaf();
            printArchPerfMonLeaf();
            printExtendedTopologyLeaf();
            printCpuExtendedStateLeaf();
        } else {
            printf("t least an 80486 processor. ");
           printf("\nIt does not contain a Genuine Intel part and as a result, the ");
            printf("\nCPUID detection information cannot be determined.");
    return(0);
```
}

}

}

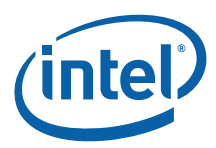

```
Example 9-4. Detecting Denormals-Are-Zero Support
; Filename: DAZDTECT.ASM
; Copyright (c) Intel Corporation 2001-2009
; This program has been developed by Intel Corporation. Intel
; has various intellectual property rights which it may assert
; under certain circumstances, such as if another
; manufacturer's processor mis-identifies itself as being
; "GenuineIntel" when the CPUID instruction is executed.
; Intel specifically disclaims all warranties, express or
; implied, and all liability, including consequential and other
; indirect damages, for the use of this program, including
; liability for infringement of any proprietary rights,
; and including the warranties of merchantability and fitness
; for a particular purpose. Intel does not assume any
; responsibility for any errors which may appear in this program
; nor any responsibility to update it.
; This example assumes the system has booted DOS.
; This program runs in real mode.
; This program performs the following steps to determine if the
; processor supports the SSE/SSE2 DAZ mode.
; Step 1. Execute the CPUID instruction with an input value of EAX=0 and
         ensure the vendor-ID string returned is "GenuineIntel".
; Step 2. Execute the CPUID instruction with EAX=1. This will load the
         EDX register with the feature flags.
\cdot; Step 3. Ensure that the FXSR feature flag (EDX bit 24) is set. This
         indicates the processor supports the FXSAVE and FXRSTOR
         instructions.
; Step 4. Ensure that the SSE feature flag (EDX bit 25) or the SSE2 feature
         flag (EDX bit 26) is set. This indicates that the processor supports
\cdotat least one of the SSE/SSE2 instruction sets and its MXCSR control
         register.
\cdot; Step 5. Zero a 16-byte aligned, 512-byte area of memory.
         This is necessary since some implementations of FXSAVE do not
         modify reserved areas within the image.
; Step 6. Execute an FXSAVE into the cleared area.
; Step 7. Bytes 28-31 of the FXSAVE image are defined to contain the
         MXCSR_MASK. If this value is 0, then the processor's MXCSR_MASK
\mathcal{L}is OxFFBF, otherwise MXCSR_MASK is the value of this dword.
\cdot; Step 8. If bit 6 of the MXCSR_MASK is set, then DAZ is supported.
.DOSSEG
.MODEL small, c
\boldsymbol{.} STACK
.DATA
```
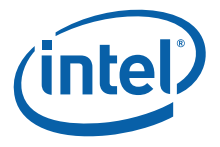

buffer db 512+16 DUP (0) not\_intel db "This is not an Genuine Intel processor.",13,10,"\$"<br>noSSEorSSE2 db "Neither SSE or SSE2 extensions are supported.".13. db "Neither SSE or SSE2 extensions are supported.",13,10,"\$"<br>db "FXSAVE not supported.",13,10,"\$" no\_FXSAVE db "FXSAVE not supported.",13,10,"\$" daz\_mask\_clear db "DAZ bit in MXCSR\_MASK is zero (clear).",13,10,"\$" no\_daz db "DAZ mode not supported.",13,10,"\$" supports\_daz db "DAZ mode supported.",13,10,"\$" .CODE .686p .XMM dazdtect PROC NEAR .STARTUP ; Allow assembler to create code that ; initializes stack and data segment ; registers ; Step 1. ; Verify Genuine Intel processor by checking CPUID generated vendor ID mov eax, 0 cpuid cmp ebx, 'uneG' ; Compare first 4 letters of Vendor ID<br>ine notIntelprocessor ; Jump if not Genuine Intel processor jne notIntelprocessor ; Jump if not Genuine Intel processor<br>
cmp edx, 'Ieni' ; Compare next 4 letters of Vendor ID cmp edx, 'Ieni' ; Compare next 4 letters of Vendor ID jne notIntelprocessor ; Jump if not Genuine Intel processor cmp ecx, 'letn' ; Compare last 4 letters of Vendor ID jne notIntelprocessor **i** Jump if not Genuine Intel processor ; Step 2. Get CPU feature flags ; Step 3. Verify FXSAVE and either SSE or ; Step 4. SSE2 are supported mov eax, 1 cpuid bt edx, 24  $\qquad \qquad$  ; Feature Flags Bit 24 is FXSAVE support jnc noFxsave  $\qquad \qquad ; \qquad \text{jump if FXSAVE not supported}$ bt edx, 25 ; Feature Flags Bit 25 is SSE support<br>jc sse\_or\_sse2\_supported ; jump if SSE is not supported ; jump if SSE is not supported bt edx, 26 ; Feature Flags Bit 26 is SSE2 support jnc no\_sse\_sse2  $\qquad \qquad ;$  jump if SSE2 is not supported sse\_or\_sse2\_supported: ; FXSAVE requires a 16-byte aligned buffer so get offset into buffer mov bx, offset buffer  $\qquad$  ; Get offset of the buffer into bx and bx, 0FFF0h<br>add bx, 16  $i$  DI is aligned at 16-byte boundary ; Step 5. Clear the buffer that will be used for FXSAVE data push ds pop es mov di,bx xor ax, ax mov cx, 512/2 cld rep stosw ; Fill at FXSAVE buffer with zeroes ; Step 6. fxsave [bx] ; Step 7. mov eax, DWORD PTR [bx][28t] ; Get MXCSR\_MASK cmp eax, 0  $\qquad \qquad$  ; Check for valid mask

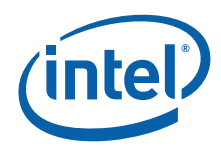

 jne check\_mxcsr\_mask mov eax, 0FFBFh ; Force use of default MXCSR\_MASK check\_mxcsr\_mask: ; EAX contains MXCSR\_MASK from FXSAVE buffer or default mask ; Step 8. bt eax, 6 ; MXCSR\_MASK Bit 6 is DAZ support jc supported  $\qquad \qquad ;$  Jump if DAZ supported mov dx, offset daz\_mask\_clear jmp notSupported supported: mov dx, offset supports\_daz ; Indicate DAZ is supported. jmp print notIntelProcessor: mov dx, offset not\_intel ; Assume not an Intel processor jmp print no\_sse\_sse2: mov dx, offset noSSEorSSE2 ; Setup error message assuming no SSE/SSE2 jmp notSupported noFxsave: mov dx, offset no\_FXSAVE notSupported:<br>mov ah, 9 mov ah, 9  $\qquad \qquad$  ; Execute DOS print string function int 21h mov dx, offset no\_daz print: mov ah, 9 ; Execute DOS print string function<br>int 21h int exit: .EXIT : Allow assembler to generate code ; that returns control to DOS ret dazdtect ENDP end

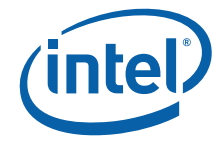

```
Example 9-5.Frequency Detection Procedure
; Filename: FREQUENC.ASM
; Copyright(c) 2003 - 2009 by Intel Corporation
;
; This program has been developed by Intel Corporation.
;
; Intel specifically disclaims all warranties, express or 
; implied, and all liability, including consequential and other 
; indirect damages, for the use of this program, including 
; liability for infringement of any proprietary rights,
; and including the warranties of merchantability and fitness 
; for a particular purpose. Intel does not assume any 
; responsibility for any errors which may appear in this program 
; nor any responsibility to update it.
;
;****************************************************************
;
; This program performs the following steps to determine the
; processor frequency.
;
; Step 1. Execute the CPUID instruction with EAX=0 and ensure
; the Vendor ID string returned is "GenuineIntel".
; Step 2. Execute the CPUID instruction with EAX=1 to load EDX
         with the feature flags.
; Step 3. Ensure that the TSC feature flag (EDX bit 4) is set.
; This indicates the processor supports the Time Stamp
; Counter and RDTSC instruction.
; Step 4. Verify that CPUID with EAX=6 is supported by checking
; the maximum CPUID input returned with EAX=0 in EAX.
; Step 5. Execute the CPUID instruction with EAX=6 to load ECX
; with the feature flags.
; Step 6. Ensure that the MPERF/APERF feature flag (ECX bit 0)
; is set. This indicates the processor supports the
; MPERF and APERF MSRs.
; Step 7. Zero the MPERF and APERF MSRs.
; Step 8. Read the TSC at the start of the reference period.
; Step 9. Read the MPERF and APERF MSRs at the end of the
          reference period.
; Step 10. Read the TSC at the end of the reference period.
; Step 11. Compute the TSC delta from the start and end of the
; reference period.
; Step 12. Compute the actual frequency by dividing the TSC
          delta by the reference period.
; Step 13. Compute the MPERF and APERF frequency.
; Step 14. Compute the MPERF and APERF percentage frequency.
;
;****************************************************************
;
; This program has been compiled with Microsoft Macro Assembler
; 6.15 with no options specified and linked with CPUFREQ.C and
; CPUID3A.ASM, and executes in real-address mode.
;
; NOTE: CPUFREQ.C is the application; FREQUENC.ASM and 
; CPUID3A.ASM are linked as support modules.
;
;****************************************************************
TITLE FREQUENC
```
.DOSSEG

.MODEL small

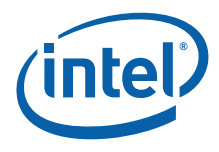

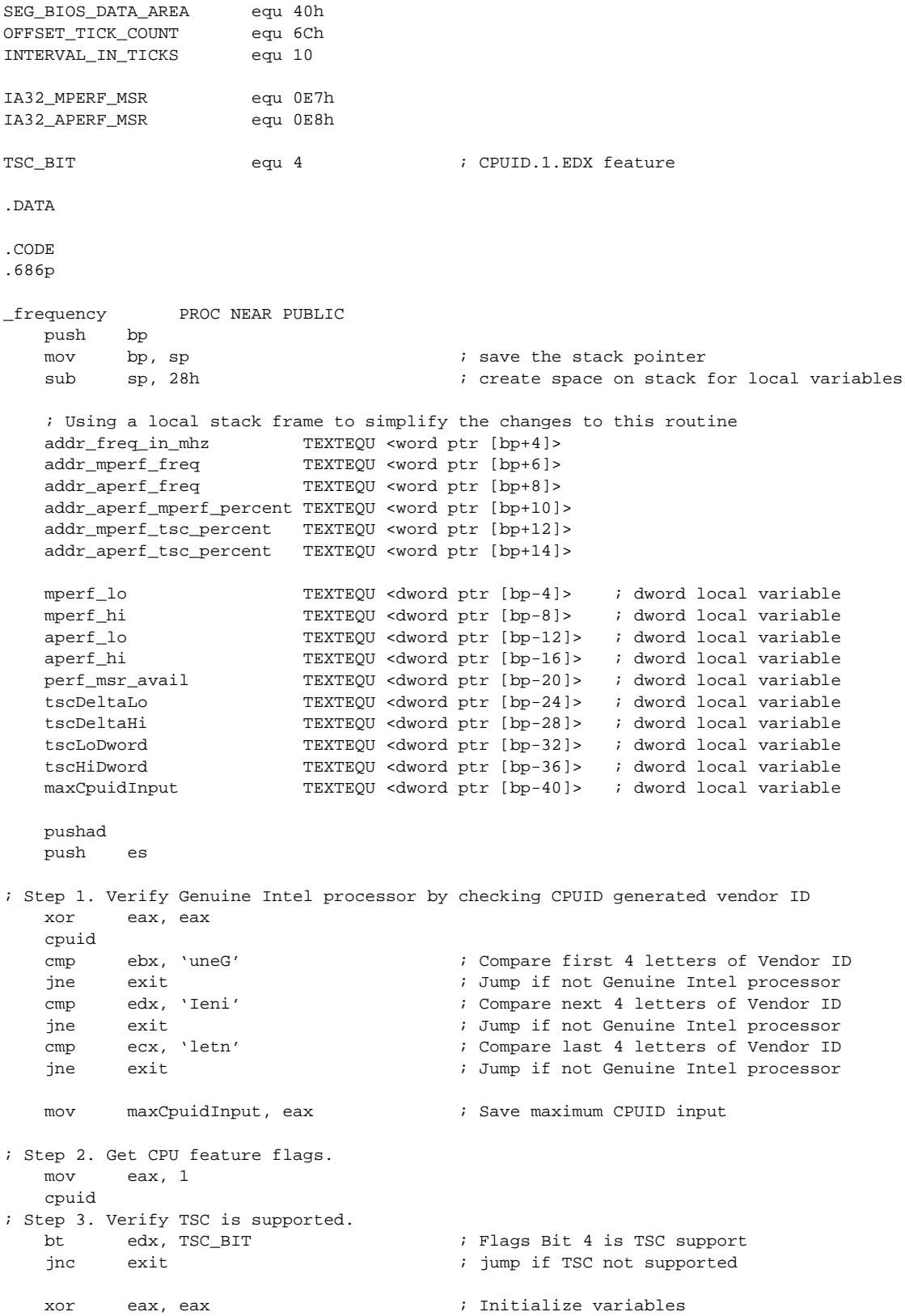

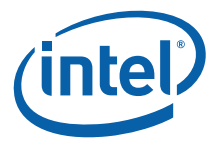

 mov perf\_msr\_avail, eax ; Assume MPERF and APERF MSRs aren't available mov bx, word ptr addr\_mperf\_freq mov word ptr [bx], ax mov bx, word ptr addr\_aperf\_freq mov word ptr [bx], ax ; Step 4. Verify that CPUID with EAX=6 is supported. cmp maxCpuidInput, 6 ; Is Power Management Parameters leaf supported? jb @f  $\qquad \qquad ;$  Jump if not supported ; Step 5. Execute the CPUID instruction with EAX=6. eax, 6  $\hspace{1cm}$  ; Setup for Power Management Parameters leaf cpuid ; Step 6. Ensure that the MPERF/APERF feature flag (ECX bit 0) is set. bt ecx, 0  $\cdot$  i Check for MPERF/APERF MSR support jnc @f ; Jump if not supported mov perf\_msr\_avail, 1 ; MPERF and APERF MSRs are available @@: push SEG\_BIOS\_DATA\_AREA pop es<br>mov si, OFFSET\_TICK\_COUNT mov si, OFFSET\_TICK\_COUNT ; The BIOS tick count updates ~18.2 mov ebx, dword ptr es:[si] ; times per second. wait\_for\_new\_tick: cmp ebx, dword ptr es:[si] ; Wait for tick count change je wait\_for\_new\_tick ; Step 7. Zero the MPERF and APERF MSRs. cmp perf\_msr\_avail, 1 jne @f xor eax, eax xor edx, edx mov ecx, IA32\_MPERF\_MSR wrmsr mov ecx, IA32\_APERF\_MSR wrmsr ; Step 8. Read the TSC at the start of the reference period. @@: ; Read CPU time stamp rdtsc ; Read and save TSC immediately mov tscLoDword, eax  $\qquad$  ; after a tick mov tscHiDword, edx add ebx, INTERVAL\_IN\_TICKS + 1 ; Set time delay value ticks. wait\_for\_elapsed\_ticks: cmp ebx, dword ptr es: [si] ; Have we hit the delay? jne wait\_for\_elapsed\_ticks ; Step 9. Read the MPERF and APERF MSRs at the end of the reference period. cmp perf\_msr\_avail, 1 jne @f mov ecx, IA32\_MPERF\_MSR rdmsr mov mperf\_lo, eax mov mperf\_hi, edx mov ecx, IA32\_APERF\_MSR rdmsr

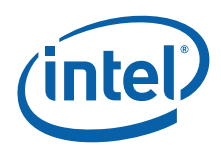

 mov aperf\_lo, eax mov aperf\_hi, edx ; Step 10. Read the TSC at the end of the reference period. @@: ; Read CPU time stamp immediately after tick delay reached. rdtsc ; Step 11. Compute the TSC delta from the start and end of the reference period. sub eax, tscLoDword  $\qquad \qquad ;$  Calculate TSC delta from sbb edx, tscHiDword  $\qquad \qquad ;$  start to end of interval mov tscDeltaLo, eax mov tscDeltaHi, edx ; Step 12. Compute the actual frequency from TSC. ; 54945 = (1 / 18.2) \* 1,000,000 This adjusts for MHz. ; 54945\*INTERVAL\_IN\_TICKS adjusts for number of ticks in interval mov ebx, 54945\*INTERVAL\_IN\_TICKS div ebx ; ax contains measured speed in MHz mov bx, word ptr addr\_freq\_in\_mhz mov word ptr [bx], ax cmp perf\_msr\_avail, 1 jne @f mov eax, mperf\_lo mov edx, mperf\_hi mov ebx, 54945\*INTERVAL\_IN\_TICKS div ebx ; Step 13. Compute the MPERF and APERF frequency. ; ax contains measured speed in MHz mov bx, word ptr addr\_mperf\_freq mov word ptr [bx], ax mov eax, aperf\_lo mov edx, aperf\_hi mov ebx, 54945\*INTERVAL\_IN\_TICKS div ebx ; ax contains measured speed in MHz mov bx, word ptr addr\_aperf\_freq mov word ptr [bx], ax ; Step 14. Compute the MPERF and APERF percentage frequency. mov eax, aperf\_lo mov edx, aperf\_hi mov ebx, 100 mul ebx mov ebx, mperf\_lo div ebx ; ax contains measured percentage AMCT/mperf mov bx, word ptr addr\_aperf\_mperf\_percent mov word ptr [bx], ax mov eax, aperf\_lo mov edx, aperf\_hi
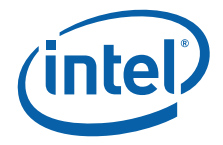

 mov ebx, 100 mul ebx mov ebx, tscDeltaLo div ebx movzx eax, ax ; ax contains measured percentage aperf/TSC \* 100% mov bx, word ptr addr\_aperf\_tsc\_percent mov word ptr [bx], ax mov eax, mperf\_lo mov edx, mperf\_hi mov ebx, 100  $mu1$  mov ebx, tscDeltaLo div ebx movzx eax, ax % ax contains measured percentage mperf/TSC \* 100%<br>mov bx, word ptr addr\_mperf\_tsc\_percent bx, word ptr addr\_mperf\_tsc\_percent mov word ptr [bx], ax exit: @@: pop es popad mov sp, bp pop bp ret \_frequency ENDP end

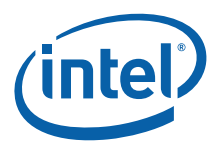

## **Example 9-6. Frequency Detection in C Language**

```
/* Filename: CPUFREQ.C
                                                                  * /
                                                                  \star /
/* Copyright (c) Intel Corporation 2008-2009
/*
                                                                  \star /
/* This program has been developed by Intel Corporation. Intel has */
/* various intellectual property rights which it may assert under
                                                                  ^{\star} /
/* certain circumstances, such as if another manufacturer's
                                                                  \star /
/* processor mis-identifies itself as being "GenuineIntel" when
                                                                  \star /
/* the CPUID instruction is executed.
                                                                  \star /
/*
                                                                  \star /
/* Intel specifically disclaims all warranties, express or implied, */
/* and all liability, including consequential and other indirect
                                                                  \star /
/* damages, for the use of this program, including liability for
                                                                  \star /
/* infringement of any proprietary rights, and including the
                                                                  \star /
/* warranties of merchantability and fitness for a particular
                                                                  \star /
                                                                  \star /
/* purpose. Intel does not assume any responsibility for any
/* errors which may appear in this program nor any responsibility
                                                                  \star /
/* to update it.
                                                                  \star /
/*
                                                                  \star /
/*
                                                                  ^{\star} /
/* This program performs the following steps to determine the
                                                                  \star /
/* processor actual frequency.
                                                                  \star /
/*
                                                                  \star /
                                                                  ^{\star} /
/* Step 1. Call get_cpu_type() to get brand string.
                                                                  \star//* Step 2. Parse brand string looking for "xxxxyHz" or "x.xxyHz"
/*
       for processor frequency, per Software Developer Manual
                                                                  \star /
                                                                  \star /
/*
        Volume 2A, CPUID instruction, Figure "Algorithm for
/ *
                                                                  \star /
        Extracting Maximum Processor Frequency".
/* Step 3. Call frequency() to get frequency from multiple methods. */
/*
                                                                  \star /
/ *
                                                                  \star /
                                                                  ^{\star} /
/* NOTE: CPUFREQ.C is the application; FREQUENC.ASM and
                                                                  \star /
/* CPUID3A.ASM are linked as support modules.
/*
                                                                  \star /
#include <string.h>
#ifndef U8
typedef unsigned char
                           U8;
#endif
#ifndef U16
typedef unsigned short
                            TT16:#endif
#ifndef U32
typedef unsigned long U32;
\text{Hendif}// extern variables
extern char brand string [48];
extern long ext_max_funct;
// extern functions
extern void get_cpu_type();
extern void frequency(U16* pFreqMhz, U16* pFreqMperf, U16* pFreqAperf,
           U16* pFreqAperfMperfPercent, U16* pMperfTscPercent, U16* pAperfTscPercent);
U32 GetFrequencyFromBrandString(char *pFreqBuffer) {
   U32 multiplier = 0;
   U32 frequency = 0;
```
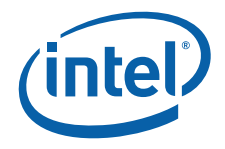

```
U32 index = 0;
    get_cpu_type();
    pFreqBuffer[0] = 0; // empty string by setting 1st char to NULL
     // Verify CPUID brand string function is supported
    if (ext_max_funct < 0x80000004)
        return frequency;
     // -2 to prevent buffer overrun because looking for y in yHz, so z is +2 from y
    for (index=0; index<48-2; index++) {
         // format is either "x.xxyHz" or "xxxxyHz", where y=M,G,T and x is digits
         // Search brand string for "yHz" where y is M, G, or T
         // Set multiplier so frequency is in MHz
        if (brand_string[index+1] == 'H' && brand_string[index+2] == 'z') {
            if (brand_string[index] == 'M')
                multiplier = 1;
            else if (brand_string[index] == 'G')
                multiplier = 1000;
             else if (brand_string[index] == 'T')
               multiplier = 1000000; }
         if (multiplier > 0) {
             // Copy 7 characters (length of "x.xxyHz")
            // index is at position of y in "x.xxyHz"
            strncpy(pFreqBuffer, &brand_string[index-4], 7);
            pFreqBuffer[7] = 0; // null terminate the string
             // Compute frequency (in MHz) from brand string
           if (brand_string[index-3] == '.') { // If format is "x.xx"
               frequency = (U32)(brand_string[index-4] - '0') * multiplier;frequency += (U32)(brand_string[index-2] - '0') * (multiplier / 10);
                frequency += (U32)(brand_string[index-1] - '0') * (multiplier / 100);
             } else { // If format is xxxx
               frequency = (U32)(brand\_string[index-4] - '0') * 1000;
                frequency += (U32)(brand_string[index-3] - '0') * 100;
                frequency += (U32)(brand string[index-2] - '0') * 10;
                frequency += (U32)(brand_string[index-1] - '0');
            frequency *= multiplier;
 }
            break;
         }
    }
     // Return frequency obtained from CPUID brand string or return 0 indicating
     // CPUID brand string not supported.
    return frequency;
void main(int argc, char *argv[])
    U32 freqBrandString=0;
    U16 freq=0;
    U16 mperf=0;
    U16 aperf=0;
    U16 aperf_mperf_percent=0;
    U16 mperf_tsc_percent=0;
    U16 aperf_tsc_percent=0;
    char freqBuffer[16];
```
}

{

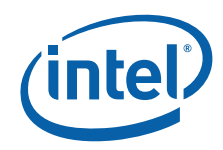

```
 freqBrandString = GetFrequencyFromBrandString(freqBuffer);
     if (freqBrandString == 0) {
         printf("CPUID brand string frequency not supported\n");
     } else {
        printf("CPUID brand string frequency=%s (%u MHz)\n", freqBuffer, freqBrandString);
     }
     frequency(&freq, &mperf, &aperf, &aperf_mperf_percent, 
               &mperf_tsc_percent, &aperf_tsc_percent);
    printf("Timestamp frequency= %4d MHz TSC measured over time interval using RTC\n", freq);
    if (!mperf)
       printf("IA32_MPERF and IA32_APERF MSRs not available!\n");
 else {
                            frequency= %4d MHz MCNT measured over time interval using RTC\n\times",
mperf);
        if (aperf) 
          printf("APERF frequency= %4d MHz ACNT measured over time interval using RTC\n",
aperf);
        if (aperf_mperf_percent) 
          printf("APERF/MPERF percentage= %3d%% isolates P-state impact (100%%=max non-Turbo)\n", 
aperf_mperf_percent);
        if (mperf_tsc_percent) 
         printf("MPERF/TSC percentage= %3d%% isolates T-state impact (100%%=no throttling)\n",
mperf_tsc_percent);
        if (aperf_tsc_percent) 
         printf("APERF/TSC percentage= %3d%% actual performance (100%%=max non-Turbo)\n",
aperf_tsc_percent);
    }
}
```